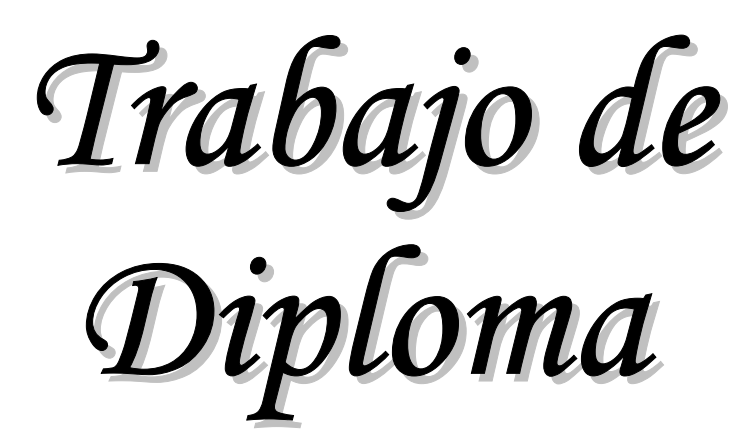

Desarrollo de un Sistema de Toma de Decisiones (DSS) AzuDecisión.

**Autor: Daniuska Pupo Bembow.**

**Tutor: MsC. Ing. Jorge Luís Pérez Concepción**

> **Holguín 2012 "AÑO 54 DE LA REVOLUCION"**

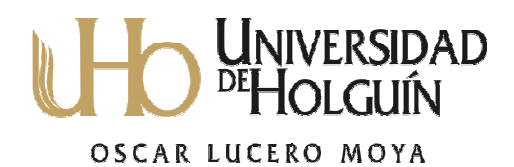

# **DEDICATORIA**

A mi tutor, padres, esposo, hijo, suegros, profesores que de forma desinteresada y con mucho amor me dieron todo su apoyo para hoy realizar un sueño en mi vida.

# **AGRADECIMIENTOS**

A mi tutor que con amor y dedicación ha ofrendado muchas horas de su tiempo a este proyecto aportado sus conocimientos para guiarnos hacia la culminación del trabajo.

A todos los profesores que durante estos siete años han brindado sus conocimientos y esfuerzos para hacer realidad lo que parecía un sueño.

A todos Uds...….

# **PENSAMIENTO**

*"El secreto del éxito es estar preparado para cuando llegue el momento"*

*J.C. Maxwell.*

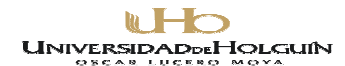

## **RESUMEN**

El presente trabajo se realizó con el objetivo de la elaboración de un software

(DSS) para apoyar el proceso de toma de decisiones en la empresa ¨Loynaz Hechavarría Cordovés".

El software contribuirá a la integración de la información en un solo lugar, ahorro del tiempo en busca de la información, baja dependencia de personas ajenas al proceso de toma de decisiones. Su importancia radica en la contribución que tendrá en la toma de decisiones empresariales, dedicándose más tiempo al análisis de los resultados obtenidos y adoptándose las medidas mas acertadas.

Para el desarrollo del sistema se emplearon algunas de las herramientas de la ingeniería del software, se tuvo en cuenta los requisitos de especificación que se solicitaron por parte de los clientes, se utilizó como plataforma el sistema operativo Windows, como herramienta de programación php , ya que contaba con los componentes necesarios para implementar el software.

Se revisó la literatura especializada en el tema y se estructuró el trabajo por capítulos permitiendo la comprensión del mismo, contando con conclusiones y recomendaciones.

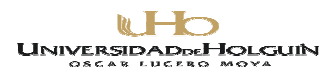

#### **SUMMARY**

This present work was carried out with the aim of developing a software (DSS) to support decision-making process in the company ¨ Loynaz Hechavarria Cordovés ". The software will contribute to the integration of information in one place, saving time while looking for information, low dependence on people outside the decision-making process. Its importance lies in the contribution it will have on business decisions and focus more time analyzing results and adopting measures more successful.

To develop the system it was used some of the tools of software engineering, we took into account the specification requirements that were requested by customers, was used as the Windows operating system platform, such as php programming tool, and which had the necessary components to implement the software.

We reviewed the literature on the especialized subject and the work was divided into chapters allowing the understanding of it, with conclusions and recommendations.

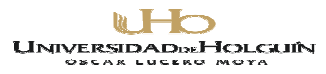

# **INDICE**

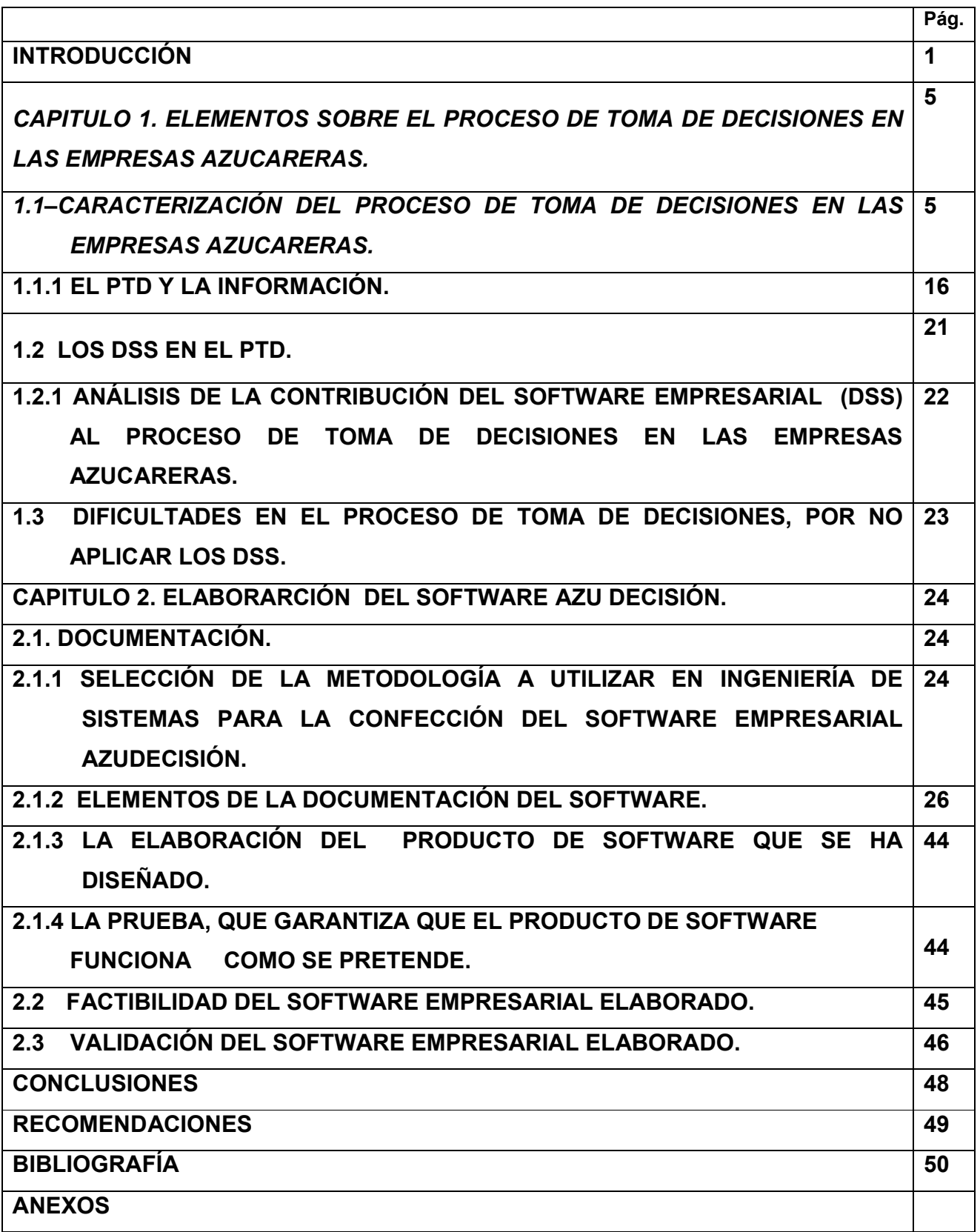

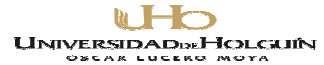

#### **INTRODUCCIÓN**

Las múltiples acciones del hombre, hicieron necesaria la aparición de las primeras actividades de dirección. Aunque de forma espontánea, los hombres trabajaban en colectivo y así era como cazaban, sembraban, recolectaban alimentos, se producían la división del trabajo y la especialización. Con el desarrollo de las fuerzas productivas avanzaban también las funciones de dirección.

El incremento del desarrollo de las sociedades, contribuyó grandemente a la actividad de dirección y sus funciones: planificar, organizar, controlar, mandar o guiar a los subordinados, y tomar decisiones. De la dirección espontánea, se dio paso a la introducción de los primeros métodos, técnicas y medidas organizativas que sentaron las bases de la: administración científica a principios del siglo XX.

El conjunto de creencias y valores que dio forma al modelo de dirección de las Organizaciones de principios del siglo XX, ya no resulta adecuado en nuestros días para mantenerse y competir en una sociedad cada vez más globalizada, cambiante y orientada a la calidad y al cliente.

Desde tiempos antiguos hasta hoy, las personas encargadas de la dirección se han tenido que enfrentar diariamente a la toma de decisiones. La necesidad de tomar decisiones rápidas y acertadas fue siempre lo que hizo prevalecer a unos y desplomarse a otros. Esto es cierto ahora más que nunca, en circunstancias cada vez más complejas y en continua transformación, lo cual puede llegar a ser muy desconcertante, por la imposibilidad de asimilar toda la información necesaria para adoptar la decisión más adecuada.

La toma de decisiones a nivel individual es caracterizada cuando una persona hace uso de su razonamiento y pensamiento para elegir una decisión a un problema que se le presente en la vida; es decir, si una persona tiene un problema, esta deberá ser capaz de resolverlo individualmente a través de la toma de decisiones con ese específico motivo.

Para tomar una decisión, no importa su naturaleza, es necesario conocer, comprender y analizar un problema, para así poder darle solución. En algunos casos por ser simples y cotidianos, este proceso se realiza de forma implícita y se soluciona muy rápidamente, pero existen otros casos en los cuales las consecuencias de una mala o buena elección puede tener repercusiones en la vida y si es en un contexto laboral, en el éxito o fracaso de la organización, para lo cual es necesario realizar un proceso más estructurado que pueda dar

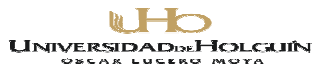

más seguridad e información para resolver el problema. Las decisiones nos conciernen a todos, ya que gracias a ellas, podemos tener una opinión crítica.

El proceso de toma de decisiones utiliza como materia prima la información, esta es fundamental, pues sin ellas no seria posible evaluar las alternativas existentes o desarrollar alternativas nuevas.

En las organizaciones que se encuentran sometidas constantemente a la toma de decisiones, la información adquiere un rol imprescindible, y por ello un valor inigualable.

Para procesar los datos de la organización y transformarlos en información, es fundamental el Sistema de información.

Además de estos, existen sistemas diseñados especialmente para ayudar a transitar el proceso de toma de decisiones, que se conocen como Sistemas de soporte a decisiones o Sistemas de apoyo a la decisión, que a su vez descansan sobre los Almacenes de Datos (Datawarehouse).

Los Sistema de tomas de decisiones (DSS) son potentes herramientas que, nutridas de abundante información, sugieren a los directivos el camino que deben de seguir al enfrentarse a situaciones problemáticas, sobre todo cuando existen muchos factores influyentes en el proceso, donde un simple análisis mental o visual no resulta.

Como consecuencia, en muchos casos se acude a la voz de la experiencia o a la tradición, para resolver las situaciones difíciles, sin explorar nuevos caminos que con bases científicas darán mejores resultados.

La Empresa azucarera "Loynaz Hechavarría" está ubicada en Marcaré, municipio Cueto, en el centro sur de la Provincia de Holguín. Es un sistema complejo que asume como actor principal la agroindustria cubana, la información de las variables e indicadores que regulan el adecuado comportamiento de la zafra existe, pero se encuentra subutilizada, aislada y no está disponible en todos los casos. Además, en cada zafra se presentan situaciones complejas debido al gran número de variables y su interrelación, que hacen difícil esgrimir con seguridad una solución, por otro lado, no se encuentra un software implementado para sugerir decisiones acertadas en base a la información existente.

Ante tal situación se identifica el siguiente problema científico:

Necesidad de contar con un software que nos permita valorar y seleccionar las opciones más adecuadas.

**UNIVERSIDADDEHOLCAJIN** 

Avenida XX Aniversario, Vía Guardalavaca, Piedra Blanca, Holguín, Cuba. Telf. 48 2501- 48 2380 www.uho.edu.cu

Hipótesis: "Si se desarrolla un sistema de toma de decisiones en la empresa azucarera "Loynaz Hechavarría", aportará efectividad y certeza en las decisiones de los directivos, teniendo como consecuencia aumento en la productividad, eficiencia y eficacia del proceso, así como reducción en los costos.

Objetivos de la investigación:

Elaboración de un Software Empresarial (DSS) encaminado al apoyo de la toma de decisiones de los directivos en las empresas azucareras.

Durante el desarrollo de la investigación se llevarán a cabo los siguientes objetivos específicos**:**

- 1. Caracterizar el proceso de toma de decisiones en las empresas azucareras.
- 2. Analizar la contribución del software empresarial (DSS) al proceso de toma de decisiones en las empresas azucareras.
- 3. Identificar y caracterizar las dificultades en el proceso de toma de decisiones en las empresas azucareras.
- 4. Elaborar un software empresarial (DSS) que dé solución a las dificultades encontradas.
- 5. Determinar la factibilidad del Software Empresarial (DSS) elaborado.
- 6. Validar el Software Empresarial (DSS) elaborado.

Métodos:

- Histórico-Lógico: Para el análisis bibliográfico de los antecedentes de éste fenómeno.
- $\mathscr A$  Análisis síntesis: Para analizar el cumplimiento de la hipótesis propuesta.
- $\mathscr I$  Inducción deducción: Para el estudio de la bibliografía referente al proceso de toma de decisiones.
- Modelación: Para el diseño del Software.

Métodos Empíricos:

D

- Observación simple: Para ver el desenvolvimiento de los directivos en el proceso de toma decisiones.
- Encuesta: Con el objetivo de recoger información sobre:
	- o El trabajo de los directivos en el proceso de toma de decisiones.

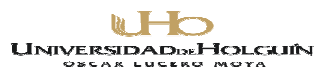

- o La opinión de los directivos en relación a los Software existentes sobre el tema.
- o Para recopilar los requisitos necesarios para la elaboración del software.
- Método Delphì (método de los expertos).
	- o Para la valoración del Software que se elabore.
	- o Obtención de sugerencias, que contribuyan al perfeccionamiento del producto.

El aporte práctico de esta investigación, es que se podrá contar con un Software Empresarial (DSS) capaz de servir como herramienta para apoyar la toma de decisiones, logrando así confiabilidad y rapidez en las distintas acciones que se proponga la organización, además de brindar una excelente plataforma para realizar estudios investigativos en el futuro que optimicen el sistema de gestión, producción, administración, entre otros.

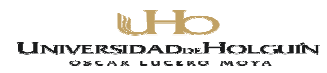

# **CAPITULO 1. ELEMENTOS SOBRE EL PROCESO DE TOMA DE DECISIONES EN LAS EMPRESAS AZUCARERAS.**

# *1.1–CARACTERIZACIÓN DEL PROCESO DE TOMA DE DECISIONES EN LAS EMPRESAS AZUCARERAS.*

 Para caracterizar el Proceso de toma de decisiones en las empresas azucareras primeramente se definirá el concepto, luego se identificarán los elementos que intervienen y así mismo sus particularidades en este nivel de dirección, para la empresa y con el uso de los Sistemas de Información Automatizados (SIA).

Proceso de toma de decisiones.

¿Qué es la toma de decisiones?

Es un proceso de definición de problemas, recopilación de datos, generación de alternativas y selección de un curso de acción.

La toma de decisiones es el proceso mediante el cual se realiza una elección entre las alternativas o formas para resolver diferentes situaciones de la vida, estas se pueden presentar en diferentes contextos: a nivel laboral, familiar, sentimental, empresarial, etc., es decir, en todo momento se toman decisiones, la diferencia entre cada una de estas es el proceso o la forma en la cual se llega a ellas. La toma de decisiones consiste, básicamente, en elegir una alternativa entre las disponibles, a los efectos de resolver un problema actual o potencial, (aún cuando no se evidencie un conflicto latente).

En el proceso de toma de decisiones, la persona debe escoger entre dos o más alternativas. Todos y cada uno de nosotros pasamos los días y las horas de nuestra vida tomando decisiones. Algunas tienen una importancia relativa en el desarrollo de nuestra vida, mientras otras son gravitantes en ella.

Para los directivos, este proceso es sin duda una de las mayores responsabilidades.

La toma de decisiones en una organización se circunscribe a una serie de personas que están apoyando el mismo proyecto. Debemos empezar por hacer una selección de

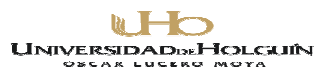

decisiones, y esta selección es una de las tareas de gran trascendencia. Con frecuencia se dice que las decisiones son algo así como el motor de los negocios y en efecto, de la adecuada selección de alternativas depende en gran parte el éxito de cualquier organización. Una decisión puede variar en trascendencia y connotación.

Los directivos consideran a veces la toma de decisiones como su trabajo principal, porque constantemente tienen que decidir lo que debe hacerse, quién ha de hacerlo, cuándo y dónde, y en ocasiones hasta cómo se hará. Sin embargo, la toma de decisiones sólo es un paso de la planeación, incluso cuando se hace con rapidez y dedicándole poca atención o cuando influye sobre la acción sólo durante unos minutos.

#### **Identificar condiciones en las que se toman las decisiones.**

Las condiciones en las que los individuos toman decisiones en una organización son reflejo de las fuerzas del entorno (sucesos y hechos) que tales individuos no pueden controlar, pero las cuales pueden influir en el futuro en los resultados de sus decisiones. Estas fuerzas pueden ir desde nuevas tecnologías, o la presencia de nuevos competidores en un mercado, hasta nuevas leyes o disturbios políticos. Además de intentar la identificación y medición de la magnitud de estas fuerzas, los administradores deben estimar su posible impacto.

Los administradores y demás empleados involucrados en los pronósticos y la planeación pueden sentirse fuertemente presionados a identificar los hechos y sus impactos, especialmente cuando no es probable que ocurran hasta años después. Con demasiada frecuencia, los individuos deben basar sus decisiones en la limitada información de que disponen; de ahí que el monto y precisión de la información y el nivel de las habilidades de conceptualización de los individuos, sean cruciales para la toma de decisiones acertadas.

Las condiciones en las que se toman las decisiones pueden clasificarse en términos generales como certidumbre, riesgo e incertidumbre. En la figura siguiente, estas condiciones aparecen como un continuum.

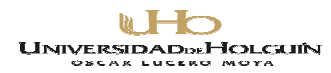

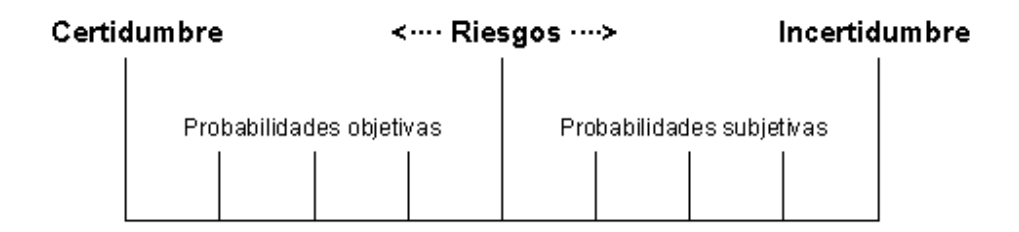

#### **Precondiciones para la toma de decisiones.**

Los fundamentos de la toma de decisiones entran en juego cada vez que en una organización se realizan actividades de planeación, organización, dirección y control. Sin embargo, para que éste proceso pueda considerarse completo es preciso que existan ciertas precondiciones, estas se cumplen cuando es posible responder "sí" a las cuatro preguntas siguientes:

- 1. ¿Existe una diferencia entre la situación presente y las metas deseadas?
- 2. ¿El responsable de tomar la decisión está consciente del significado de la diferencia?
- 3. ¿El responsable de tomar la decisión se siente motivado a actuar para eliminar la diferencia?
- 4. ¿El responsable de tomar la decisión cuenta con los recursos necesarios (capacidad y dinero, por ejemplo) para actuar a favor de la eliminación de la diferencia?
	- Certidumbre

La certidumbre es la condición en que los individuos son plenamente informados sobre un problema, las soluciones alternativas son obvias, y son claros los posibles resultados de cada decisión. En condiciones de certidumbre, la gente puede al menos prever (si no es que controlar) los hechos y sus resultados. Esta condición significa el debido conocimiento y clara definición tanto del problema como de las soluciones alternativas. Una vez que un individuo identifica soluciones alternativas y sus resultados esperados, la toma de la decisión

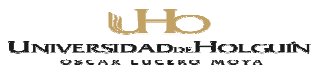

es relativamente fácil. El responsable de tomar la decisión sencillamente elige la solución con el mejor resultado potencial. Por ejemplo, de un agente de compras de una imprenta se espera que ordene papel de calidad estándar al proveedor que ofrezca el menor precio y mejor servicio. Por supuesto que generalmente el proceso de toma de decisiones no es tan simple. Un problema puede tener muchas posibles soluciones, y calcular los resultados esperados de todas ellas, puede ser extremadamente lento y costoso.

La toma de decisiones en condiciones de incertidumbre es la excepción para la mayoría de los administradores y otros profesionales. Sin embargo, los administradores de primera línea toman decisiones diariamente en condiciones de certidumbre, o casi.

• Riesgo

El riesgo es la condición en la que los individuos pueden definir un problema, especificar la probabilidad de ciertos hechos, identificar soluciones alternativas y enunciar la probabilidad de que cada solución dé los resultados deseados. El riesgo suele significar que el problema y las soluciones alternativas ocupan algún punto intermedio entre los extremos representados por la plena información y definición y el carácter inusual y ambiguo.

La probabilidad es el porcentaje de veces en las que ocurriría un resultado específico si un individuo tomara muchas veces una misma decisión .El monto y calidad de la información disponible para un individuo sobre la condición pertinente de la toma de decisiones, puede variar ampliamente, lo mismo que las estimaciones de riesgo del individuo. El tipo, monto y confiabilidad de la información influyen en el nivel de riesgo y en el hecho de si el responsable de tomar la decisión puede hacer uso de la probabilidad objetiva o subjetiva en la estimación del resultado.

• Probabilidad subjetiva.

A la apreciación basada en juicios y opiniones personales de que ocurra un resultado específico, se conoce como probabilidad subjetiva. Tales juicios varían de un individuo a otro, dependiendo de su intuición, experiencia previa en situaciones similares, conocimientos y rasgos personales (como preferencia por la asunción o por la elusión de riesgos).

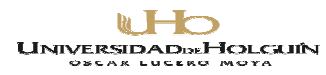

Probabilidad objetiva**.**

La posibilidad de que ocurra un resultado específico con base en hechos consumados y números concretos, se conoce como probabilidad objetiva. En ocasiones, un individuo puede determinar el resultado probable de una decisión examinando expedientes anteriores

Un cambio en la condición en que se toman las decisiones puede alterar expectativas y prácticas. Tal cambio puede desplazar la base sobre la cual juzgar la probabilidad de un resultado de la probabilidad objetiva a la probabilidad subjetiva, o incluso a la incertidumbre.

• Incertidumbre

La incertidumbre es la condición en que un individuo no dispone de la información necesaria para asignar probabilidades a los resultados de las soluciones alternativas. De hecho, quizá el individuo esté imposibilitado incluso para definir el problema, y mucho más para identificar soluciones alternativas y posibles resultados. La incertidumbre suele indicar que el problema y las soluciones alternativas son, tanto ambiguos, como extremadamente inusuales.

Enfrentar la incertidumbre es una de las facetas más importantes de las labores de los administradores y otros profesionistas, como ingenieros investigadores y de desarrollo, investigadores de mercado y planificadores estratégicos. Las organizaciones se enfrentan a la incertidumbre cuando se introducen en nuevos mercados o lanzan productos significativamente diferentes para los que se requiere el uso de tecnologías novedosas. La incertidumbre está incluso cuando las organizaciones emprenden un alto grado de investigación y planeación antes de comprometer recursos a ciertos proyectos. "La imposibilidad de una predicción total se ilustra claramente con el principio de que si dispusiéramos hoy del periódico de mañana, gran parte de los hechos ahí reportados no ocurrirían". Sin embargo, en ocasiones los individuos deben tomar decisiones en condiciones de incertidumbre. Quizá basen estas decisiones en una combinación de

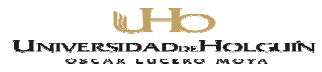

investigaciones, experiencias y pensamientos, con la esperanza de que conduzcan a los resultados deseados.

Marco de referencia para la toma de decisiones.

Los dirigentes y otros empleados deben tomar decisiones en una extensa variedad de situaciones, y ningún método de toma de decisiones podría abarcarlas todas por sí solo. En general, sin embargo, el responsable de tomar una decisión debe comenzar por definir con toda precisión el problema que se le presenta, proceder después a evaluar las soluciones alternativas y tomar finalmente una decisión. Las condiciones en que se toman las decisiones – certidumbre, riesgos e incertidumbre – sirven de base a un muy completo marco de referencia para la toma de decisiones. Las decisiones pueden clasificarse como rutinarias, adaptativas o innovadoras. Estas categorías son reflejo del tipo de problema que se enfrenta y del tipo de soluciones consideradas. En la siguiente figura se ilustran las diferentes combinaciones de tipos de problemas (eje vertical) y tipos de soluciones (eje horizontal) que resultan en las tres categorías de toma de decisiones.

Además, las condiciones de certidumbre, riesgo e incertidumbre aparecen en la línea diagonal que va del extremo inferior izquierdo al extremo superior derecho.

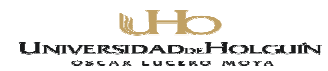

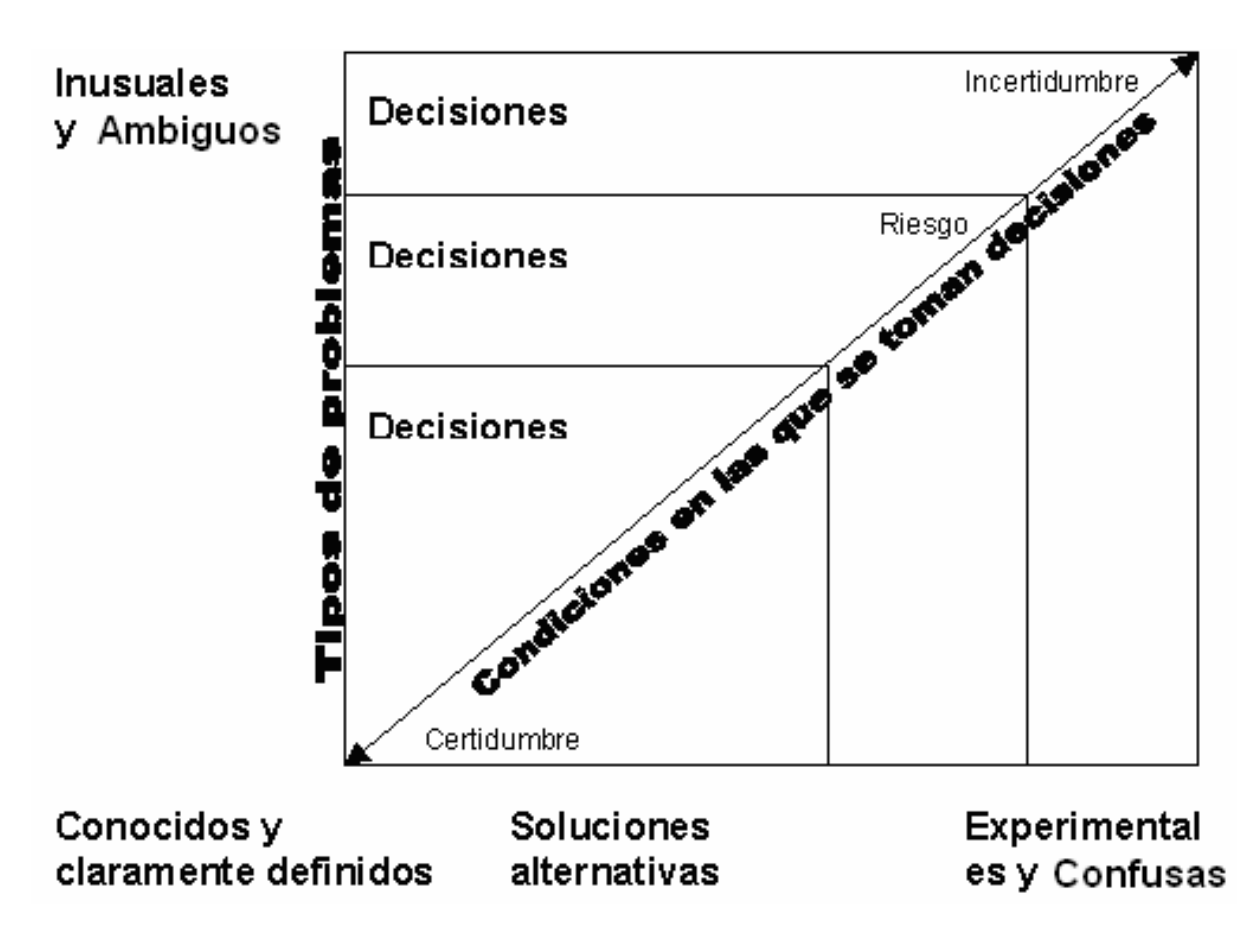

Tipos de problemas.

Los tipos de problemas que enfrentan los administradores y otros empleados van desde los conocidos y claramente definidos hasta los inusuales y ambiguos.

Tipos de decisiones.

Las soluciones alternativas disponibles también van de las conocidas y claramente definidas a las experimentales y confusas

# **Particularidades del proceso de toma de decisiones en las empresas azucareras.**

 La Empresa Azucarera Loynaz Hechavarría, está conformada por un Director General y cinco Direcciones Funcionales:

- Dirección de Economía.
- Dirección de Producción

# UNIVERSIDADDEHOLGUIN

Avenida XX Aniversario, Vía Guardalavaca, Piedra Blanca, Holguín, Cuba. Telf. 48 2501- 48 2380 www.uho.edu.cu

- Dirección de Producción de Caña.
- Dirección de Recursos Humanos.
- Dirección de Comercialización y Negocios

Además Unidades Empresariales de Base que son:

- UEB de Servicios de Mantenimiento
- UEB de Servicios Generales.
- UEB de Servicios Agrícolas.

También cuenta con:

- Fábrica de Azúcar
- Banco de semillas y Control Biológico Cañero
- Centro de Gestión

En el área agrícola tenemos un total de 8 unidades desagregadas en la siguiente forma:

- 5 Unidades Básicas de Producción Cañera:
- 1 Cooperativa de Producción Agropecuaria.

2 Cooperativas de Créditos y Servicio.

Según el Reglamento Orgánico**,** el Ministerio del Azúcar para cumplimentar sus objetivos, funciones y atribuciones se estructura y organiza en un sistema que abarca las áreas presupuestada y empresarial.

La presupuestada: integrada por el Aparato Central, institutos de investigación, centros de capacitación, instituciones y dependencias presupuestadas.

La empresarial: encargada de las actividades económicas vinculadas directamente a la producción de azúcar, alimentos y los servicios técnicos productivos vinculados a éstos. Está integrada por los grupos empresariales, empresas, unidades empresariales de base y el resto de las dependencias económicas, en correspondencia con lo establecido en la legislación vigente. El sistema está subordinado al Ministro.

La dirección del MINAZ utiliza dos elementos vitales para la dirección, que son:

- Las Salas de Control y Análisis.
- Los Centros de Gestión Económica.

**UNIVERSIDADDE HOLCUIN** 

Avenida XX Aniversario, Vía Guardalavaca, Piedra Blanca, Holguín, Cuba. Telf. 48 2501- 48 2380 www.uho.edu.cu

El Sistema de Control y Sala de Análisis.

Está formado por el conjunto de las Salas de los tres escalones de dirección donde se crean (Ministerio, Grupo Empresarial, Empresa). Constituye el Centro de Dirección, Información y Análisis que mediante la información operativa y estadística a tiempo real controla las 24 horas del día el flujo de los procesos, los hechos considerados extraordinarios y las situaciones excepcionales, realizando los análisis que faciliten la toma de decisiones.

Las salas tienen tres funciones básicas:

- 1. Centro de Información.
- 2. Centro de Análisis.
- 3. Centro de Dirección.

Las salas, para el cumplimiento de sus misiones están enlazadas mediante vías de comunicación con las estructuras que tributan o reciben información, con los que son dirigidas a través de ella y con las que ejercen dirección sobre sí mismas.

Los Centros de Gestión Económica.

Tienen la misión de ofrecer servicios de procesamiento, asesoría, capacitación, supervisión y análisis de aspectos vinculados a la contabilidad, las finanzas, la planificación y los recursos humanos a las unidades productoras cooperativas, granjas estatales, unidades empresariales de base, sus propias empresas y a terceros.

Garantizan a la dirección de la empresa la información necesaria sobre perspectiva económica del proceso productivo.

Dichos centros concentran los recursos humanos, medios técnicos de computación y software asociados a la contabilidad y al control económico para cumplir con su misión.

Se crean en todas las empresas y poseen una cartera de servicios que incluye, entre otros*:*  procesamiento, revisión y asesoría de los sistemas de información contable, financiera, de

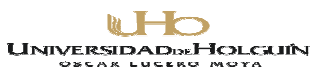

planificación y de recursos humanos, según el Paquete Económico de Tránsito y los programas computacionales Versat-Sarasola, Presupuesto Maestro y RRHH; Realización de análisis económicos y evaluaciones de la gestión económico-productiva y financiera, de acuerdo a los planes de negocio de cada cliente*;* tramitación y evaluación de las solicitudes de crédito o financiamiento de las UBPC, CPA y CCSF y alrededor de 20 servicios más en correspondencia con las características de la empresa donde está creado el Centro de Gestión Económica.

## ESTRUCTURA DEL SISTEMA DE DIRECCIÓN DE LA EMPRESA.

La empresa necesita de un sistema nervioso central, a través del cual todas las funciones y sistemas deben ser coordinados para garantizar la dirección (planificación, organización, gestión y control), hacer las previsiones, gerenciar el cambio necesario, la investigación, innovación y el desarrollo. Ese es el Sistema de Dirección, que en nuestro país se denomina Sistema de Gestión y Dirección Empresarial, Decreto-Ley 252 y Decreto 281.

El Sistema de Dirección en la Empresa Azucarera incluye:

- El sistema técnico.
- El sistema social.
- El sistema de toma de decisiones.
- El sistema de información.
- Sistemas de Planificación, Organización, Gestión y Control.

Gráfico del Sistema de Dirección de la Empresa

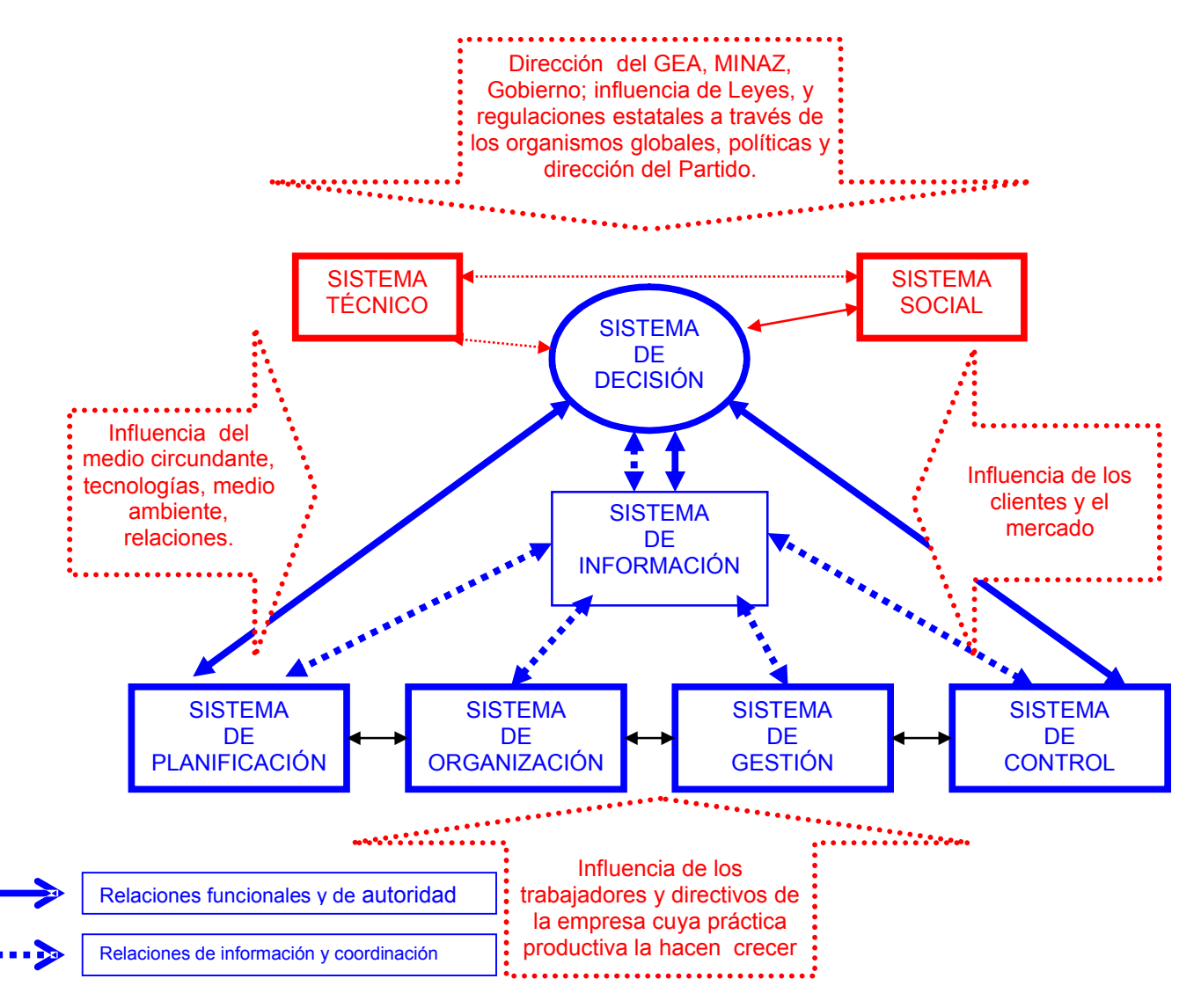

El PTD en la empresa Loynaz Hechavarría se lleva a cabo comenzando por la identificación del problema, donde se puede apreciar que las situaciones que con mayor frecuencia se presentan son, la desviación respecto a experiencias pasadas , la desviación respecto al plan , y lo que plantean otras personas , estos problemas se ventilan en una reunión con todos los jefes y técnicos que intervienen en el proceso ( jefes de áreas , de departamento de turno etc.) el jefe de la fábrica expone los problemas detectados en la jornada anterior y toma las decisiones para darle solución, luego cada jefe de área da a conocer los problemas

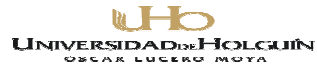

que ha identificado en su área y el jefe toma las decisiones necesarias, es decir, la información fluye a través de la comunicación de los jefes y técnicos de las diferentes áreas.

Luego existe otra reunión (eficiencia) donde el ciclo se repite, más tarde se realiza una nueva reunión (Consejillo de Dirección) donde participan los sub.-directores de la empresa, aquí se repite nuevamente el ciclo para tomar las decisiones, es decir, se realizan tres reuniones en un día para tomar decisiones.

#### **1.1.1 EL PTD Y LA INFORMACIÓN.**

La planeación efectiva, la toma de decisiones y el control están en manos del manejo efectivo de la información y de los sistemas de administración de la información.

La información es la materia prima y fundamental en la toma de decisiones de los analistas en una organización ya que a mayor calidad de información, mejor es la calidad en la toma de decisiones.

Conceptos Básicos

#### **Datos**

El dato es un material de valor escaso o nulo para un individuo en una situación concreta; es una representación simbólica que por sí misma no reduce la dosis de ignorancia o el grado de incertidumbre de quien tiene que tomar una decisión [Horacio.]

Los datos no son más que series de números o caracteres carentes de significado por sí mismos, por ejemplo: en una organización los números de inventarios de los muebles de oficina, los números de IP<sup>1</sup> de las computadoras, los nombres de las personas, etc.

#### Información

 $\overline{a}$ 

La información es el análisis, la interpretación que se hace de los datos. Nada es información intrínsicamente, las interpretaciones de los datos están influenciadas por los objetivos que persiga quien realiza el análisis.

La información constituye un recurso en las empresas, el cual requiere ser gestionado. Se entiende por recurso "aquellas cosas de las cuales depende la organización y que constituyen medios para el logro de sus objetivos." [Ponjuán. pp. 133]

<sup>1</sup> IP: Número que identifica una conexión en una red.

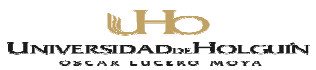

La información es el análisis o procesamiento de estos datos, generalmente realizado mediante técnicas estadísticas o de cómputo, lo que para una persona es información para otra puede no serlo, ya que la información es un conjunto de datos seleccionados y estructurados para uno o varios usuarios específicos, en una situación, un momento o un lugar dado. Por lo que es conveniente disponer de los métodos y medios para procesar los datos en información, y de esto se encargan los sistemas de información automatizados (SIA).

Se pueden seguir criterios analíticos exactos, si se tiene una información perfecta ya que la información, vale tanto como el beneficio, o ausencia de pérdidas que se obtengan en base a esa información.

Se está hablando de calidad de la información más que de cantidad, lo que presupone la existencia de criterios de tratamiento de la información, como la selección y el ordenamiento. En un sistema de información automatizado la tecnología teleinformática es vital, es lo que lo soporta.

La estrategia de una empresa para lograr sus objetivos define sus necesidades de información, por consiguiente, el sistema de información necesario. Una solución a la implementación del sistema de información estará dada en la medida de las posibilidades tecnológicas existentes, las que a su vez generan nuevas necesidades de información por las posibilidades estratégicas que significan su introducción en la empresa.

La evolución de estos sistemas inicialmente estuvo marcada por las necesidades de procesar grandes volúmenes de información, en la solución de problemas económicos, contables y financieros, pasando por la ayuda en la toma de decisiones en la gestión de los procesos, hasta aquellos que proveen la información que necesitan los altos niveles de dirección de la entidad.

Sistema Informático. Su importancia.

Un sistema informático no es más que un conjunto de elementos de software y hardware orientados al procesamiento automatizado de la información en una rama concreta de la actividad humana a los efectos de proveer los resultados informativos en un tiempo y costo tal que no pudieran ser obtenidos por otros medios.

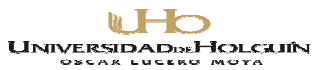

En la actualidad muchas empresas se dedican a la construcción de sistemas informáticos basados en puro software, el software son las instrucciones electrónicas que van a indicar al ordenador que es lo que tiene que hacer. También se puede decir que son los programas usados para dirigir las funciones de un sistema de computación o un hardware.

Los sistemas informáticos se construyen a través de lenguajes de programación que dependen de un sistema operativo determinado, su interpretación por este conlleva a ejecutar acciones preprogramadas que deben corresponder con un correcto funcionamiento y aprovechamiento eficaz de recursos y hardware; también deben siempre satisfacer las necesidades para las que fueron creados.

Los sistemas informáticos en la actualidad se aplican a las empresas agilizando la automatización del proceso operativo (transaccionales), ayudando en el proceso de toma de decisiones y para lograr ventajas competitivas (estratégicos).

Se ha demostrado que la organización de la información en una empresa es fundamental para agilizar el proceso operativo. Esto hoy es posible gracias a las bases de datos que permiten una organización más favorable, una máxima seguridad y pueden ser accedidas por sistemas diferentes al mismo tiempo, las bases de datos son colecciones de archivos vinculados a un dominio determinado.

Actualmente la cantidad de información que se procesa en una empresa es grande: cuáles datos almacenar, cuáles serán relevantes en el futuro para la entidad, es una decisión compleja e implica trazar políticas en este sentido para la organización.

La información es un mecanismo de retroalimentación, que permite el control de los procesos de la empresa, sobre todo para los más altos miembros de la estructura organizativa. Por tanto, quien posea la información y la gestione y utilice eficientemente, es quien gana.

Aprovechar la tecnología telemática actual para el procesamiento de la información es vital si se quiere ir en pos de la competitividad. Actualmente las computadoras son capaces de ordenar, seleccionar, combinar, reclasificar, ejecutar cálculos y hasta extraer conclusiones de los datos que manipulan, sin que esto quiera decir que son inteligentes.

Aunque se hable indistintamente de datos e información, son conceptos diferentes. Los datos son estímulos recibidos del exterior que son filtrados en base a criterios

**WHO UNIVERSIDADDE HOLCUIN** 

Avenida XX Aniversario, Vía Guardalavaca, Piedra Blanca, Holguín, Cuba. Telf. 48 2501- 48 2380 www.uho.edu.cu

predeterminados y almacenados mediante algún soporte informático. Los datos tienen un significado más preciso. Son información codificada, representaciones de la información. Los datos por sí solos carecen de significado, sólo adquieren éste cuando se hace alguna interpretación de los mismos.

Los Sistemas de Información.

Un sistema de información es un conjunto de procedimientos ordenados que, al ser ejecutados, proporcionan información para apoyar la toma de decisiones y el control en la organización. Deben suministrar selectivamente la información, con cierto grado de inteligencia, de manera que se evite aquella que sea irrelevante en el contexto de la empresa; proporcionar información fiable, segura y flexible en un tiempo de respuesta en el margen de lo permisible.

Un sistema de información realiza cuatro actividades básicas: entrada, almacenamiento, procesamiento y salida de información [Daniel Cohen].

 Entrada de Información**:** Es el proceso mediante el cual el Sistema de Información toma los datos que requiere para procesar la información. Las entradas pueden ser manuales o automáticas. Las manuales son aquellas que se proporcionan en forma directa por el usuario, mientras que las automáticas son datos o información que provienen o son tomados de otros sistemas o módulos. Esto último se denomina interfases automáticas.

Las unidades típicas de entrada de datos a las computadoras son las terminales, las cintas magnéticas, las unidades de diskette, los códigos de barras, los escáner, la voz, los monitores sensibles al tacto, el teclado y el Mouse, entre otras.

- Almacenamiento de información**:** El almacenamiento es una de las actividades o capacidades más importantes que tiene una computadora, ya que a través de esta propiedad el sistema puede recordar la información guardada en la sección o proceso anterior. Esta información suele ser almacenada en estructuras de información denominadas archivos. La unidad típica de almacenamiento son los discos magnéticos o discos duros, los discos flexibles o diskette y los discos compactos (CD-ROM).
- Procesamiento de Información**:** Es la capacidad del Sistema de Información para efectuar cálculos de acuerdo con una secuencia de operaciones preestablecida.

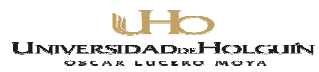

Estos cálculos pueden efectuarse con datos introducidos recientemente en el sistema o bien con datos que están almacenados. Esta característica de los sistemas permite la transformación de datos fuente en información que puede ser utilizada para la toma de decisiones, lo que hace posible, entre otras cosas, que un tomador de decisiones genere una proyección financiera a partir de los datos que contiene un estado de resultados o un balance general de un año base.

 Salida de Información**:** La salida es la capacidad de un Sistema de Información para sacar la información procesada o bien datos de entrada al exterior. Las unidades típicas de salida son las impresoras, terminales, disquete, cintas magnéticas, la voz, los graficadores y los ploteadores, entre otros. Es importante aclarar que la salida de un Sistema de Información puede constituir la entrada a otro Sistema de Información o módulo. En este caso también existe una interfase automática de salida. Por ejemplo, el Sistema de Control de Clientes tiene una interfase automática de salida con el Sistema de Contabilidad, ya que genera las pólizas contables de los movimientos procesales de los Clientes.

Los Sistemas de Información en las Organizaciones.

Para diseñar un sistema de información es necesario estudiar los flujos de información de las entidades, es decir, analizar el camino seguido por los datos y documentos que se intercambian, que serán objeto de procesamiento, así como la participación de las distintas áreas implicadas en cada proceso.

Implantar un sistema de información, aún cuando se trate de automatizar un sistema que ya existía manualmente, implica un cambio en las organizaciones, en sus estructuras, en el proceso de toma de decisiones, en el comportamiento de las personas y las nuevas tareas que deben enfrentar. Lo primero que tiene que pasar es que la dirección de la empresa esté comprometida con el cambio.

Un sistema de computación es el que está constituido por hardware, software, procedimientos, datos y gente que interactúa para generar información. Con el paso del tiempo los SIM han evolucionado, desde los sistemas de procesadores de datos a SIM, los cuales revelan reportes útiles para los administradores, los cuales los ayudan a planear y tomar decisiones importantes.

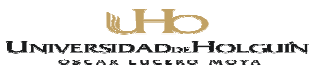

Puede afirmarse sin riesgo de especular, que en el mundo electrónico en el que vivimos nos encontramos rodeados de fuentes de información: televisión, radio, revistas, periódicos, gacetas y más recientemente Internet. Todas las noches vemos el noticiero, por las mañanas leemos el periódico, generalmente, y con frecuencia hojeamos una revista, revisamos Internet o vemos algún programa informativo o de entretenimiento por la televisión. Y este gran cúmulo de información que se absorbe día tras día pasa muchas veces desapercibido ante nosotros; se está tan acostumbrado a este tipo de información que no nos percatamos de la gran importancia que tiene la misma para nuestra vida personal. La información permite eficiencia en todos los procesos internos de nuestra empresa, permite también conocer mejor a nuestra competencia, así como el mercado por el que se compite. En general podemos conocer mejor el medio tanto interno como externo de nuestro negocio, para así detectar nuestras debilidades y potencialidades, atacarlas, y lograr una ventaja competitiva con respecto a las demás empresas del ramo.

#### **1.2 LOS DSS EN EL PTD.**

Los sistemas de información son imprescindibles para un desarrollo de la competitividad y eficiencia de las empresas en la actualidad; dentro de los ellos juegan un papel muy importante los DSS.

El DSS.

Como definición de un sistema de soporte a la decisión es un sistema de información gerencial que combina modelos de análisis (de información, procesos, etc.) y datos para resolver problemas semi-estructurados y no estructurados involucrando al usuario a través de una interfaz amigable. Su propósito principal es dar apoyo y mejorar el proceso de toma de decisiones a lo largo de las etapas del mismo: inteligencia, diseño, selección e implementación.

Entre los beneficios que se pueden obtener con la implementación adecuada y uso exitoso de un DSS se encuentran: la reducción de costos y baja dependencia de personas ajenas al proceso de toma de decisiones, incremento en la productividad, mejor comunicación, ahorro de tiempo, satisfacción de clientes y empleados, así como flexibilidad para acoplarse a una variedad de estilos de decisión –autocrático, participativo, etc.-, flexibilidad en el desarrollo de modelos de decisión por parte del usuario, interacción externa y comunicación Inter. organizacional, incremento en la calidad y eficiencia de la cadena de valor, y conseguir una

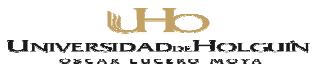

ventaja competitiva en el sector de desempeño debido a una eficiente, minuciosa y veraz transformación de datos a información relevante en los procesos de valor cuyos objetivos y resultados se encuentran alineados con la estrategia de la organización.

El DSS no sustituye el proceso de toma de decisiones, sino presenta las distintas alternativas de solución y proyección de resultados, a partir del análisis y transformación de datos en información por medio de modelos estructurados para generar información útil con ayuda de interfaces intuitivos y fáciles de usar. Al transformar datos en información estratégica, el DSS prestará la habilidad para que el tomador de decisiones no solo pueda tener respuesta a las preguntas: ¿quién? y ¿qué?, sino también a ¿qué pasaría si...? y ¿por qué?. El sistema entonces proveerá una visión y ciertas recomendaciones a partir del conocimiento generado que fue proporcionado al sistema de manera transaccional.

# **1.2.1 ANÁLISIS DE LA CONTRIBUCIÓN DEL SOFTWARE EMPRESARIAL (DSS) AL PROCESO DE TOMA DE DECISIONES EN LAS EMPRESAS AZUCARERAS.**

El proceso de datos mediante herramientas informáticas (computadoras, software, etc.) permite disminuir el tiempo necesario para obtener cualquier información en una empresa de días a minutos. Una gran red de información a la que están integrados clientes, productores, distribuidores y proveedores, donde la información viaja de forma instantánea, con el software adecuado, es lo que posibilita a las empresas hoy en día, enfrentar muchos de los desafíos que se les presentan, adelantándose a los problemas que puedan surgir y a las expectativas de los clientes.

El software empresarial diseñado como medio para apoyar el PTD, juega un papel importante en estos momentos, aportando información, tanto a directores generales, funcionales y otros dirigentes, siendo su contribución como sigue:

Para los directores generales y funcionales constituye una rica fuente de conocimiento y material de consulta, para conocer cómo marcha la empresa en sentido general, lo que le permitirá:

- La integración de la información en un solo lugar.
- Confiabilidad en la información del Sistema.

 $\mathbb{R}$   $\mathbb{H}$ 

- Realizar comparación entre diferentes fechas.
- Preparar consejos de dirección, con la mayor cantidad de datos de las diferentes áreas de la empresa actualizados.
- Reducir la incertidumbre y el riesgo al tomar decisiones.
- Estar actualizado en todo momento, tanto del proceso de producción, como de gastos, costos, ingresos, capital humano etc.

# **1.3 DIFICULTADES EN EL PROCESO DE TOMA DE DECISIONES, POR NO APLICAR LOS DSS.**

El hecho de que una organización pueda gestionar de forma adecuada sus datos y que, al mismo tiempo, no pueda suministrar de una manera eficaz a sus directivos la información necesaria para la toma de decisiones, puede parecer una contradicción, e incluso encontraríamos fácilmente quien lo llegara a negar al considerarlo, en cierta manera, absurdo o imposible. No obstante, esta situación resulta posible y está llegando a convertirse en una realidad para estas organizaciones que se encuentran cercanas a la pérdida de eficacia y competitividad dentro del mercado global en el que nos encontramos inmersos en la actualidad.

No contar con un Software empresarial creado para la toma de decisiones tiene como consecuencias que:

- La información se encuentra dispersa por las diferentes áreas de la empresa.
- No se cuente con la información almacenada de diferentes épocas para poder hacer comparaciones.
- La dirección tiene que esperar por las informaciones de cada área.
- La información puede llegar demasiado tarde para la solución de un problema.
- Necesidad de procesar una gran cantidad de datos para llegar a conocer la información que buscamos.
- La comunicación vertical no sea efectiva.
- Gastos de materiales (papel, impresoras, energía, etc.).
- Gastos de tiempo de los dirigentes en la búsqueda de información.
- Mala comunicación en la organización.
- Decisiones inadecuadas presionadas por la urgencia de la misma.

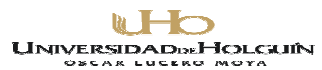

# **CAPITULO 2. ELABORARCIÓN DEL SOFTWARE AZU DECISIÓN.**

Se puede definir en general el software como aquella parte intangible de un sistema computacional encargada de desarrollar las funciones lógicas, que hacen funcionar la infraestructura física (*hardware*) de una determinada forma y atendiendo a un orden encaminado a cumplir los propósitos planteados por él o los usuarios del sistema (humanware) (Hinostroza).

Cuando se enfrenta el reto de elaborar software en el mundo de hoy, y en especial si se dedica a fines empresariales, se requieren conocimientos de diversas disciplinas por lo que se demanda la integración de equipos de desarrolladores con diversas destrezas, entre las que se incluyen el dominio de la especialidad a que va dirigida, marketing, la informática, el diseño gráfico y la gestión de proyectos.

En general los software son aplicaciones informáticas, que soportadas sobre una bien definida estrategia empresarial, apoya directamente el PTD constituyendo un efectivo instrumento para el desarrollo de la organización.

El software va evolucionando según se van desarrollando otras versiones, a medida que se corrigen errores, se mejora el funcionamiento y se responde a las modificaciones que surgen en los requisitos.

Es necesario para disminuir tiempo de elaboración y ganar en calidad, tener bien definidas las etapas, acciones adecuadas y dejar redactada toda la documentación asociada al diseño del software.

#### **2.1. DOCUMENTACIÓN.**

Por medio de la documentación del software, se sustenta la base legal en caso de contrato a un grupo desarrollador de software, se organiza el trabajo se establecen plazos, etapas, reglas, pautas, responsabilidades y queda constancia que sirve de apoyo para futuras versiones, variantes, etc.

# **2.1.1 SELECCIÓN DE LA METODOLOGÍA A UTILIZAR EN INGENIERÍA DE SISTEMAS PARA LA CONFECCIÓN DEL SOFTWARE EMPRESARIAL AZUDECISIÓN.**

Existen diversas metodologías para la construcción de software, y bibliografías detalladas sobre este tema, por ello se hablará algo respecto a lo más notorio y

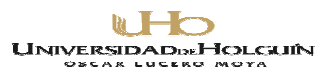

reconocido sobre este tema.

El lenguaje unificado de modelo (UML) en la ingeniería de sistemas

En los principios de la computación, los programadores no realizaban análisis muy profundos sobre el problema por resolver. Si acaso, garabateaban algo en una servilleta. Con frecuencia comenzaban a escribir el programa desde el principio, y el código necesario se escribía conforme se requería. Hoy en día, es necesario contar con un plan bien analizado. Un cliente tiene que comprender qué es lo que haría un equipo de desarrolladores; además, tiene que ser capaz de desafiar cambios si no se han captado claramente sus necesidades (o si cambia de opinión durante el proceso). A su vez, el desarrollo es un esfuerzo orientado a equipos, por lo que cada uno de sus miembros tiene que saber qué lugar toma su trabajo en la solución final, (así como saber cuál es la solución en general).

El Lenguaje Unificado de Modelo (UML) es un método de desarrollo de software, independiente del proceso, que para ser utilizado óptimamente se debe usar en un proceso dirigido por casos de uso, centrado en la arquitectura, interactivo e incremental, y estas características describen al Proceso Unificado de Desarrollo (RUP), por lo que ambos, lenguaje y proceso, se fusionan con el único objetivo de crear software de calidad.

El proceso unificado de desarrollo de software como metodología para la elaboración del software empresarial

Un proceso de desarrollo de software es el que define quién está haciendo qué, cuándo, y cómo alcanzar un determinado objetivo. En la ingeniería del software el objetivo es construir un producto software o mejorar uno existente. Un proceso efectivo proporciona normas para el desarrollo eficiente de software de calidad, captura y presenta las mejores prácticas que el estado actual y la tecnología permite. En consecuencia, reduce el riesgo y hace el proyecto más predecible. El efecto global es el fomento de una visión y una cultura comunes.

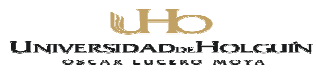

El RUP, no es un simple proceso de desarrollo, sino un marco de trabajo genérico que puede especializarse para una gran variedad de sistemas software, en diferentes áreas de aplicación, diferentes tipos de organizaciones, diferentes niveles de aptitud y diferentes tamaños de proyectos.

 Para la elaboración de este software se utilizó la metodología RUP, y se empleó como herramienta Case, el Rational Rose, para generar los diferentes diagramas que componen la documentación del Software.

## **2.1.2 ELEMENTOS DE LA DOCUMENTACIÓN DEL SOFTWARE.**

Según el RUP el proceso se divide en cuatro fases fundamentales:

- 1. La especificación de los requisitos, donde se establece qué debe lograr el producto de software.
- 2. El análisis del producto software.
- 3. El diseño del proyecto, que determina cómo cumplirá el software esos requisitos.
- 4. La elaboración, que crea el producto de software que se ha diseñado.
- 5. La prueba, que garantiza que el producto de software funciona como se pretende.

#### REQUISITOS.

En un proceso de elaboración de software los requisitos son los elementos que se solicitan por parte del individuo que desea se le elabore un software, donde se tienen en cuenta diversos factores de diseño, de interfase, de uso, de funcionalidad, etc., los mismos son el punto de partida para cualquier diseño de software y para el caso que se analiza, se muestran a continuación:

# REQUISITOS FUNCIONALES.

- R1. Registrar información sobre los usuarios.
- R2. Validar el acceso al sistema.
- R3. Entrada de información por parte de usuarios especiales.
- R4. Permitir modificar información según privilegios.
- R5. Permitir visualización tabulada y gráfica de información.

**WHO UNIVERSIDADDE HOLCUIN** 

Avenida XX Aniversario, Vía Guardalavaca, Piedra Blanca, Holguín, Cuba. Telf. 48 2501- 48 2380 www.uho.edu.cu

- R6. Archivar promedios, máximos, mínimos, totales según se configure de forma automática en los intervalos de tiempo que se fijen.
- R7. Permitir la impresión de información según privilegios.
- R8. Configurar los tipos de permisos.
- R9. Permitir realizar salvas.
- R10. Permitir cargar salvas.
- R11. Permitir cambiar claves de usuarios especiales.
- R12. Mostrar posibles causas de problemas.
- R13. Mostrar posibles decisiones a tomar.

## REQUISITOS NO FUNCIONALES.

Requerimientos de apariencia o interfaz externa.

El atractivo de un programa depende en gran manera de su entorno comunicativo. Algunos de los aspectos que, en este sentido tendrá, son los siguientes:

- Diseño general claro y atractivo de las pantallas, sin exceso de texto y que resalten a simple vista los hechos notables.
- Calidad técnica y estética en sus elementos: títulos, menús, ventanas, íconos, botones, espacios de texto-imagen, formularios, barras de navegación, barras de estado, elementos hipertextuales, fondo...

Requerimientos de uso e instalación.

Será agradable, fácil de usar y auto explicativo, de manera que los usuarios puedan utilizarlo inmediatamente sin tener que realizar una exhaustiva lectura del manual ni largas tareas previas de configuración.

Por supuesto la instalación del programa en el ordenador también será sencilla, rápida y transparente. También será de apreciar la existencia de una utilidad desinstaladora para cuando llegue el momento de quitar el programa del ordenador.

Requerimientos de ayudas y documentación en línea.

En cada momento el usuario conocerá el lugar del programa donde se encuentra y contara con la posibilidad de moverse según sus preferencias: retroceder, avanzar... Un sistema de ayuda solucionará las dudas que puedan surgir, se contará con

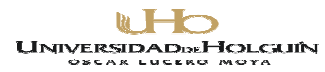

opciones que permitan comunicación por correo o Internet para solucionar problemas o dudas.

Requerimientos de Sistema Operativo**:** Superiores a Windows 95.

OTROS REQUERIMIENTOS NO FUNCIONALES**:** 

La calidad en los contenidos (bases de datos). Hay que tener en cuenta las siguientes cuestiones:

La información que se presenta debe ser correcta, actual y bien estructurada.

Los textos sin faltas de ortografía y la construcción de las frases tienen que ser correctas.

Navegación e interacción: Los sistemas de navegación y la forma de gestionar las interacciones con los usuarios determinarán en gran medida su facilidad de uso y amigabilidad. Conviene tener en cuenta los siguientes aspectos:

Mapa de navegación*:* Buena estructuración del programa, que permite acceder bien a los contenidos, actividades, niveles y prestaciones en general.

Sistema de navegación*:* Entorno transparente que permite que el usuario tenga el control eficaz, pero sin llamar la atención sobre sí mismo.

La velocidad*:* Entre el usuario y el programa (animaciones, lectura de datos…) debe ser adecuada.

El uso del teclado: Los caracteres escritos se verán en la pantalla y pueden corregirse errores.

Ejecución del programa: *D*ebe ser fiable, sin errores de funcionamiento y detectar la ausencia de los periféricos necesarios.

# **ANÁLISIS DEL CONTEXTO DEL SISTEMA.**

DESCRIPCIÓN DEL NEGOCIO.

La principal tarea de la empresa es la zafra, la cual se desarrollará por los trabajadores de la entidad. La zafra utiliza como materia prima fundamental la caña y será guiada por medio de las decisiones de sus directivos, a su vez la zafra genera un gran volumen de información que permitirán evaluar su desarrollo, esta información será incorporada al sistema por parte de usuarios especiales, que serán seleccionados de entre los trabajadores por parte del director, según su

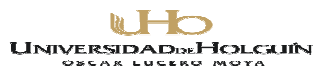

contenido de trabajo y los mismos serán registrados en el sistema con privilegios especiales y diferentes entre si según la asignación de responsabilidades hecha por el director de empresa. La información almacenada puede ser visualizada en distintos formatos, impresa en papel o modificada, según el tipo de usuario que acceda a ella. La proyección de la información permitirá, que los directivos puedan realizar análisis de diversos tipos, el sistema sugerirá posibles causas de problemas y decisiones que se podrían tomar con argumentos que la justifiquen, donde una vez tomada la decisión, esta influirán en el desarrollo de la zafra, repitiéndose así el ciclo.

#### REGLAS DE NEGOCIO.

Para comprender como funciona todo el sistema es necesario elaborar un modelo de negocio que describa como se desenvuelve el software en el contexto de la empresa.

En el (Anexo 1) se puede observar un esquema con el modelo de negocio, el mismo deberá regirse por las siguientes reglas:

- Se llenará la base de datos del programa utilizando para ello la plantilla de trabajadores de la empresa y los expedientes de los trabajadores, y lo realiza el técnico o especialista informático de la empresa. Para ello tendrá en cuenta los siguientes aspectos en la base de datos :
	- $\triangleright$  El sexo de los trabajadores solo puede ser M o F
	- $\triangleright$  No hay edades negativas.
	- $\triangleright$  No puede existir un trabajador sin área, sin sexo, sin edad.
	- $\triangleright$  No puede existir un usuario especial sin clave de acceso.

#### MODELO DE PROCESO DE NEGOCIO IDEF

Ver (Anexo 1).

# MODELO DE CASOS DE USO DE SISTEMA**.**

A partir del modelo de negocios es posible determinar los casos de uso presentes en el mismo; a continuación se relaciona una descripción de estos casos de uso, actores y su representación gráfica.
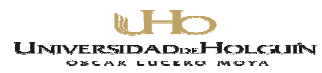

IDENTIFICACIÓN Y DESCRIPCIÓN DE ACTORES DEL SISTEMA.

Los actores definidos para este sistema que pueden ser deducidos del modelo de negocios son:

- Usuario: Es cualquiera que puede acceder al sistema sin claves y ver la información sin alterarla.
- Usuario especial: Este actor puede ver información, imprimirla, agregar nueva, modificar y actualizar otras ya existentes según los privilegios que se le asignen.
- Directivo : Posee las mismas características que el actor Usuario, pero además puede tiene clave de acceso y puede acceder a la toma de decisiones.
- Especialista informático: Este actor representa al informático de la empresa que es el encargado de llenar las bases de datos con los distintos usuarios especiales y sus privilegios, y realizar la instalación de este programa.
- $\triangleright$  Servidor: Este actor actualiza las bases de datos con información resumen según el lapso de tiempo que se le indique.

#### **DIAGRAMA DE CASOS DE USOS DEL SISTEMA**.

Los diagramas de caso de usos reflejan la relación de los actores entre sí y con las diversas funciones o acciones que deben ser ejecutadas por el sistema. (Ver Anexo 2).

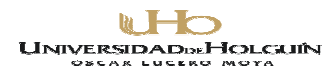

#### **DESCRIPCIÓN TEXTUAL DE CADA CASO DE USO.**

Caso de uso Validar el Acceso al Sistema:

Tabla 1. Descripción textual del caso de uso Validar el Acceso al Sistema**.**

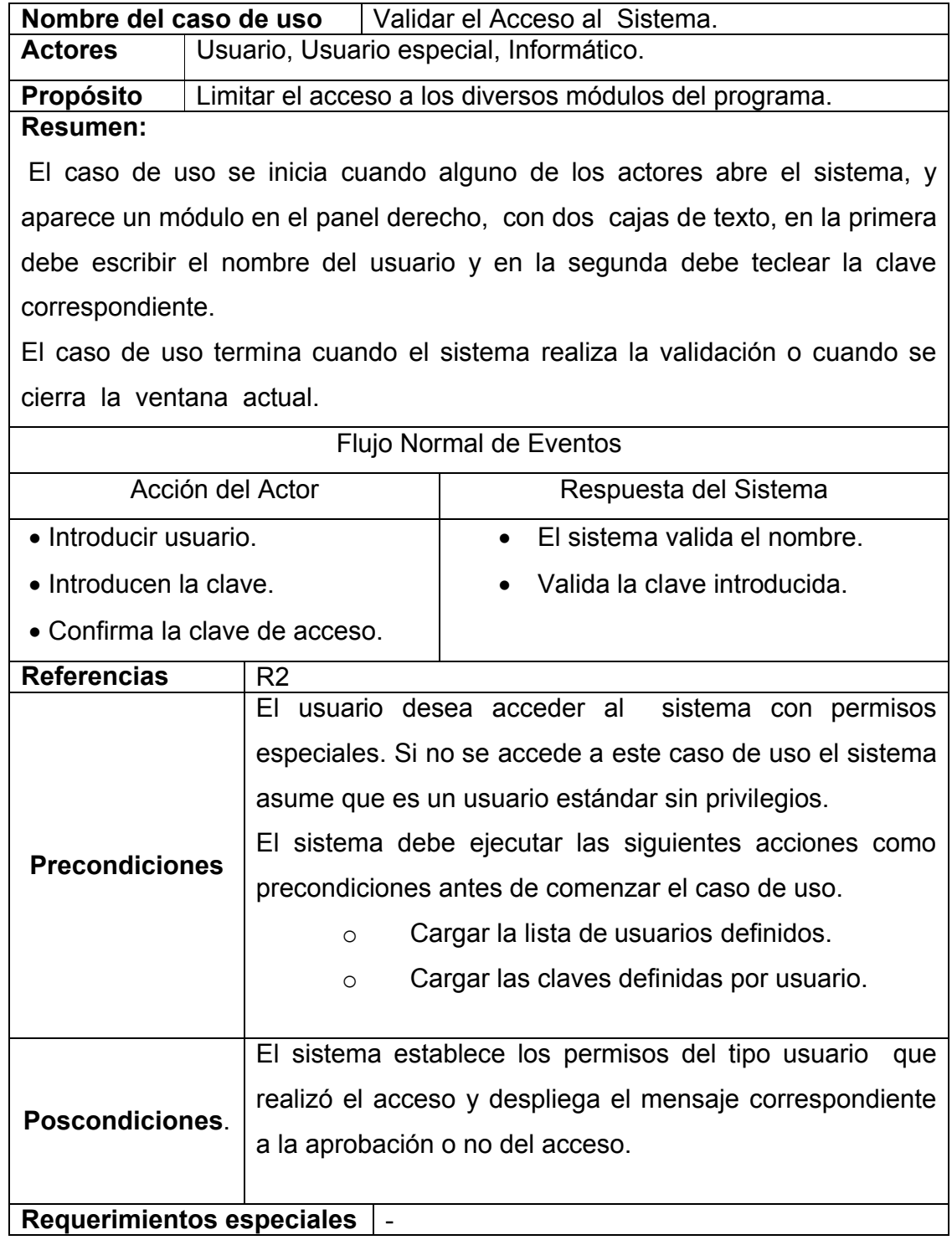

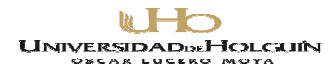

Caso de uso Visualizar:

Tabla 11. Descripción textual del caso de uso Visualizar.

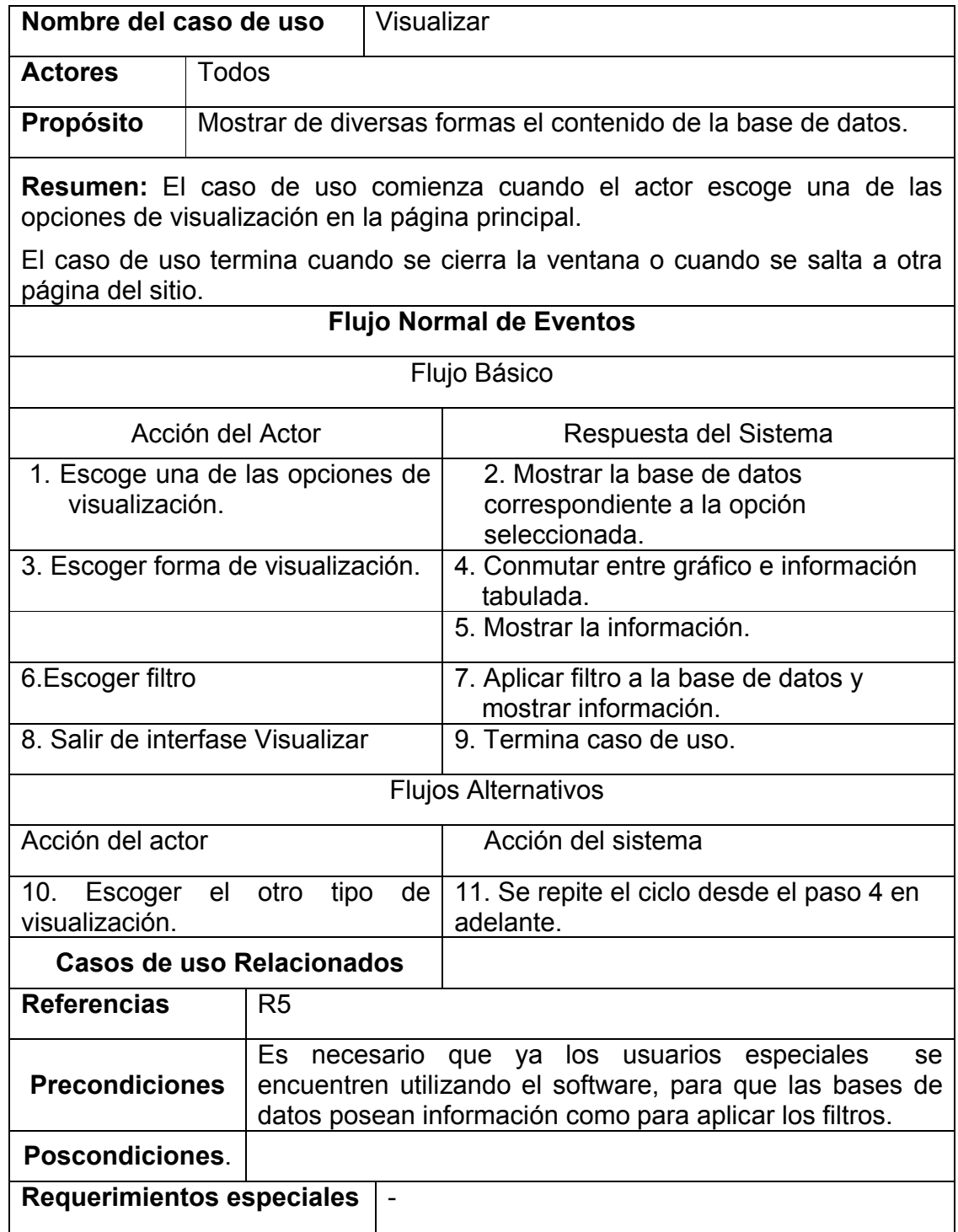

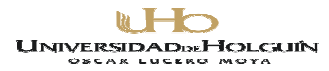

Caso de uso Imprimir.

Tabla 13. Descripción textual del caso de uso Imprimir.

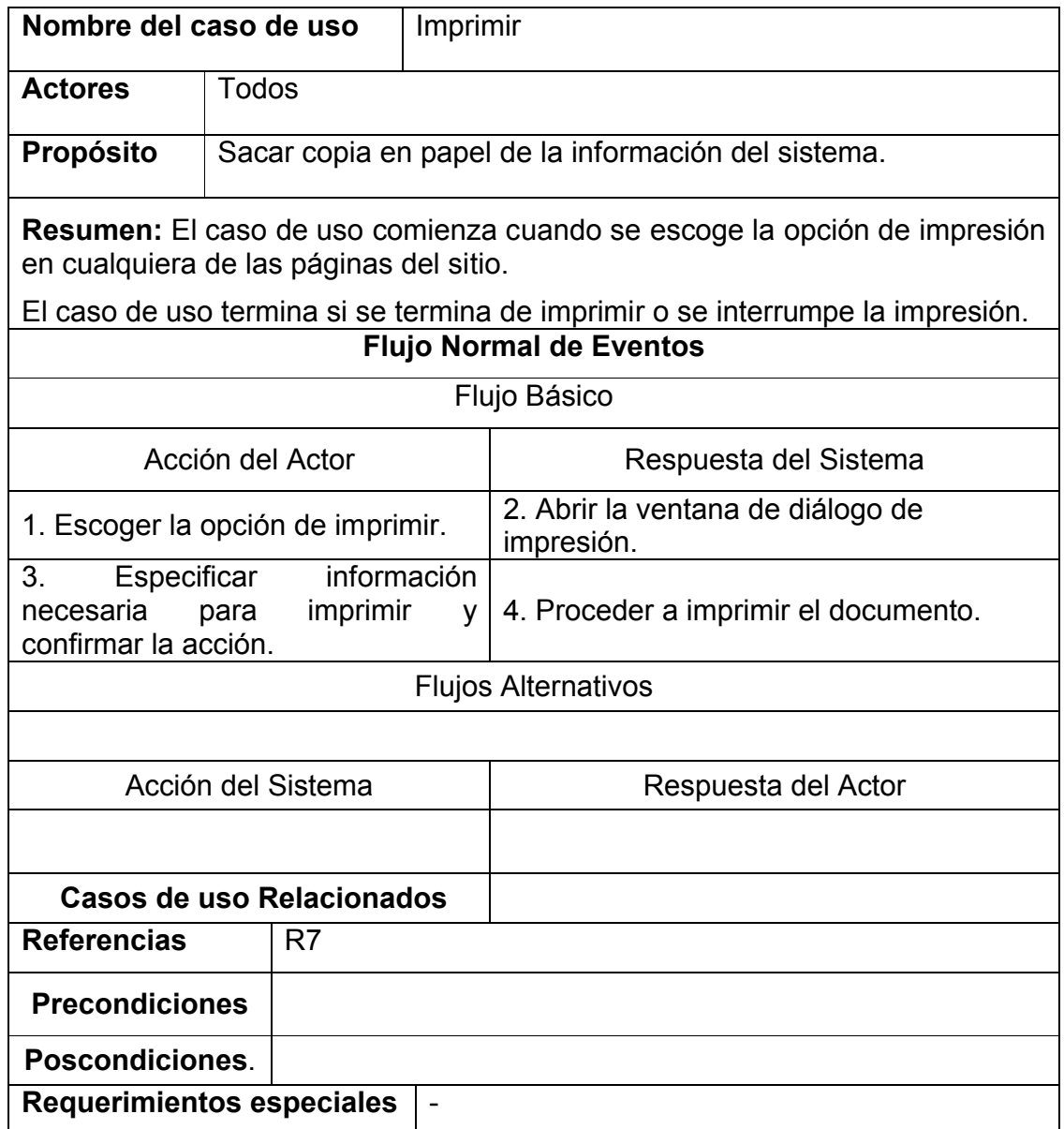

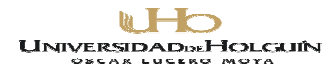

Caso de uso Cerrar Sistema**.**

Tabla 14. Descripción textual del caso de uso Cerrar Sistema.

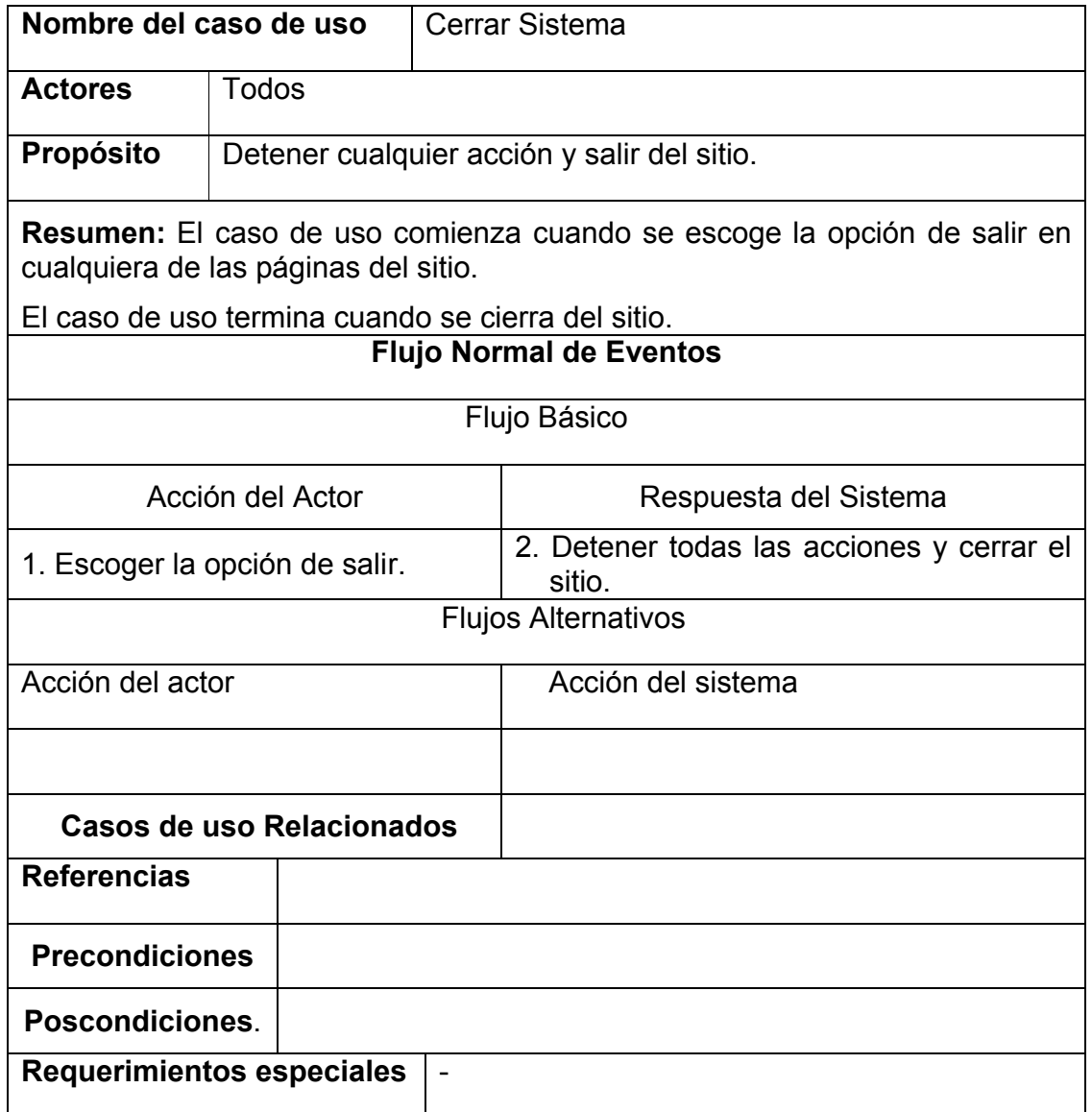

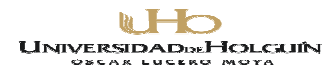

Caso de uso Agregar/Modificar Información:

Tabla 1. Descripción textual del caso de uso **Agregar/Modificar Información.**

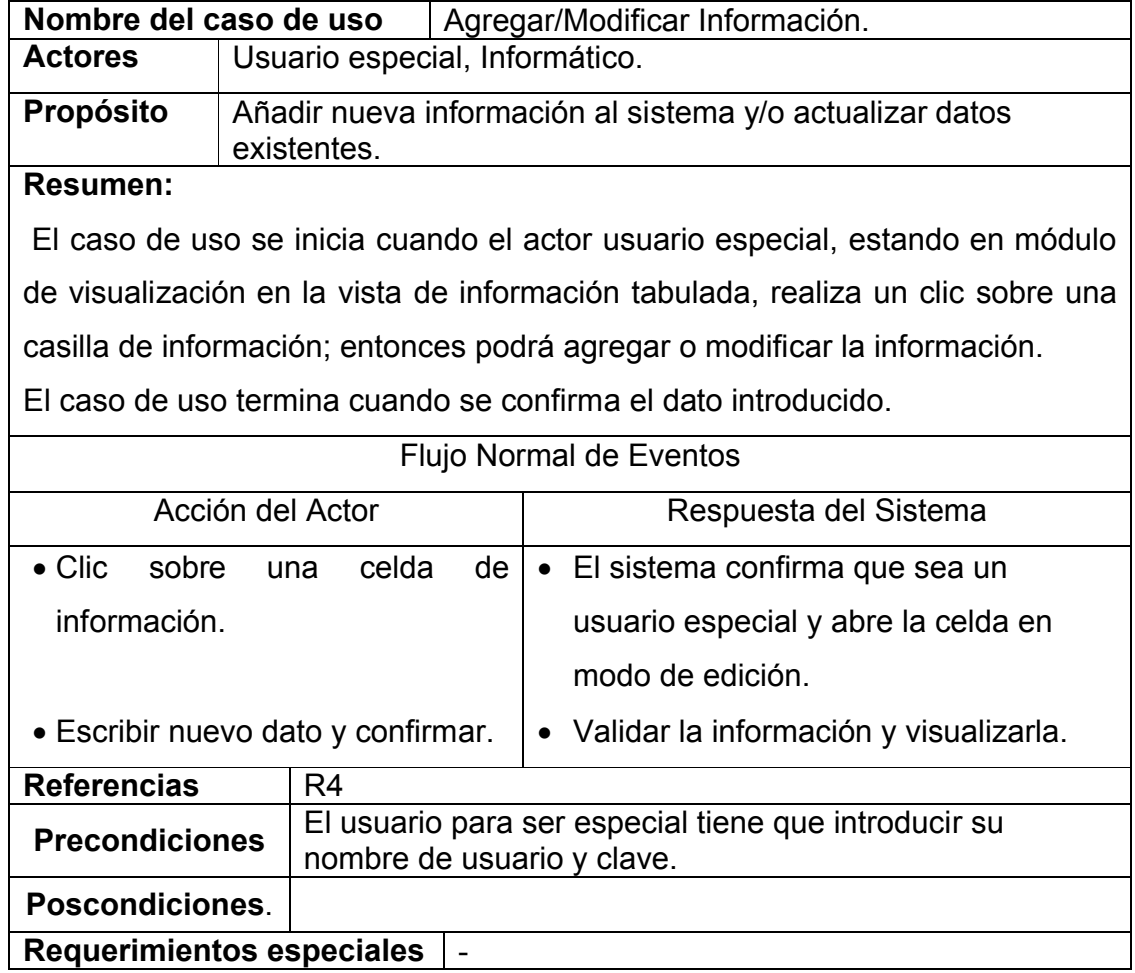

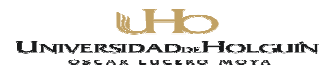

Caso de uso Actualizar Base Datos con Resúmenes**:**

Tabla 1. Descripción textual del caso de uso Actualizar Base Datos con Resúmenes**.**

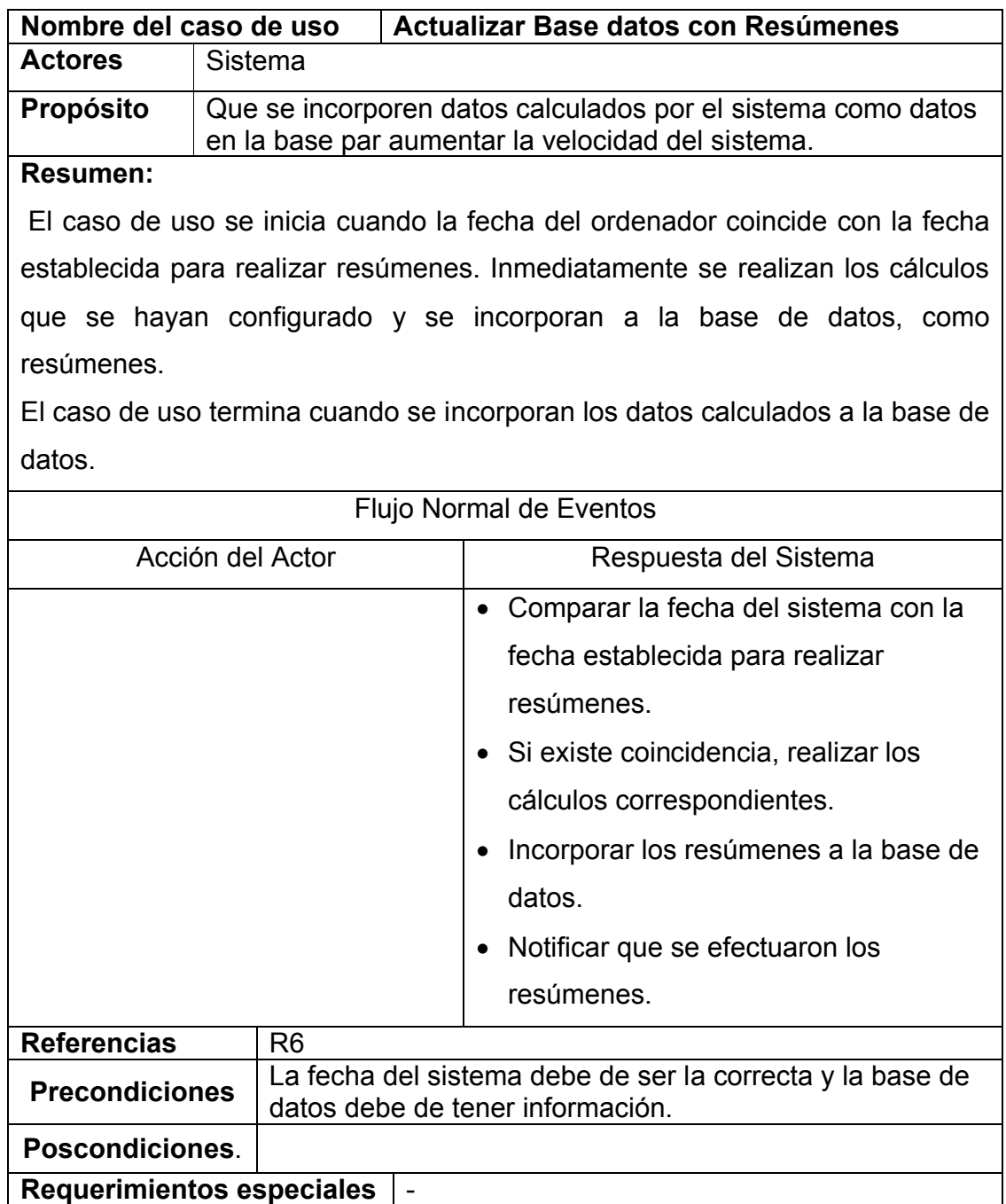

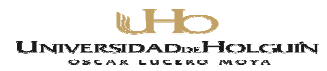

Caso de uso Configurar Sistema:

Tabla 1. Descripción textual del caso de uso Configurar Sistema**.**

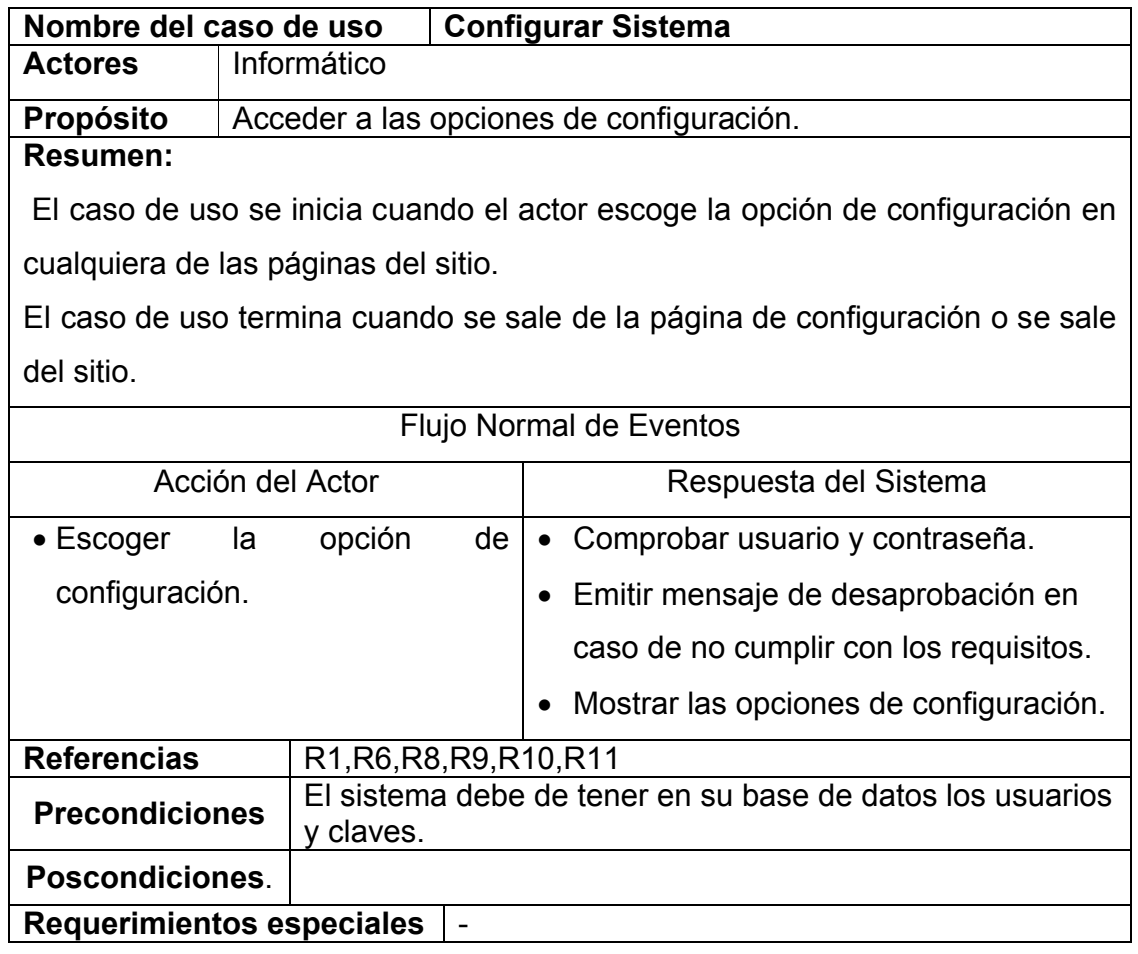

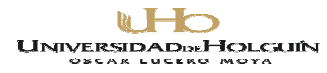

Caso de uso Establecer Tiempo de Resúmenes**:**

Tabla 1. Descripción textual del caso de uso Establecer Tiempo de Resúmenes**.**

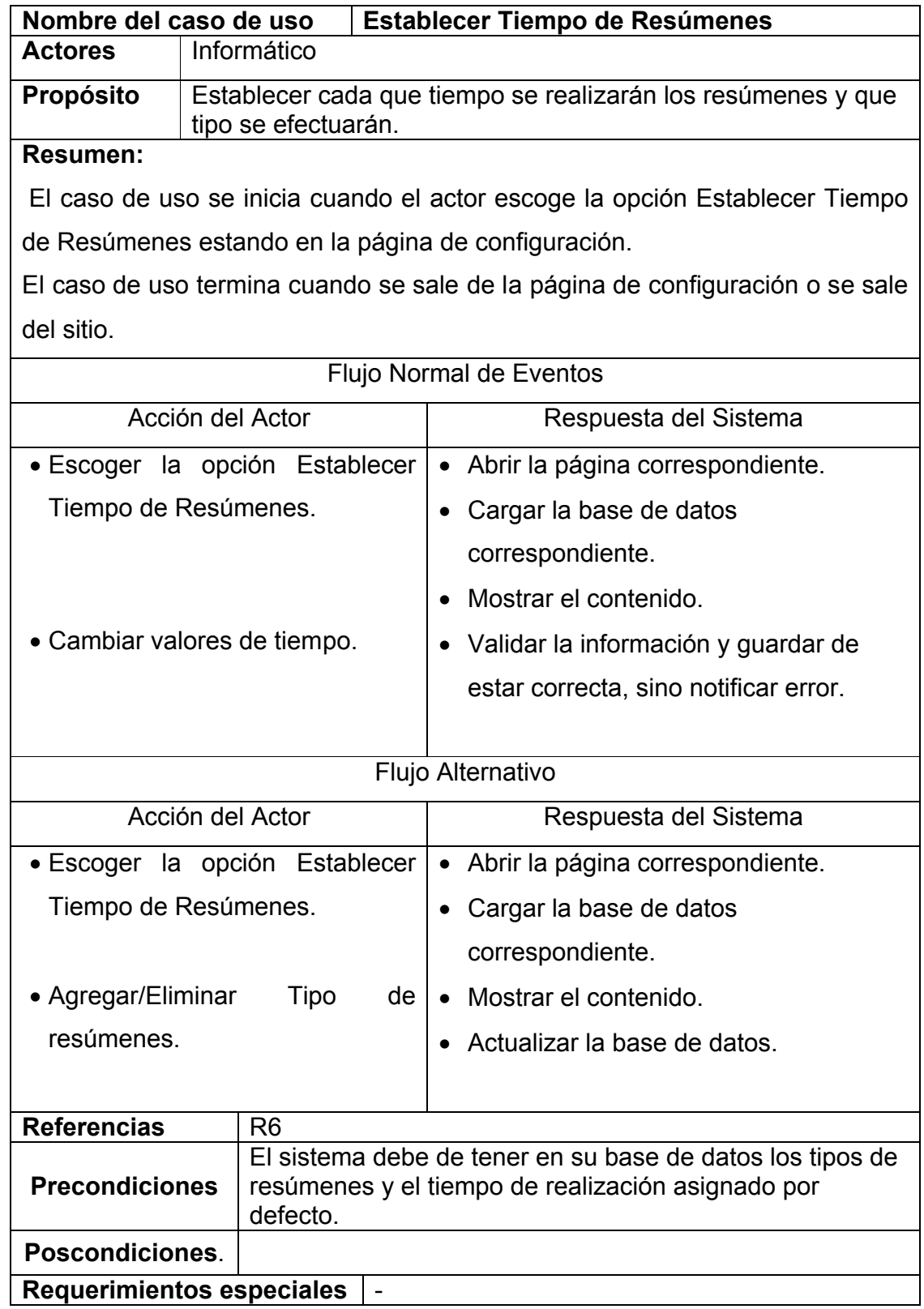

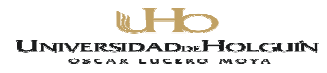

Caso de uso Cambiar Claves:

Tabla 1. Descripción textual del caso de uso Cambiar Claves**.**

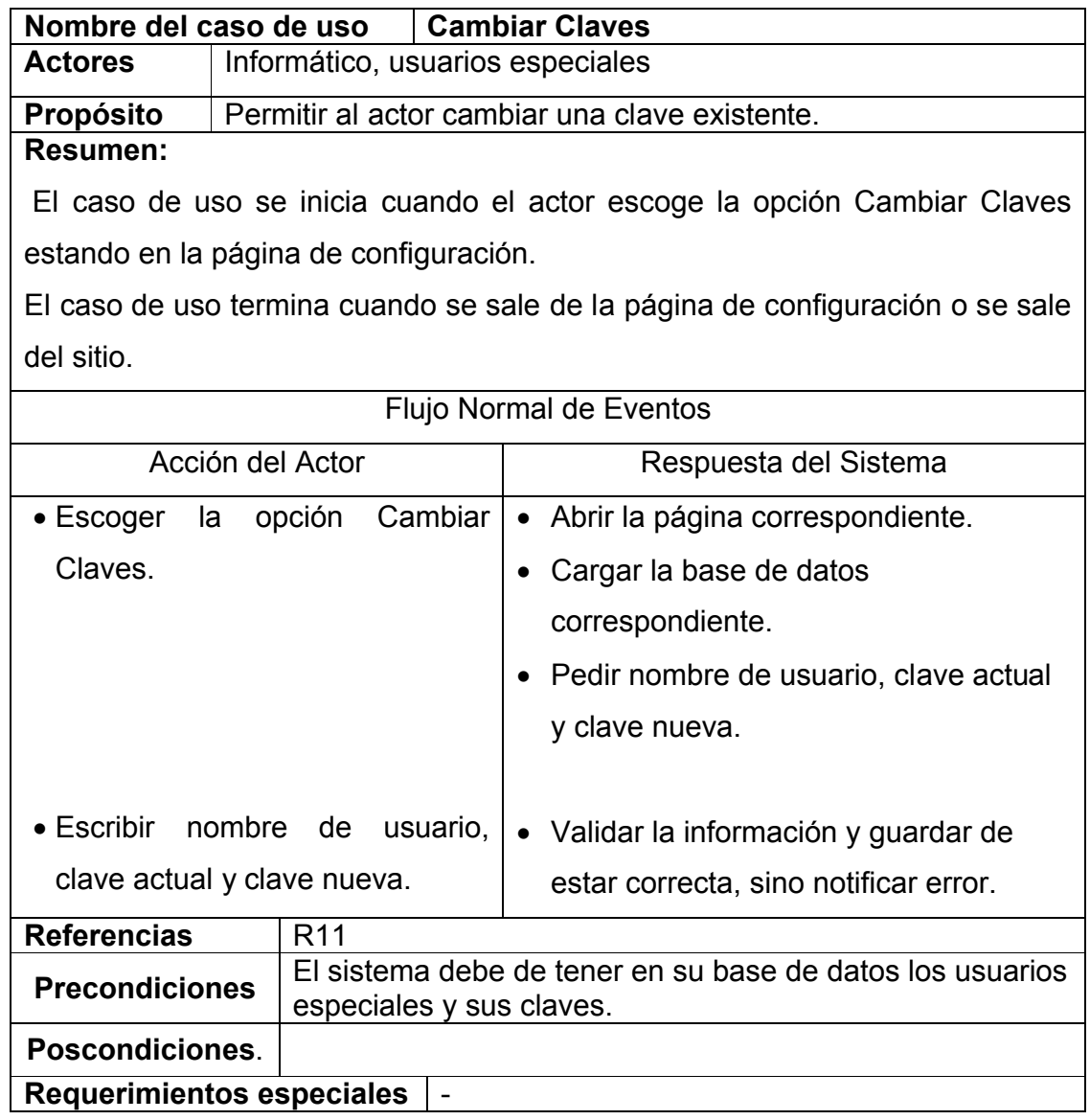

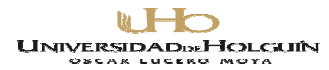

Caso de uso Realizar Salva:

Tabla 1. Descripción textual del caso de uso Realizar Salva**.**

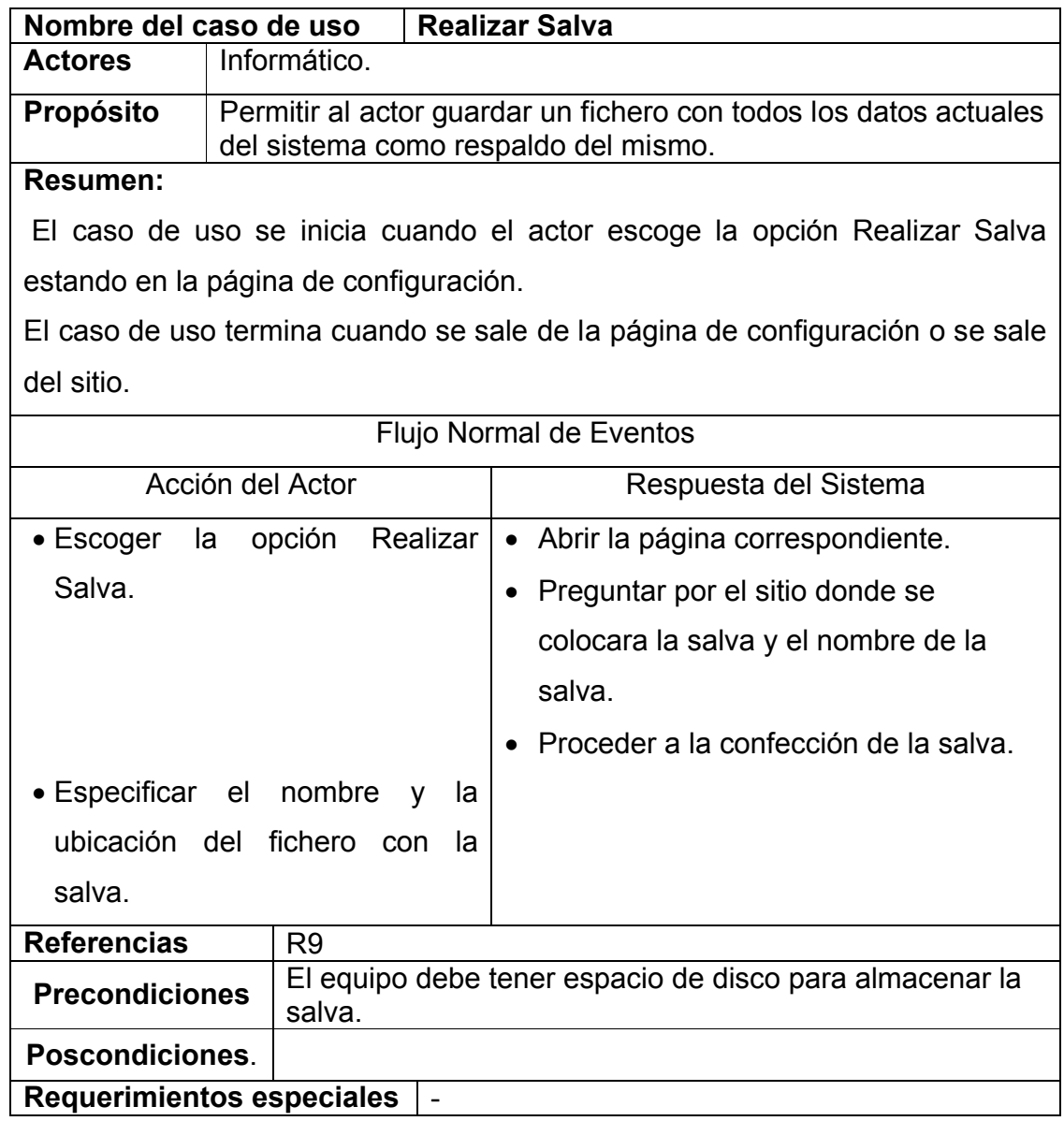

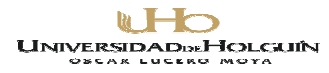

Caso de uso Cargar Salva:

Tabla 1. Descripción textual del caso de uso Cargar Salva**.**

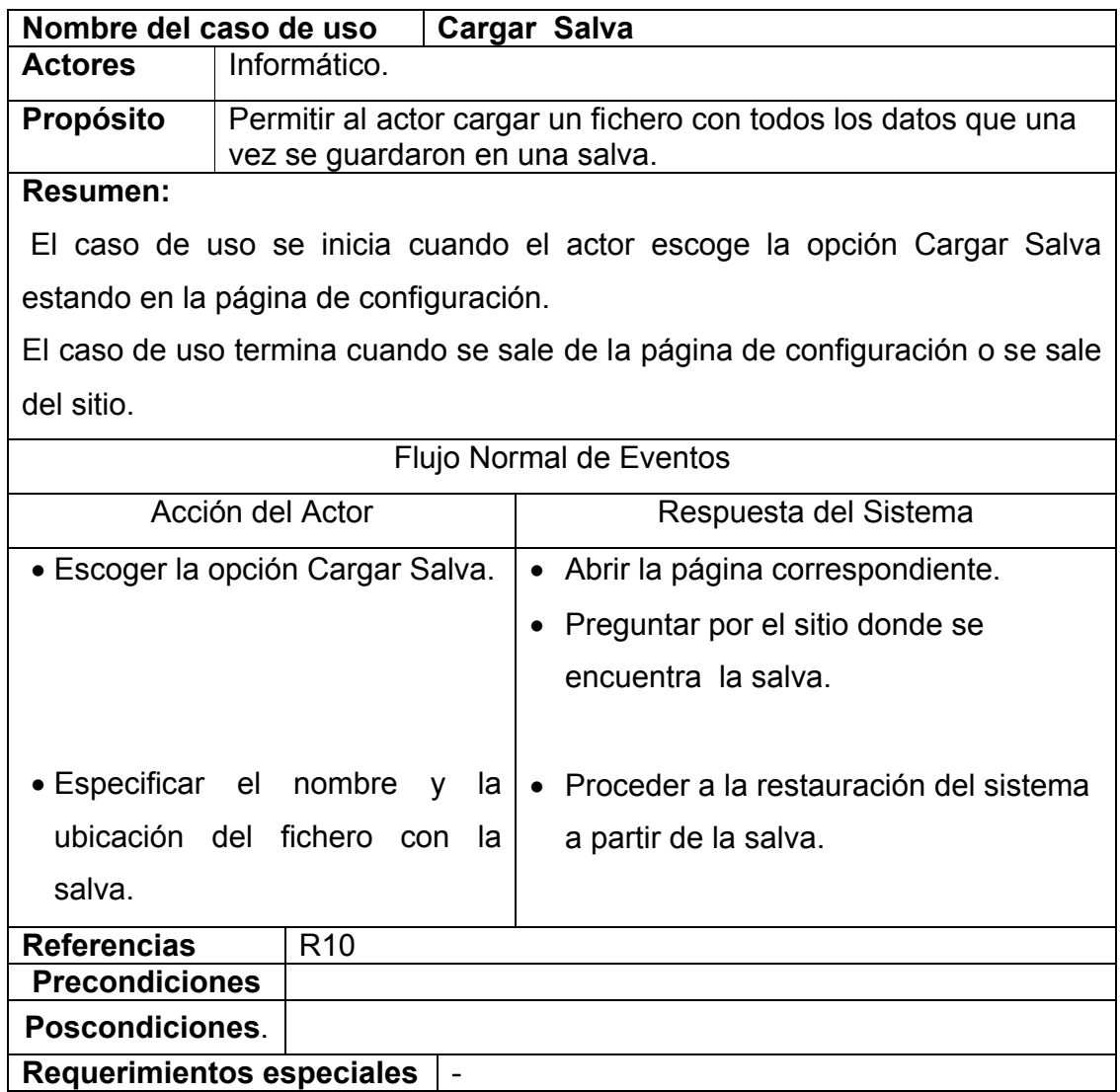

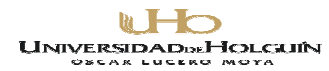

Caso de uso Llenar información de usuarios especiales:

Tabla 2. Descripción textual del caso de uso Llenar información de usuarios especiales.

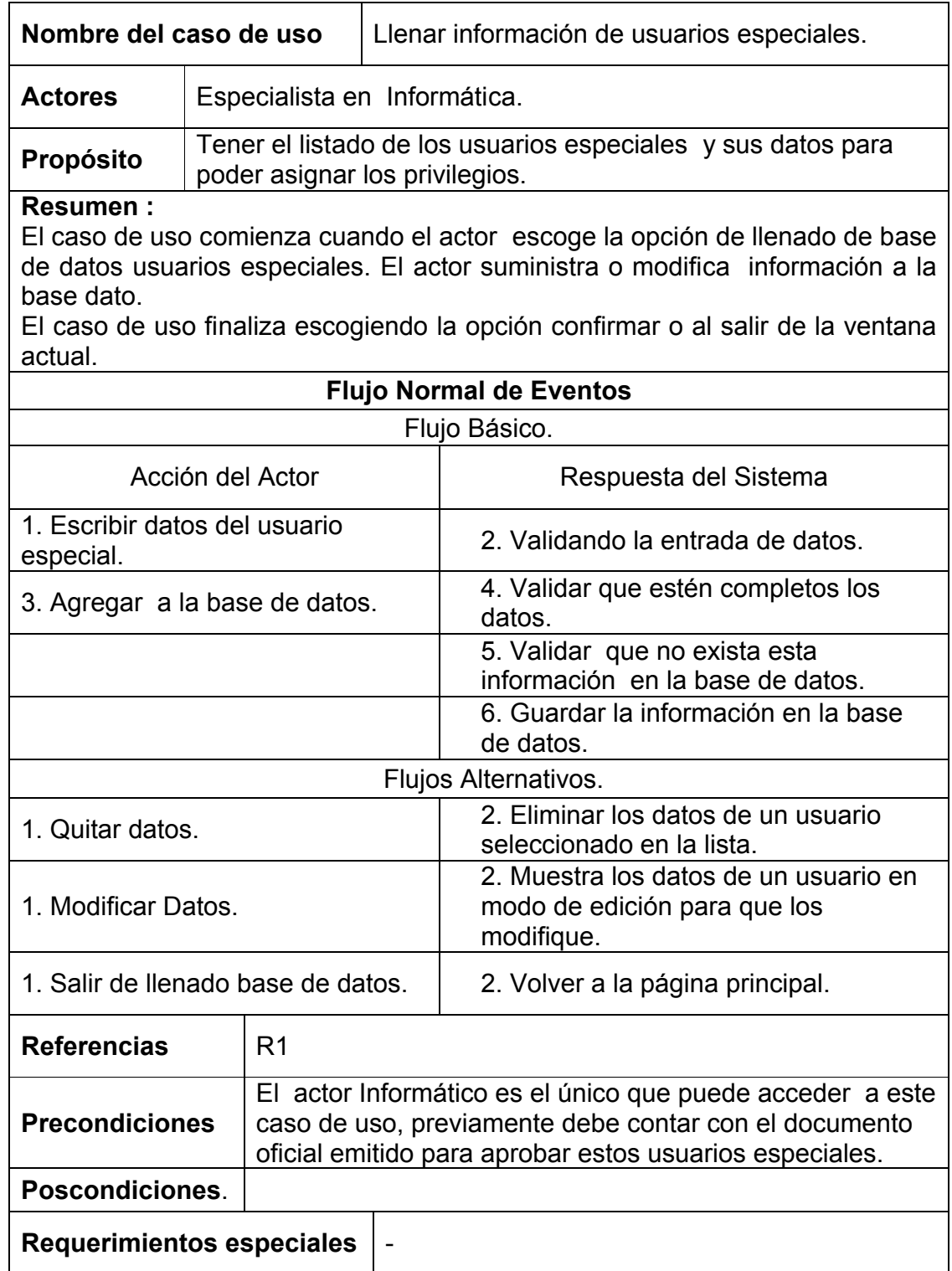

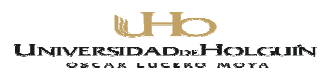

#### DISEÑO DE INTERFAZ PARA CADA CASO DE USO IDENTIFICADO**.**

Las interfases fueron elaboradas por diversos componentes del lenguaje visual que se utilizó, para facilitar su construcción, ajuste y su modificación, en el transcurso de las interacciones del proceso. Para ver un esquema de cada interfase para cada caso de uso (Ir al (Anexo 3).

#### DIAGRAMA DE CLASES DEL DISEÑO.

Las clases de diseño, reflejan las clases que se utilizaron para implementar las funciones, estas pueden estar ya definidas y ser rehusadas, o puede existir la necesidad de crearlas, para nuestro caso serán clases ya definidas por el lenguaje visual orientado a objeto que se usó, y se usó una nueva clase llamada page para el propósito especifico de este software. Esta clase fue diseñada para crear todas las páginas del sitio. Para ver los detalles de construcción de esta clase ver (Anexo 4).

#### DIAGRAMA DE CLASES PERSISTENTES.

Las clases persistentes son las que están relacionadas con el trabajo de bases de datos, con este fin se definió la clase mysql, la cual permite la comunicación de los clientes con la base de datos del servidor.

#### DIAGRAMA DE COMPONENTES**.**

En este diagrama queda plasmado la distribución de los distintos componentes del sistema, ya sean ficheros, directorios, bases de datos, así como la relación o interacción del la aplicación con cada uno de estos componentes. Se definieron los siguientes componentes.

- Directorio Almacén: Este contiene todos los demás componentes.
- Directorio notes: Contiene ficheros para la creación de las páginas del Directorio images: Contiene imágenes que se usan en el sitio.
- Directorio AzuDecisión: Este directorio contiene todas las bases de datos, y no está situado dentro de la carpeta Almacén, sino en la carpeta que usa el servidor Apache para el tratamiento de bases de datos.

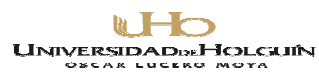

(Los detalles los podrá ver en el esquema del Anexo 6.)

DIAGRAMA DE DESPLIEGUE.

Como antes se ha expresado el software permite su trabajo en red o en estaciones aisladas, este diagrama lo podemos ver en el Anexo 7, donde existen dos elementos:

- Servidor: Contenedor de la base dato actualizada.
- Clientes: Donde el término 0...n expresa el conjunto de máquinas que accederán al servidor y donde estarán utilizando el software.

#### **2.1.3 LA ELABORACIÓN DEL PRODUCTO DE SOFTWARE QUE SE HA DISEÑADO.**

Para completar esta fase del proceso, teniendo en cuenta toda la documentación descrita anteriormente, se decidió escoger como lenguaje de programación para la confección del software el PHP, por sus posibilidades de comunicación en la red y el uso simultáneo del software desde distintos puestos de trabajo. Como herramientas de tratamiento de gráfico, para la confección de la interfase se utilizó el Adobe Photoshop  $CS 8$ 

## **2.1.4 LA PRUEBA, QUE GARANTIZA QUE EL PRODUCTO DE SOFTWARE FUNCIONA COMO SE PRETENDE.**

Esta fase del proceso se realizó en un ciclo de retroalimentación prueba- error-reajuste, donde se fue probando cada uno de los componentes elaborados y verificando que cumplieran con los requerimientos iniciales, analizando la posibilidad de enriquecimiento de los requerimientos y reelaborando el software hasta llegar a un producto que cumpliera con los requerimientos que se especificaron.

La prueba arrojó como resultado necesidades de reajuste en la interfase, reajustes en la optimización de los recursos de memoria, modificación de la concepción de algunos módulos.

#### **2.2 FACTIBILIDAD DEL SOFTWARE EMPRESARIAL ELABORADO.**

**WHO UNIVERSIDADDEHOLCIUN** 

Avenida XX Aniversario, Vía Guardalavaca, Piedra Blanca, Holguín, Cuba. Telf. 48 2501- 48 2380 www.uho.edu.cu

La factibilidad del sistema se analizó en términos de su posibilidad práctica de uso en el contexto de la empresa azucarera Loynaz Hechavarría. Para ello se consideran sus características en cuanto a costo y nivel de dificultad para:

- Generalización.
- $\div$  Instalación.
- $\div$  Actualización.
- $\div$  Manipulación.
- Preparación del personal que lo usará.

Generalización.

Podemos decir que el costo para la generalización del software es bastante bajo, actualmente con la introducción de las Nuevas tecnologías de la Informática y las Comunicaciones (NTIC) en todas las empresas se encuentran disponibles varias PC, y un servidor, además, la aplicación usa un pequeño espacio en disco por lo que no es una dificultad.

Instalación.

Por otra parte podemos agregar su facilidad de instalación, cuenta con un asistente de instalación con diálogos sencillos y clásicos. La instalación debido a estas características puede transportarse en un CD de conjunto con otro software empresarial.

Actualización.

El sistema está concebido de forma tal que el programa solo se instala en un servidor y allí mismo se actualizan nuevas versiones y desde el resto de las maquinas que estén en red se podrá tener acceso al software.

Manipulación.

Esta aplicación está diseñada para realizar su navegación de forma cómoda, donde no es necesario un nivel alto de conocimiento para manipularlo.

Preparación del personal que lo usará.

En el manual de usuario que se ha dispuesto en los Anexos se encuentran las indicaciones básicas que debe dominar el personal que configurará e instalará el software, se recomienda que sea un técnico en Informática o cualquier otra persona de mayor calificación.

**WHO UNIVERSIDADDEHOLCIUN** 

Avenida XX Aniversario, Vía Guardalavaca, Piedra Blanca, Holguín, Cuba. Telf. 48 2501- 48 2380 www.uho.edu.cu

Por todo lo antes dicho podemos decir que el sistema elaborado es factible según los parámetros establecidos.

#### **2.3 VALIDACIÓN DEL SOFTWARE EMPRESARIAL ELABORADO.**

Para la validación se ha escogido el método Delphi o criterio de expertos, el cual es uno de los métodos más confiables siempre que se apliquen debidamente, para ello se seleccionaron un conjunto de personas denominadas Expertos en el tema de "Diseño, uso y aplicación de los Software Empresariales", los cuales emitieron su criterio, en aras de validar el software, así como expresar criterios que a su juicio puedan enriquecer este producto.

Los modelos de encuesta los podemos encontrar en el Anexo 8 y Anexo 9.

En la consulta a expertos se procedió de la forma siguiente:

- Se seleccionaron 15 expertos, con un coeficiente de competencia promedio de 0.843 (Anexo 10) para su selección se tuvieron en cuenta: Años de experiencia profesional, categorías docentes y científicas, cargo ocupacional, y esencialmente experiencia investigativa. De los 15 expertos seleccionados, el 6% poseen la categoría de Profesor Instructor, el 6% la categoría de Profesor Asistente, el 70% son licenciados, el 20 % son ingenieros, y el 80% ejercen como maestros, todos con gran experiencia en el trabajo con páginas Web.
- Se elaboró el contenido de la consulta (Anexo 8 y 9), y se aplicó la misma a expertos, para conocer el nivel de coincidencia sobre la relevancia de la propuesta elaborada y se utilizó para su procesamiento estadístico una hoja de cálculo con la matriz de frecuencia y de valores.

Del procesamiento estadístico de la consulta realizada (Anexo No. 11) se pueden resumir los resultados siguientes:

En la consulta realizada, se evidenció un consenso de los expertos sobre la propuesta del diseño del software. Sus valoraciones estuvieron referidas de la siguiente forma:

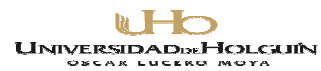

- 1. Referente al grado de relevancia del aspecto 1, donde se abordan los mecanismos del sistema para contribuir positivamente al proceso de toma de decisiones de la empresa, los expertos muestran una coincidencia al valorarlo como muy relevante.
- 2. Referente al grado de relevancia del aspecto 2, donde se aborda la flexibilidad del sistema en la inclusión de variables; los expertos muestran una coincidencia al valorarlo como muy relevante.
- 3. Referente al grado de relevancia del aspecto 3, donde se aborda la capacidad del sistema de auto enriquecerse con datos de variables calculadas por el mismo; los expertos muestran una coincidencia al valorarlo como muy relevante.
- 4. Referente al grado de relevancia del aspecto 4, donde se aborda facilidad de acceso de los usuarios al sistema; los expertos muestran una coincidencia al valorarlo como muy relevante.
- 5. Referente al grado de relevancia del aspecto 5, donde se aborda el mecanismo de seguridad y actualización del sistema con datos provenientes del proceso; los expertos muestran una coincidencia al valorarlo como muy relevante.
- 6. Referente al grado de relevancia del aspecto 6, donde se aborda el potencial informativo del sistema para cualquier trabajador de la empresa que acceda al software, sobre la marcha de la zafra; los expertos muestran una coincidencia al valorarlo como muy relevante.

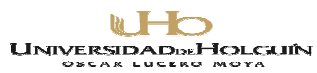

#### **CONCLUSIONES**

El diseño del software ha sido cumplido, (sin descartar que se pueden realizar variantes que mejoren la eficiencia del mismo), los requisitos de diseño han sido satisfechos y en las pruebas realizadas el mismo respondió satisfactoriamente, por lo que podemos concluir que:

El software propuesto será una herramienta útil para los directivos, no solo de esta Empresa, sino para diversas empresas, debido a su flexibilidad.

Usado debidamente contribuirá a una mejora en la calidad, eficiencia y eficacia de los directivos en su labor de toma de decisiones.

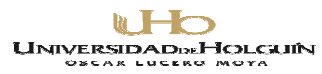

#### **RECOMENDACIONES**

Recomendamos este software para su uso en las empresas azucareras del país. El uso extensivo en otras organizaciones, aunque no sean azucareras, por medio de la incorporación de nuevas variables, propias del lugar donde se aplique, pues el sistema puede cargar todo esto, sin necesidad de transformar el código fuente de la aplicación.

**WHO UNIVERSIDADDEHOLCIUN** 

Avenida XX Aniversario, Vía Guardalavaca, Piedra Blanca, Holguín, Cuba. Telf. 48 2501- 48 2380 www.uho.edu.cu

### **BIBLIOGRAFIA**

- 1. Bagur Calvo Pérez. Modelo de Decisión, Ediciones Macchi, 1975.
- 2. Bruegge, B. Y Dutoit, A. "Ingeniería de Software Orientado a Objetos". 2002. Prentice Hall – Pearson Educación. Capítulos 5 y 6. Páginas 146-149, 167 - 229.
- 3. Colectivo de Autores. El Ingeniero Industrial en la concepción de los sistemas informativos empresariales. Apuntes y compilación de artículos Primera Versión
- 4. Colectivo de Autores. Introducción a la Informática Educativa. 2000
- 5. D.V. Lindlay. Principios de la Teoría de la Decisión, Vincens-Vives, Barcelona, 1977.
- 6. Daniel Cohen. Sistema de Información para la Toma de Decisiones . 2da Edición
- 7. GAMMA, E.; HELM, R.; JOHNSON, R. y VLISSIDES, J. "Patrones de diseño".2000. http//www.vico.org/pages/PatronsDisseny.html.
- 8. H. Raiffa. Análisis de la Decisión Empresarial, Deusto, Barcelona, 1978.
- 9. Inmon, W.H QED Publishing .Group Building the Data Warehouse; 1996 (Second edition) Prentice Hall. U.S.A. 1997.
- 10. Inmon, W.H. and Imhoff, Claudia and Battas Building the Operational Data Store [Inm1996a]
- 11. JACOBSON, Ivar; RUMBAUGH, James; BOOCH, Grady, "El proceso unificado de desarrollo".2000. Addison Wesley. capítulos 9 Páginas 205-254.
- 12. LARMAN, Craig "UML y patrones" 1999, Prentice Hall Iberoamericana. Capítulos 13, 16, 17, 18, 19, 21, 34 y 35.
- 13. P.Pavesi. Costo de oportunidad / Aplicaciones Revista Cont. y Administracion, Abril 1980, VI y VIII.
- 14. Pavesi Perez Bagur. Decisión y Planeamiento Editorial El Coloquio, Bs. As, 1978.
- 15. R.Chang y P.K.Kelly Resolución de Problemas Ediciones Granica, Buenos Aires, 1996
- 16. R.Pérez Decisiones con objetivos en conflicto Revista Cont. y Administración,
- 17. R.Pérez. Cómo decidir, Editorial Cangallo, Buenos Aires, 1981.
- 18. RUMBAUGH, James, JACOBSON, Ivar; BOOCH, Grady, "El lenguaje unificado de modelado. Manual de referencia".2000. Addison Wesley. Capítulos 8 y 13 Páginas 75-80, 214, 216-218, 175-182 y 330.
- 19. Septiembre 1980, VII.
- 20. UML y la Modelación de datos.pdf. Whitepaper de Rational Rose. AMBLER, S. "Mapping Object to Relational Databases". October 21, 2000.

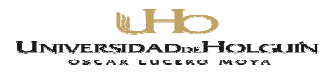

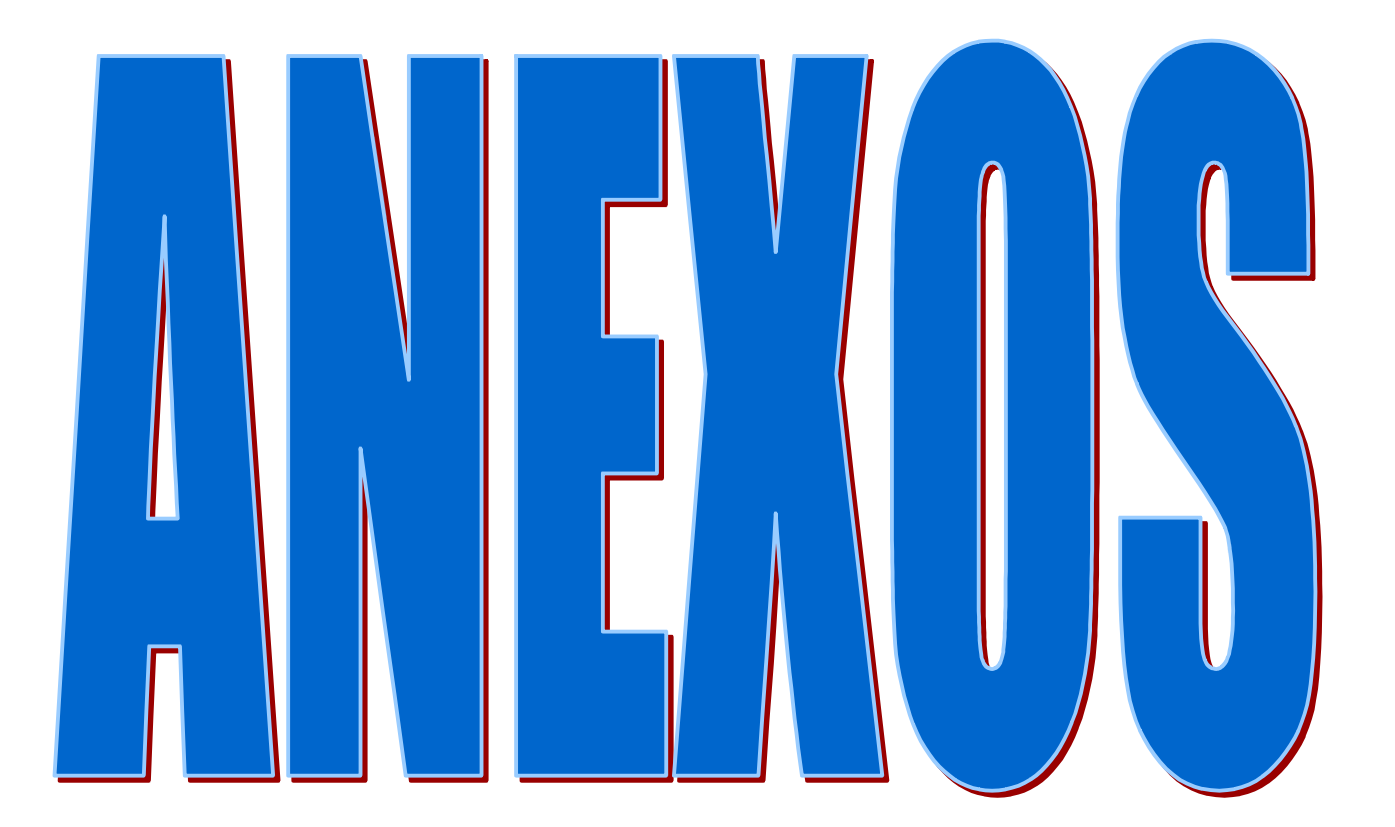

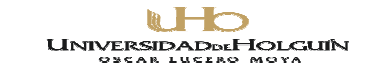

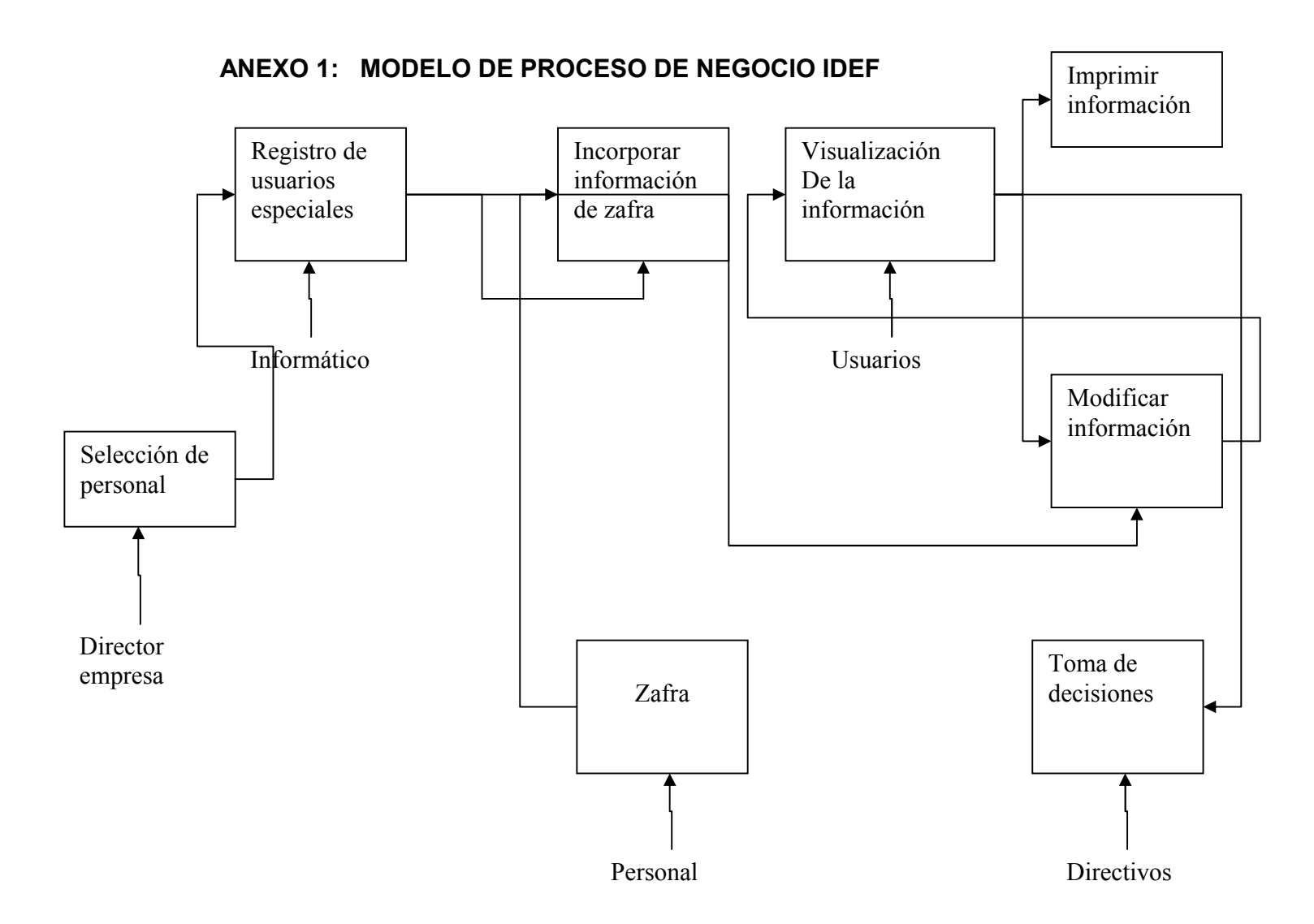

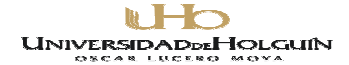

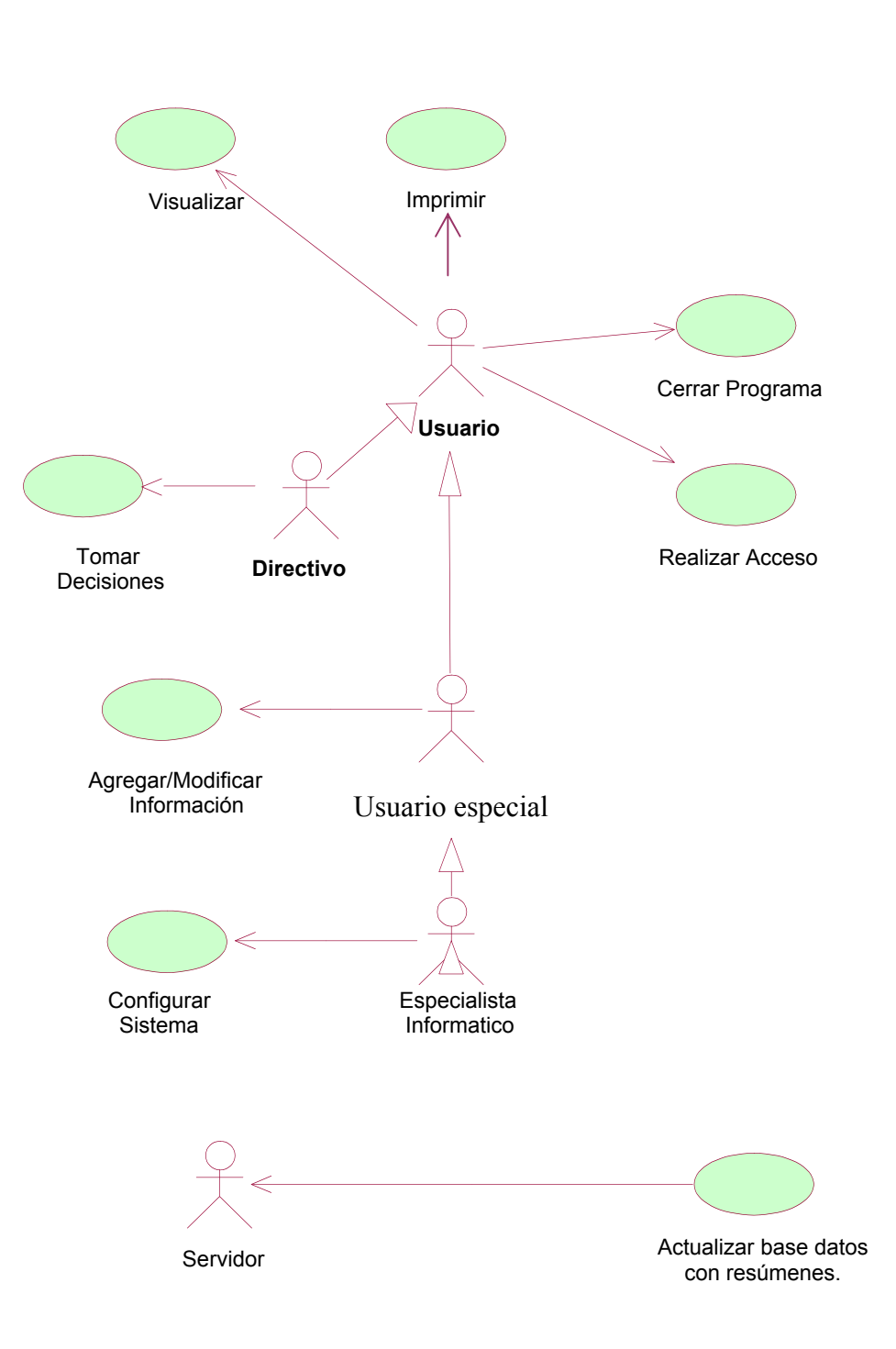

#### **ANEXO 2**

Fig. 2.1 Modelo de Casos de uso del sistema.

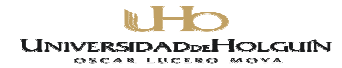

## **ANEXO 2 (Continuación)**

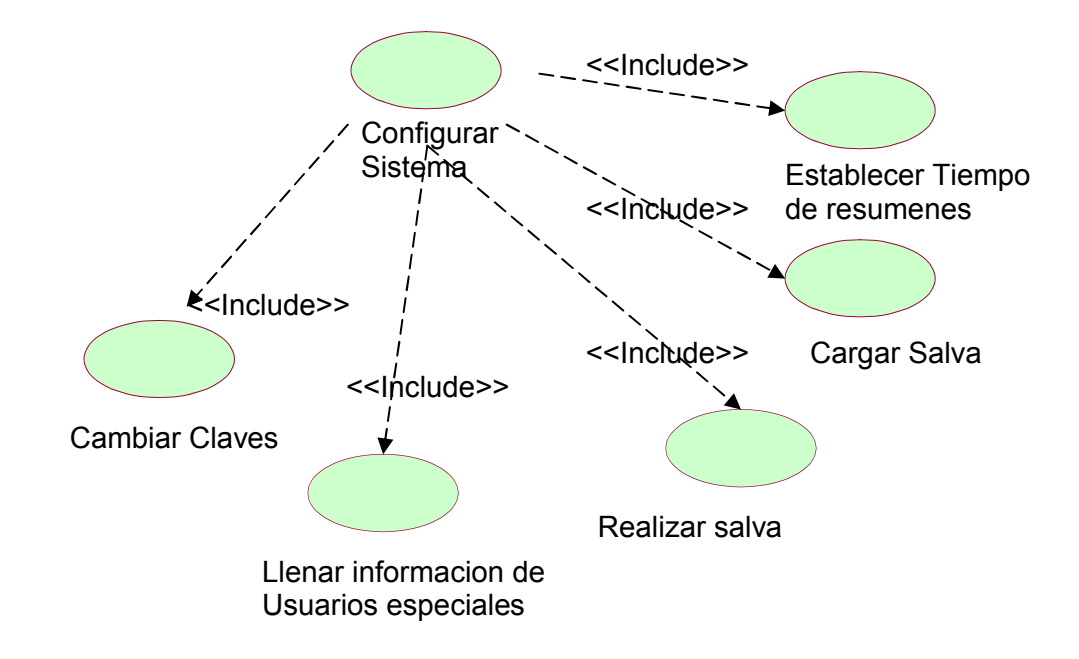

Figura 2.2 Diagrama de caso de uso Configurar.

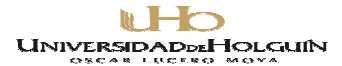

## **ANEXO 3**

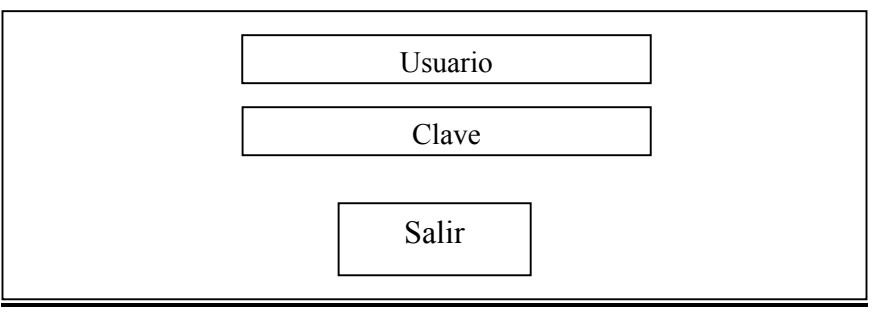

Fig. 2.3 Diseño de interfaz caso de uso *Validar El Acceso al Sistema*.

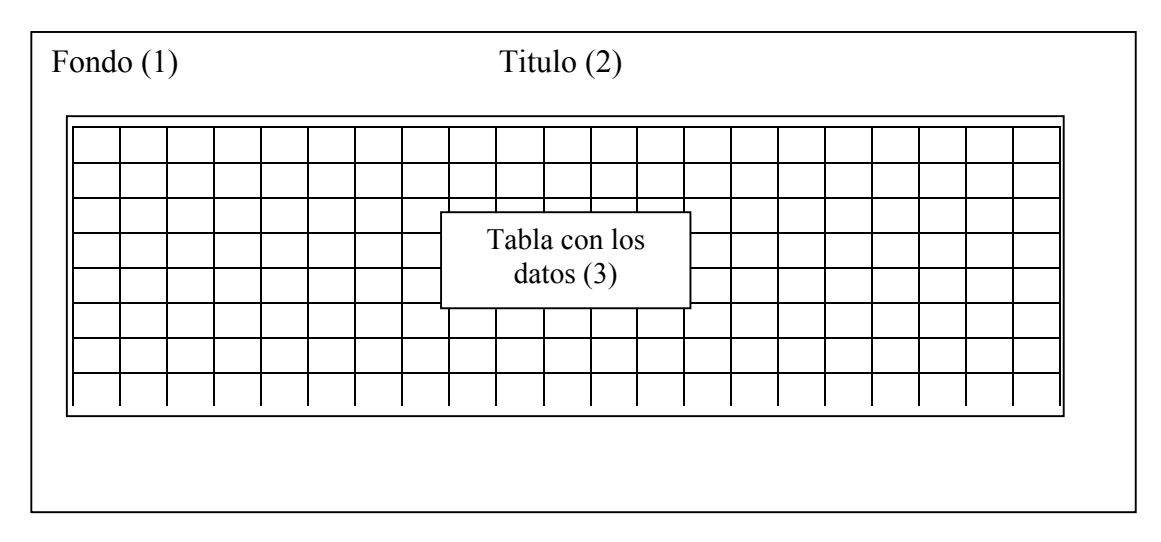

Fig. 2.4 Diseño de interfaz caso de uso *Visualizar.*

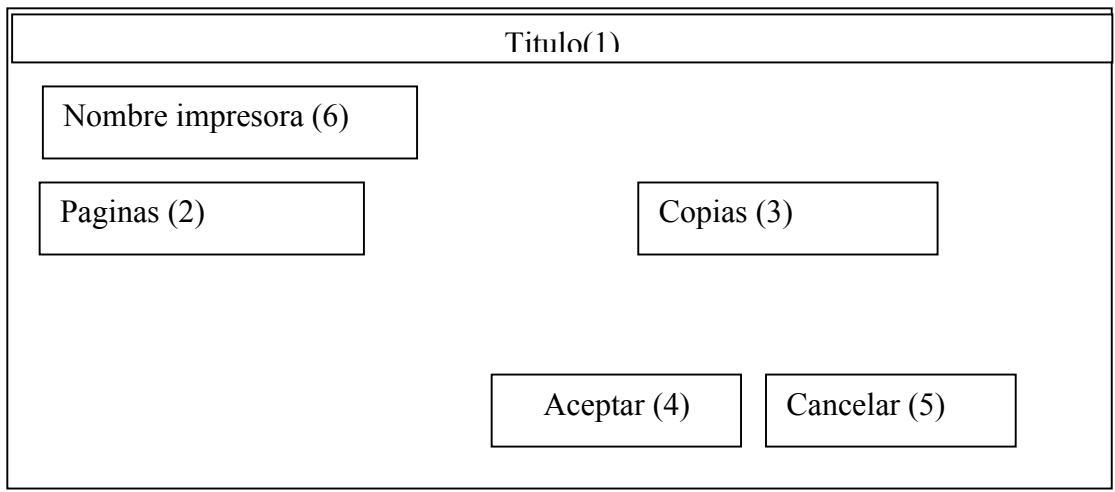

## Fig. 2.5 Diseño de interfaz caso de uso *Imprimir*.

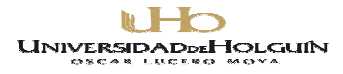

## **Anexo 3 (Continuación)**

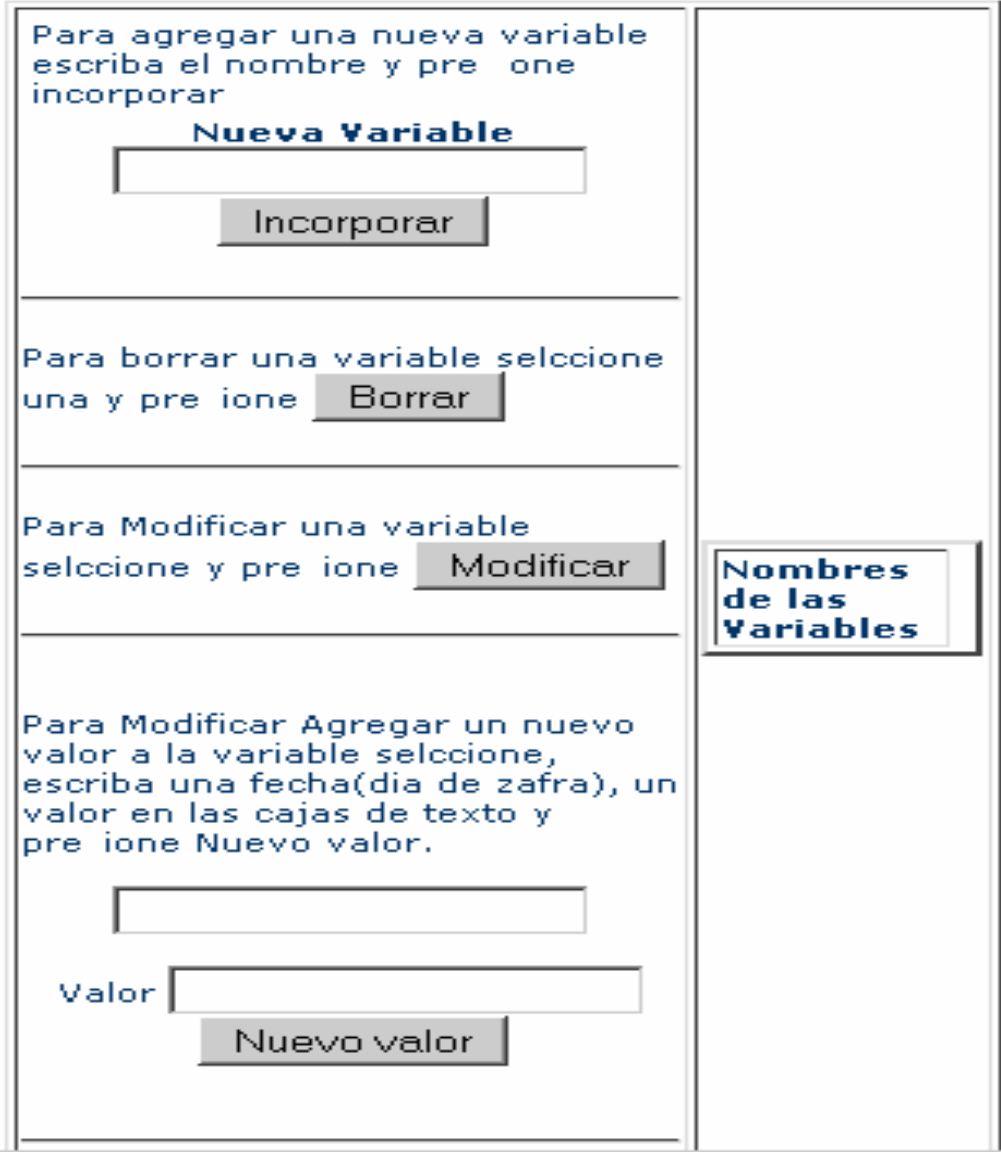

Fig. 2.6Diseño de interfaz caso de uso *Agregar/Modificar información*.

#### **UNIVERSID** HOLGUIN

Avenida XX Aniversario, Vía Guardalavaca, Piedra Blanca, Holguín, Cuba. Telf. 48 2501- 48 2380 www.uho.edu.cu

## **Anexo 3 (Continuación)**

# Configuración del Sistema Cambiar las claves

Editar estructura de la Página

Llenar información de usuarios especiales

Realizar una Salva

Configurar tiempo de resúmenes

Salvar la base de Datos

Cargar Salva

Ir a la página de inicio

Fig. 2.7Diseño de interfaz caso de uso *Configuración del sistema*.

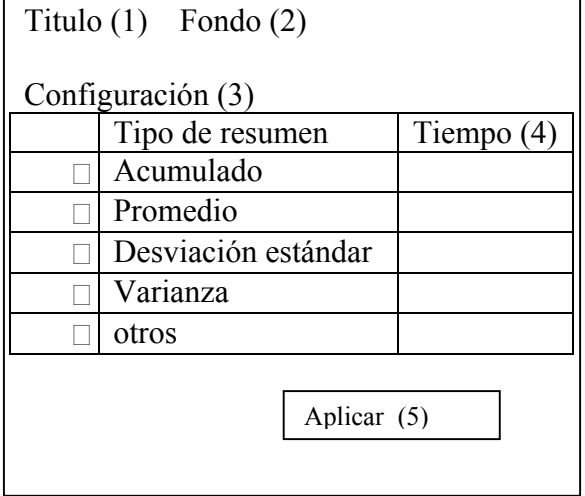

Fig. 2.8 Diseño de interfaz caso de uso Establecer Tiempo de Resúmenes

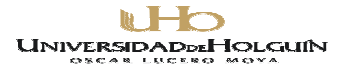

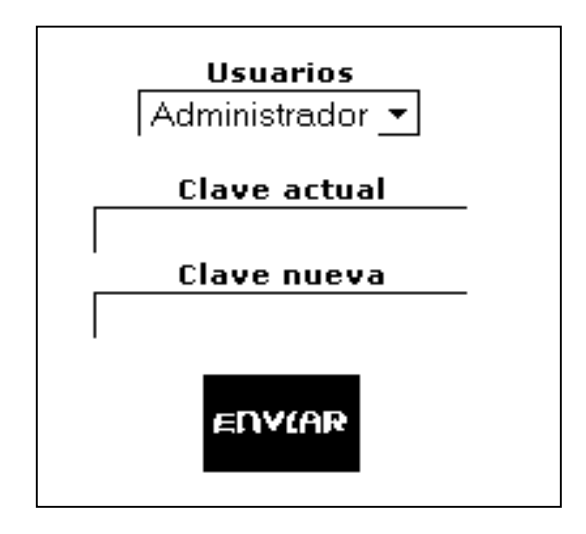

## **Anexo 3 (Continuación)**

Fig. 2.9 Diseño de interfaz caso de uso *Cambiar claves*

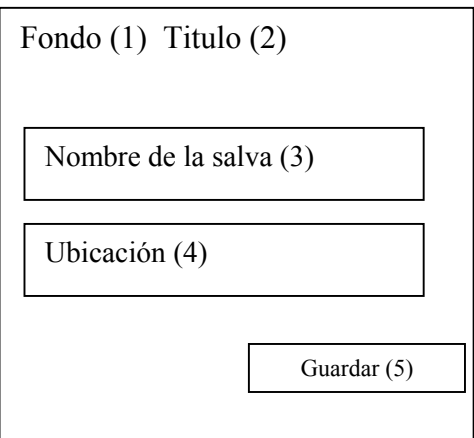

Fig. 2.10 Diseño de interfaz caso de uso *Realizar salvas*.

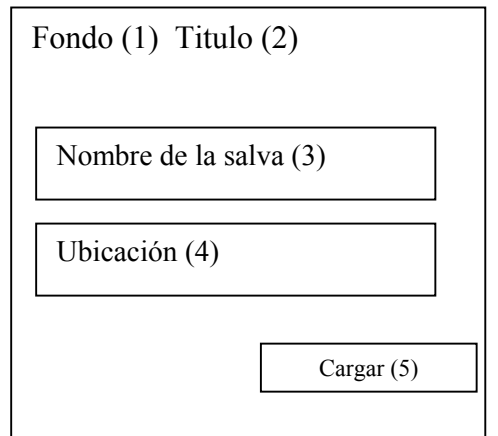

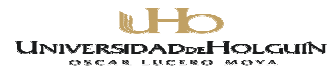

Fig. 2.11 Diseño de interfase caso de uso *Cargar Salva*.

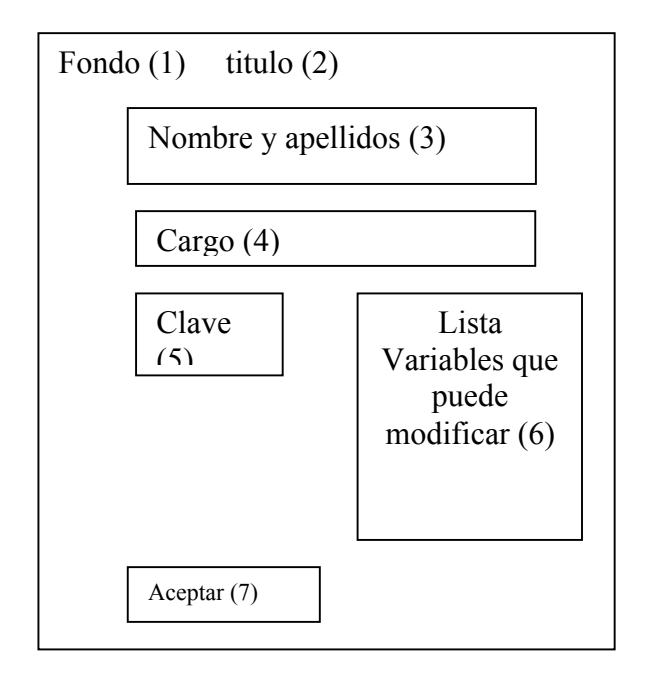

Fig. 2.12 Diseño de interfaz caso de uso *Llenar información de usuarios especiales*.

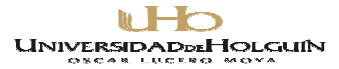

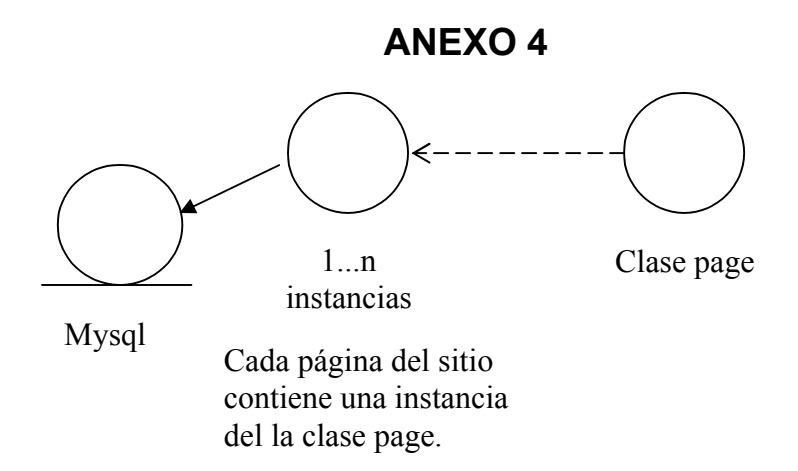

Fig. 2.13 Diagrama general de Clase.

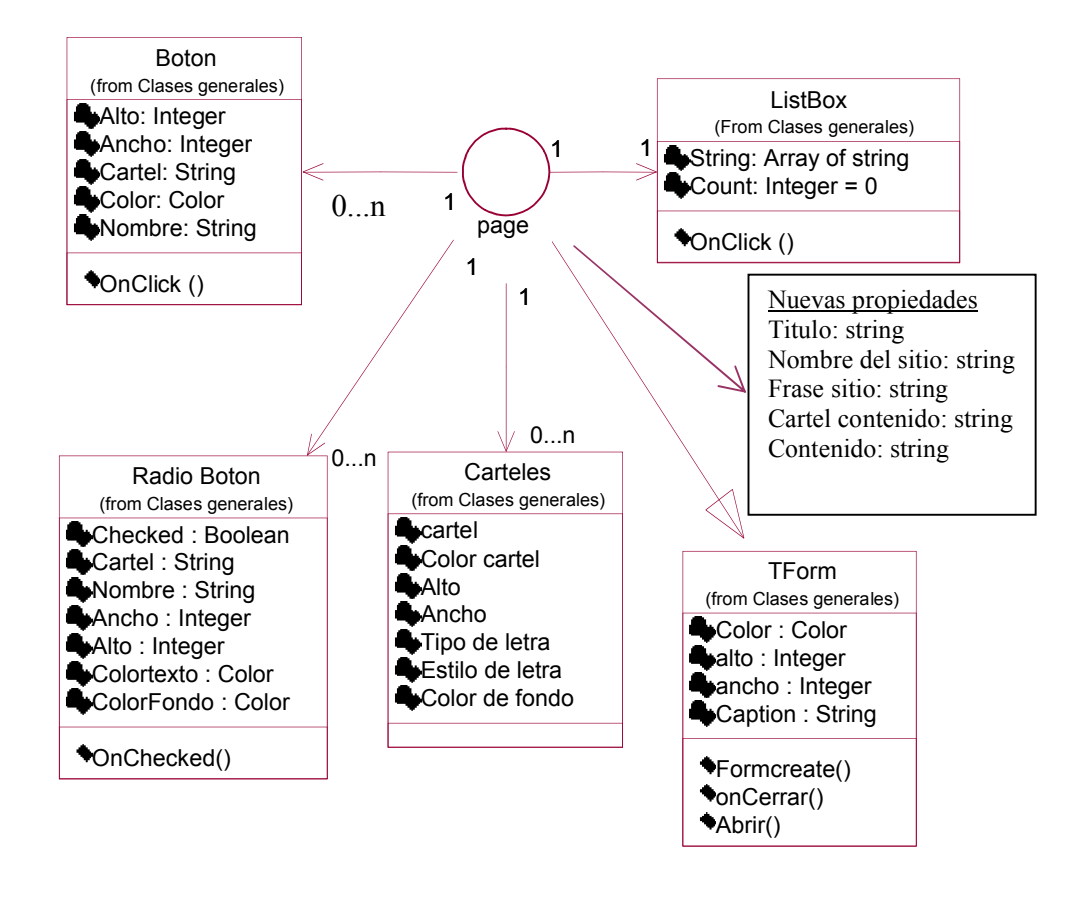

#### **ANEXO 4 (Continuación)**

Fig. 2.14 Diagrama de la Clases page.

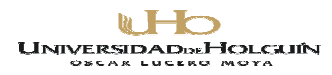

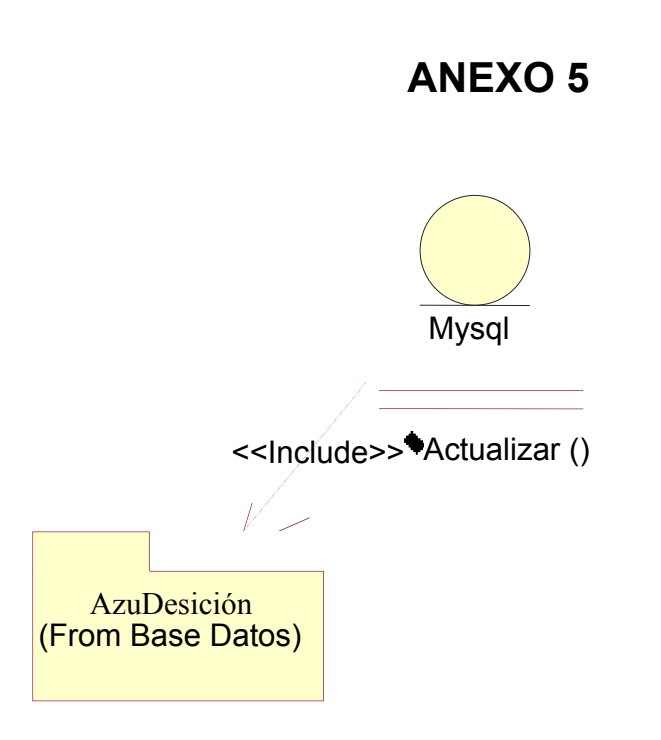

Fig. 2.15 Diagrama de la Clases persistente Mysql.

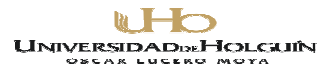

## Paquete AzuDesición

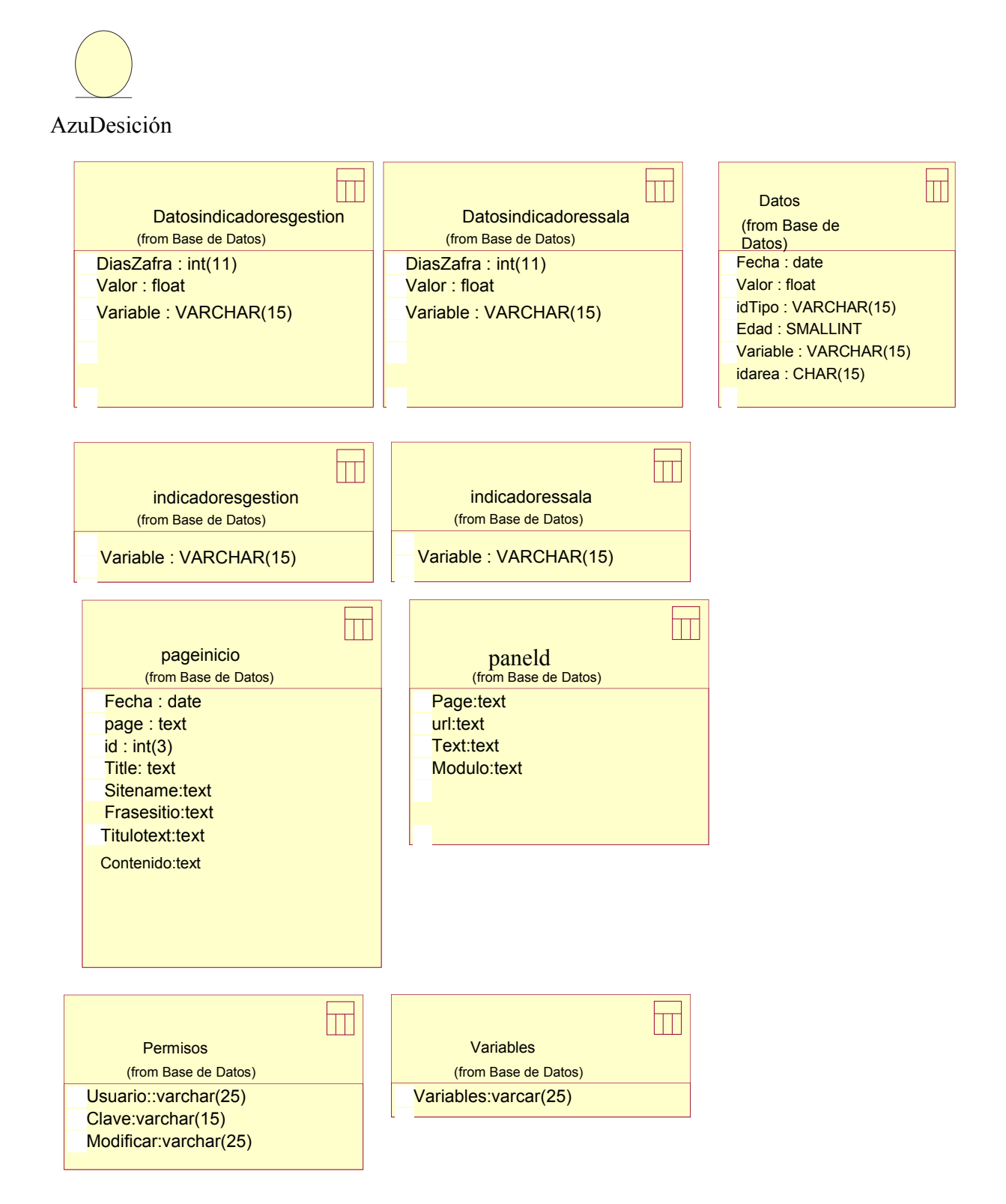

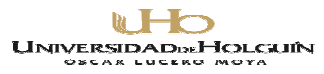

Fig. 2.16 Diagrama de la Clases persistentes AzuDesición.

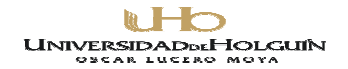

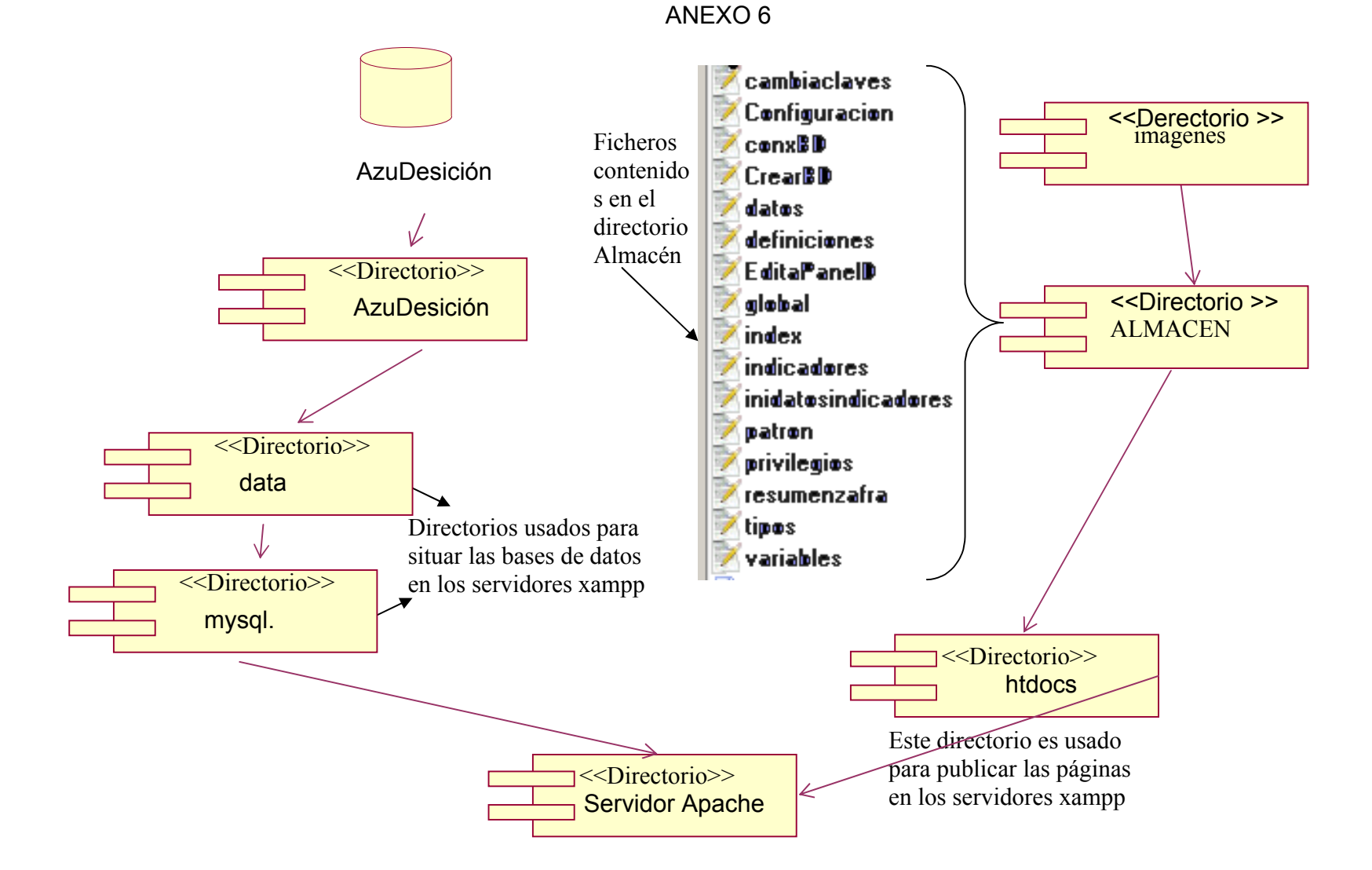

Fig. 2.17 Diagrama de Componentes.
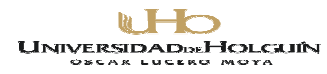

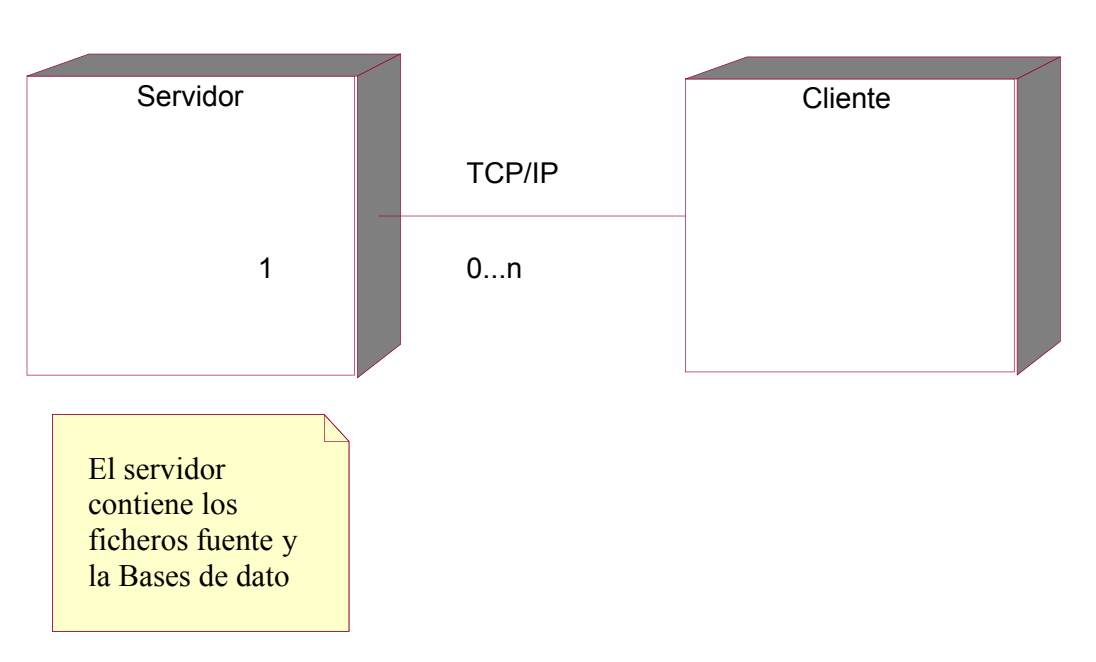

#### **ANEXO 7**

Fig. 2.18 Diagrama de Despliegue.

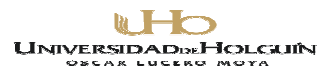

#### **Anexo 8**

#### **Selección de Expertos según su coeficiente de competencia (k)**

Usted ha sido seleccionado como posible experto para ser consultado respecto al diseño del software AzuDesición, dirigido a colaborar con la toma de decisiones de los directivos de la empresa azucarera Loynaz Hechavarría, lo cual debe servirnos de referencia para establecer una coherencia en esta dirección en función de lograr un diseño más adecuado.

Necesitamos antes de realizarle la consulta correspondiente, como parte del método empírico de investigación "Consulta a Expertos" determinar su coeficiente de competencia en este tema, a los efectos de reforzar la validez del resultado de la consulta que realizaremos. Por esa razón le rogamos que responda las siguientes preguntas de la forma más objetiva que le sea posible.

1. Marque con una Cruz (x), en la tabla siguiente, el valor que le corresponde con el grado de conocimiento que usted posee del tema:"Diseño, uso y aplicación de páginas Web específicamente en PHP".

 (Considere que la escala que le presentamos es ascendente, es decir el conocimiento sobre el tema referido va creciendo desde cero (0) hasta diez (10):

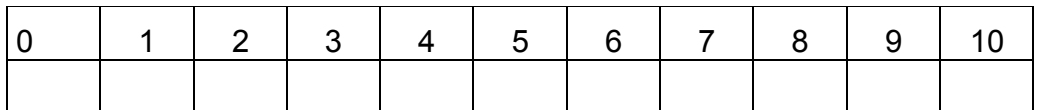

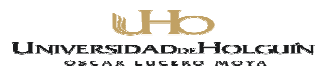

# **ANEXO 8. (Continuación)**

2. Realice una autovaloración del grado de influencia que cada una de las fuentes que le presentamos a continuación, ha tenido en su conocimiento y criterios sobre las variables que hemos puesto a consideración. Para ello marque con una cruz(x), según corresponda, A (alto), M (medio), B (bajo).

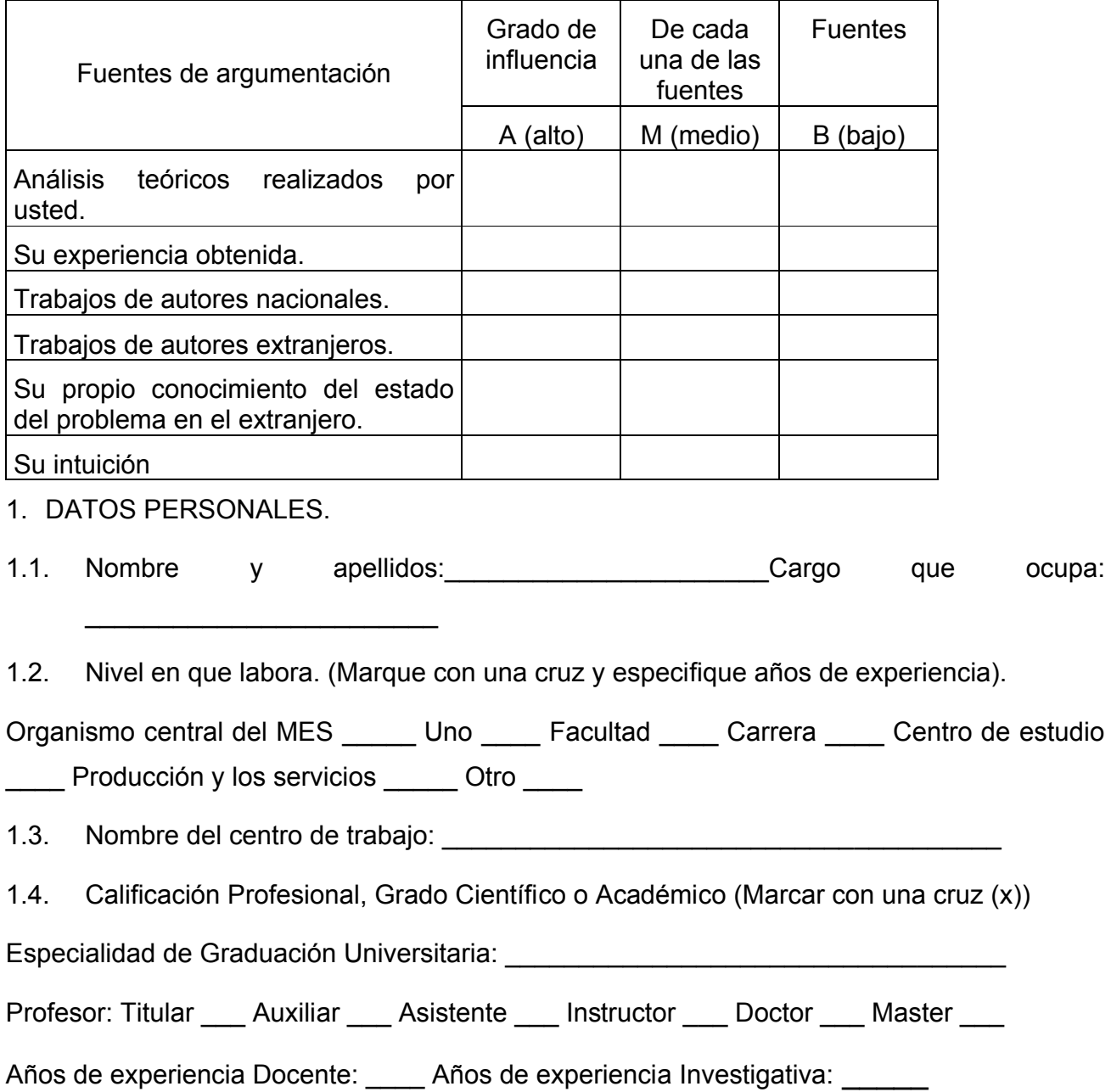

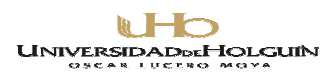

#### *ANEXO 9.*

#### *Cuestionario de instrumento a expertos*

En la Empresa Azucarera "Loynaz Hechavarria" se probará el impacto de un Software empresarial llamado AzuDesición con el propósito de colaborar con la toma de decisiones de los directivos en la zafra azucarera. Como parte del proceso de valoración de la factibilidad de aplicación se requiere su opinión en relación con:

- A. Grado de relevancia en la utilidad de los elementos del diseño para dar cumplimientos a los objetivos propuestos.
- B. Sugerencias y/o cambios que usted considere para mejorar los elementos del diseño.

#### INDICACIONES:

Marque con una cruz (x) la categoría que usted considere atendiendo a la clasificación siguiente:

- C1: Muy Relevante
- C2: Bastante Relevante
- C3: Relevante
- C4: Algo Relevante
- C5: No Relevante

Le agradecemos por anticipado el esfuerzo que usted hará para responder con la mayor fidelidad el presente cuestionario, pues son de mucha utilidad sus valoraciones:

MUCHAS GRACIAS

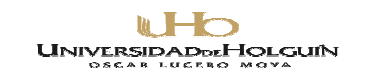

# **ANEXO 9 (Continuación)**

A. Grado de relevancia en la utilidad de los elementos del diseño para dar cumplimientos a los objetivos propuestos.

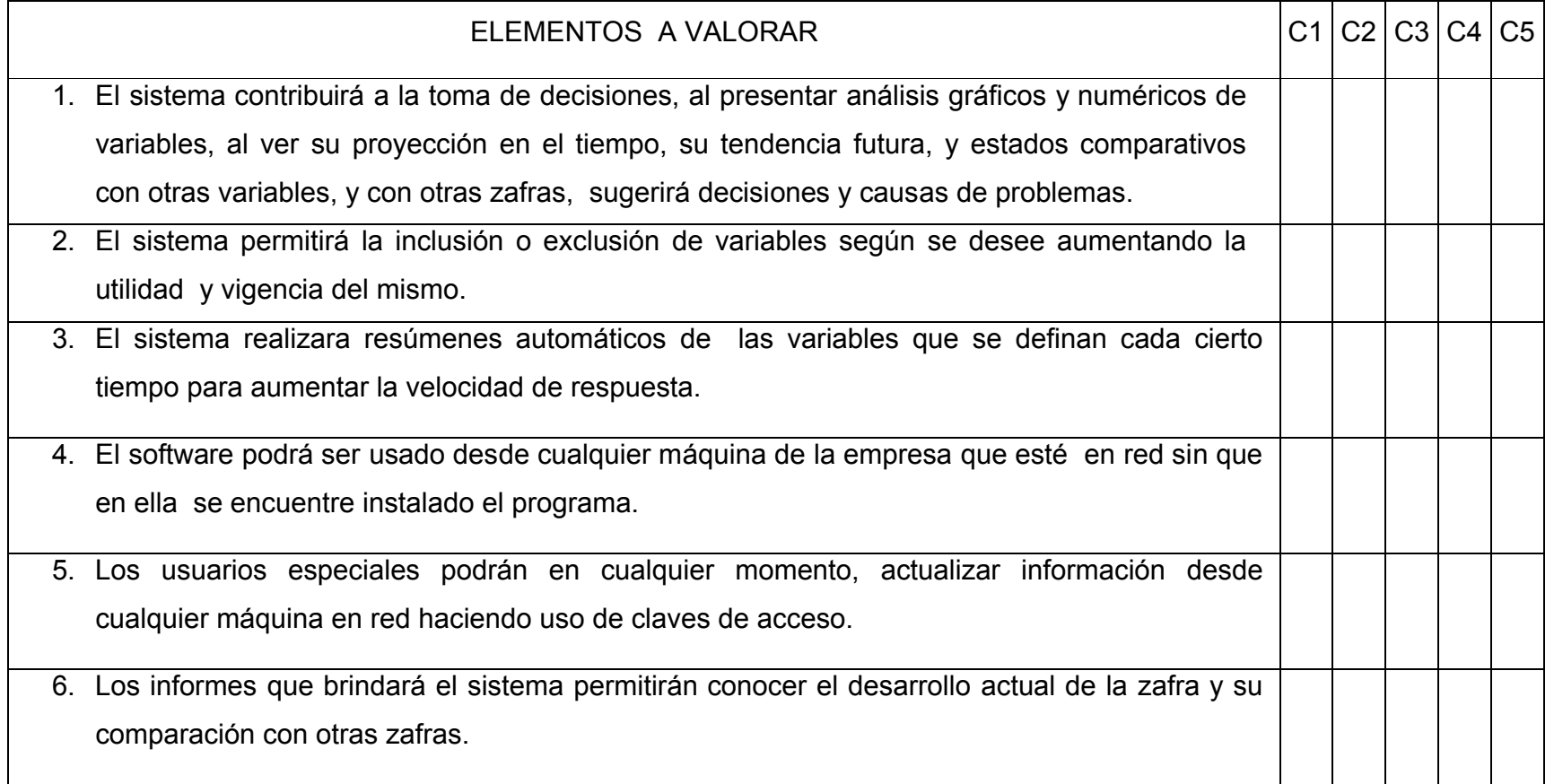

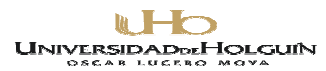

# **ANEXO 9 (Continuación)**

B. Sugerencias y/o cambios que usted considere para mejorar los elementos del diseño.

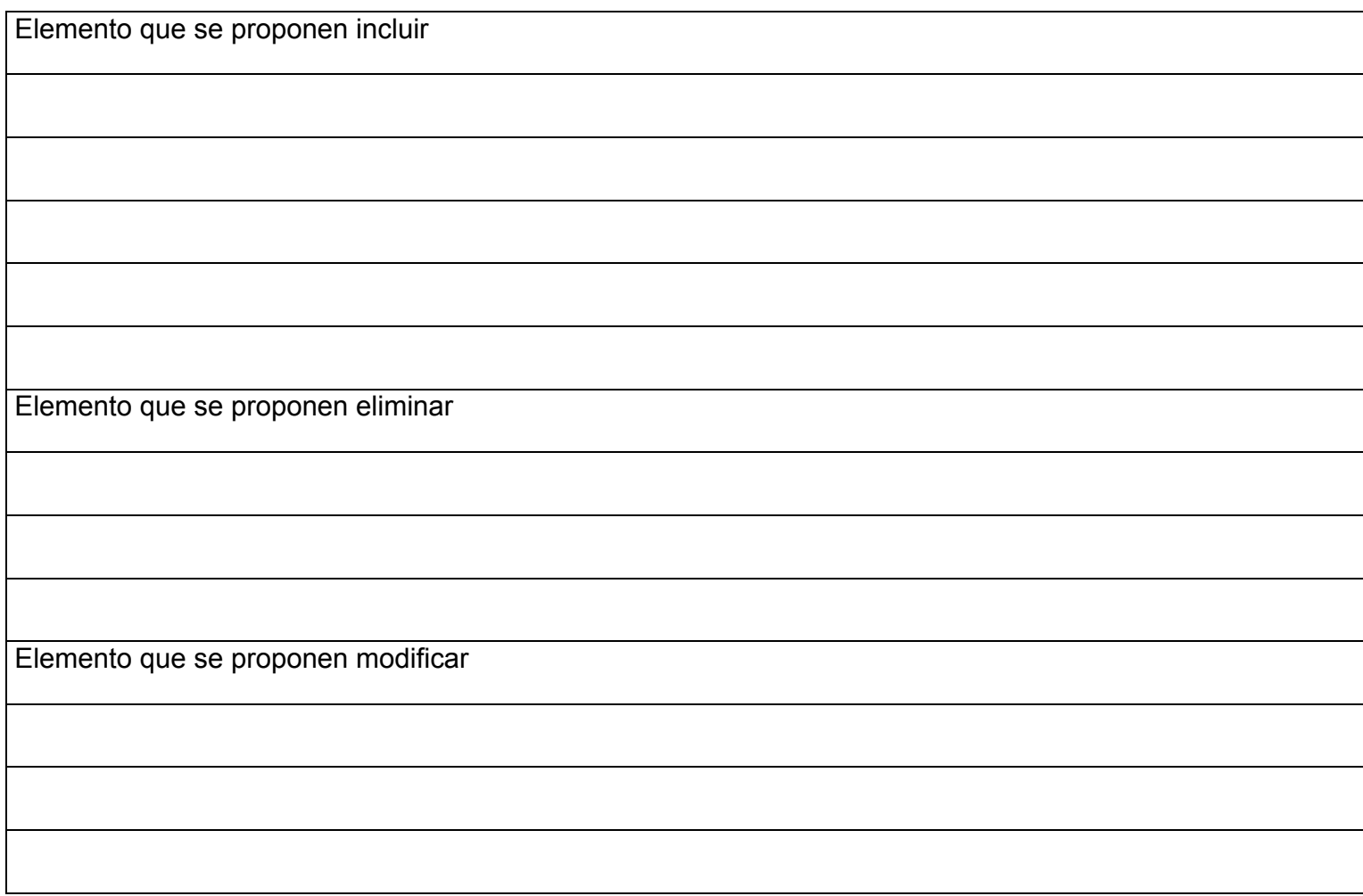

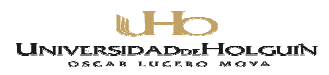

Es de suma importancia conocer su opinión sobre la consulta realizada .Gracias.

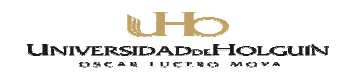

# **ANEXO 10**

#### **Competencia de los expertos.**

Valores del coeficiente de conocimiento (kc), del coeficiente de argumentación (ka) y coeficiente de competencia (k) de los expertos.

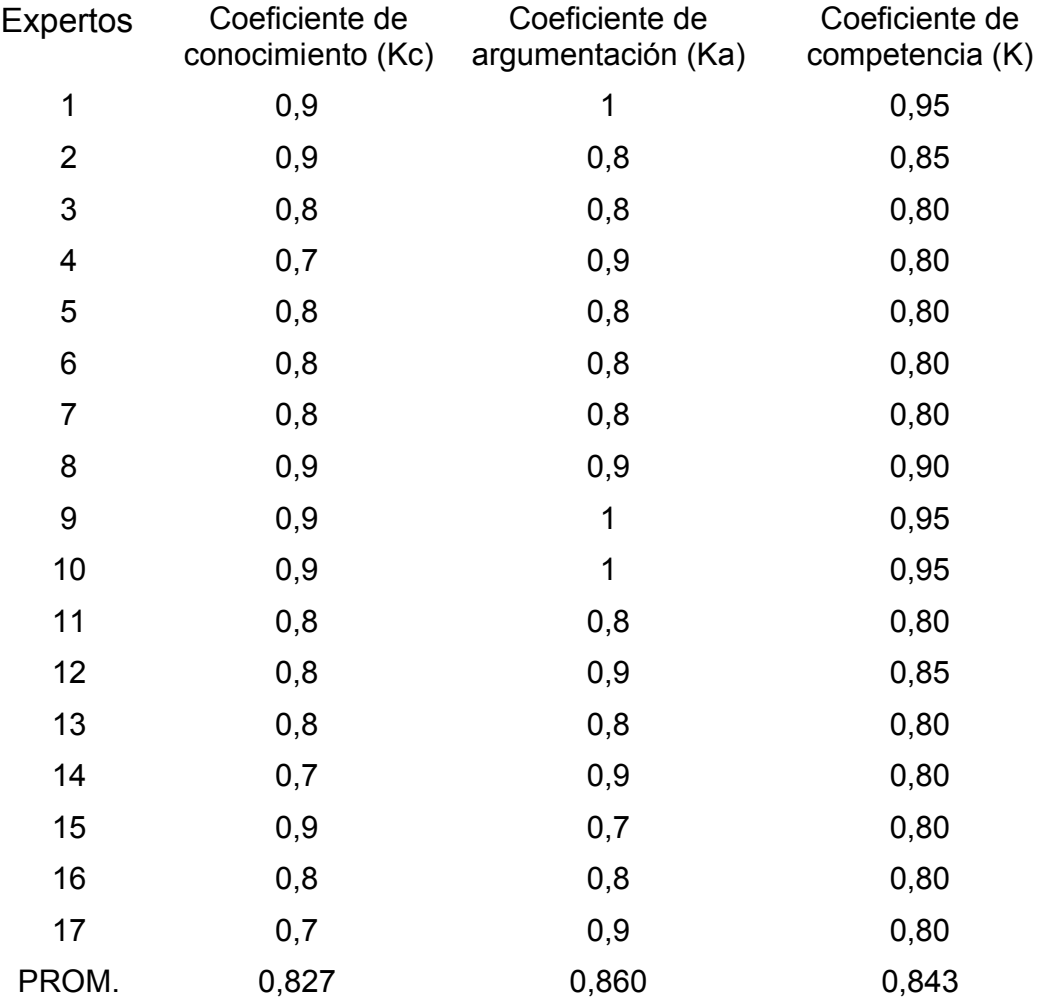

El código para la interpretación del coeficiente de competencia de cada experto es el siguiente:

- Si  $0,8 \leq K_c \leq 1$ , el coeficiente de competencia del experto es alto
- $\cdot$  Si 0,5  $\leq$  K<sub>c</sub> < 0,8, el coeficiente de competencia del experto es medio
- $\bullet$  Si K<sub>c</sub> < 0,5, el coeficiente de competencia del experto es bajo.

Todos los expertos tienen coeficiente de competencia alto.

#### **W** F  $\overline{\phantom{a}}$ UNIVERSIDADDEHOLGUIN

# **ANEXO 11.**

# **Grado de relevancia en la utilidad de los elementos del diseño para dar cumplimiento a los objetivos propuestos**

# **PROCESAMIENTO ESTADISTICO DE LA CONSULTA DE EXPERTOS**

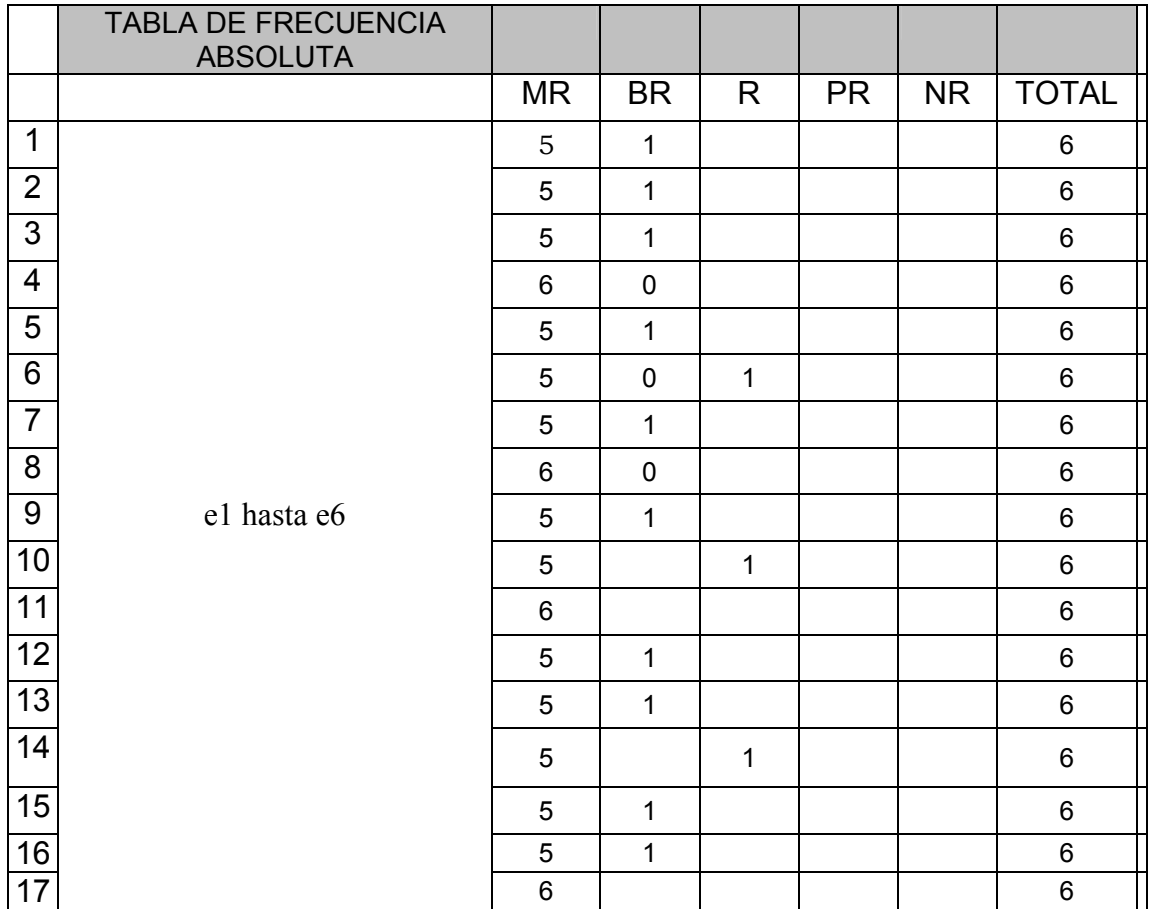

#### **WHO** UNIVERSIDADDEHOLGUIN

Avenida XX Aniversario, Vía Guardalavaca, Piedra Blanca, Holguín, Cuba. Telf. 48 2501- 48 2380 www.uho.edu.cu

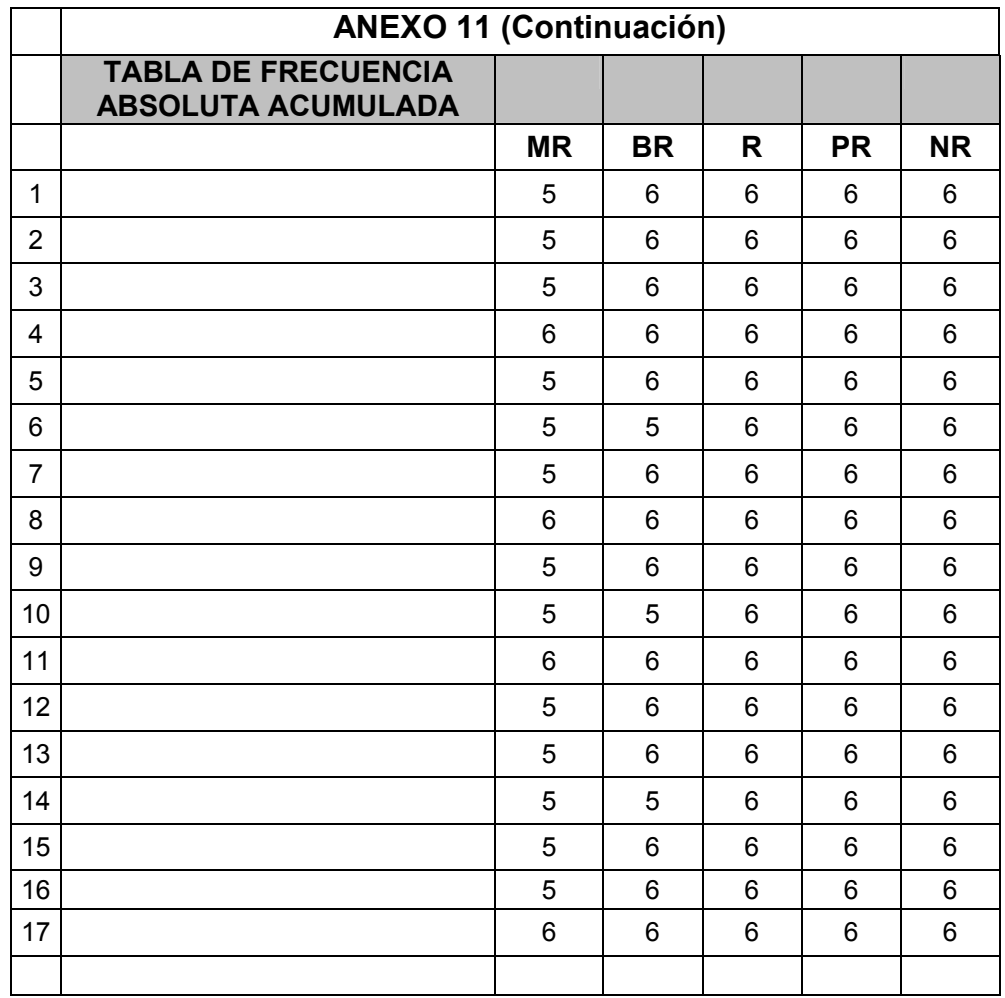

#### **LHO** UNIVERSIDADDEHOLGUIN

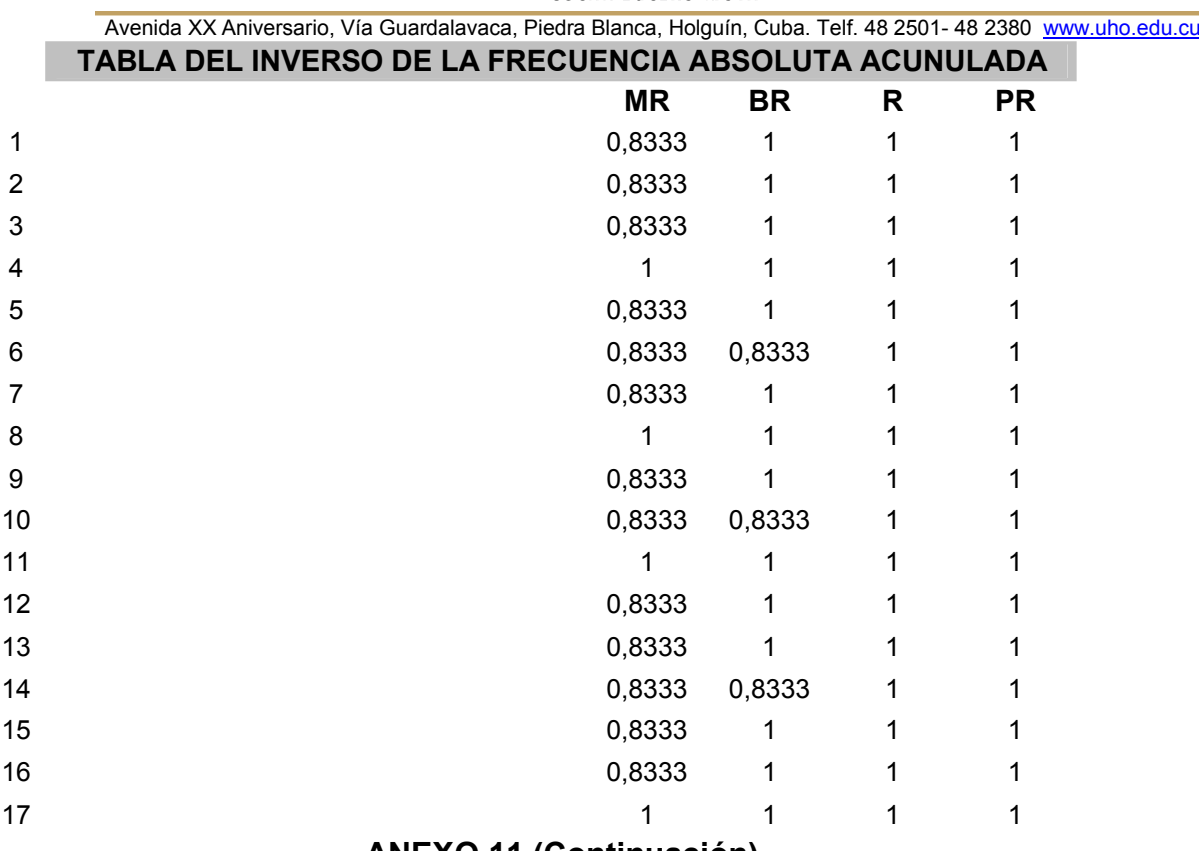

# **ANEXO 11 (Continuación)**

#### **LHO** UNIVERSIDADDEHOLGUIN

Avenida XX Aniversario, Vía Guardalavaca, Piedra Blanca, Holguín, Cuba. Telf. 48 2501- 48 2380 www.uho.edu.cu

# Anexo 11(continuación).

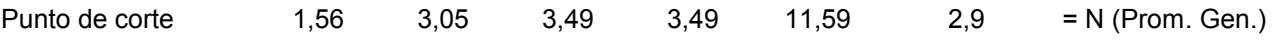

#### CONCLUSIONES GENERALES

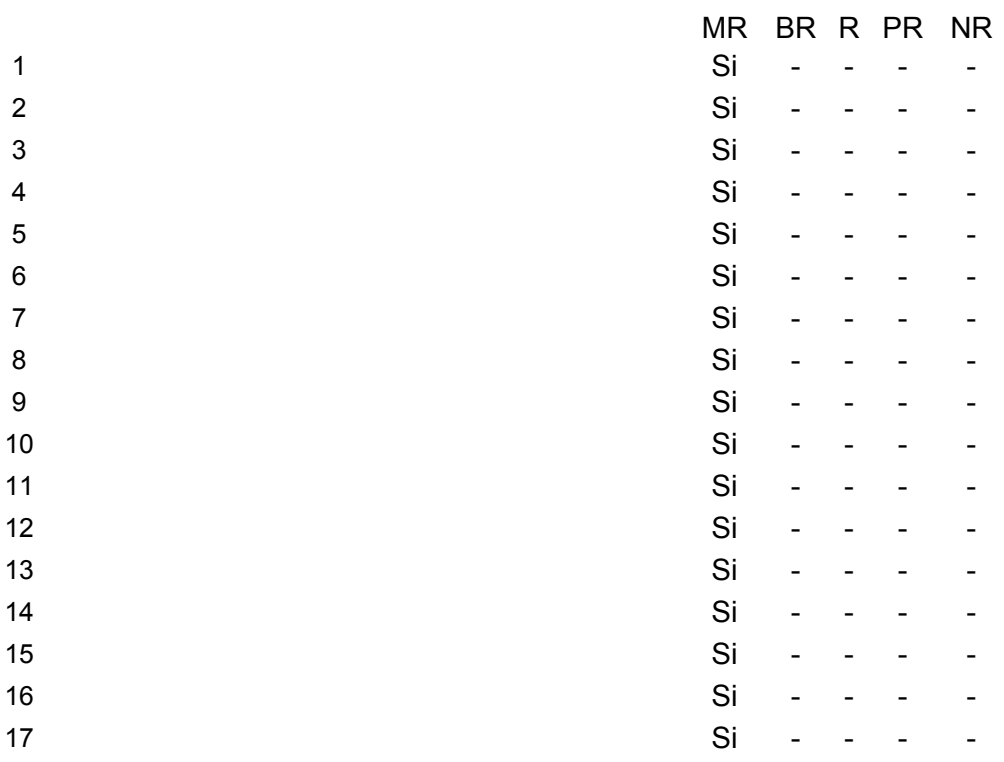

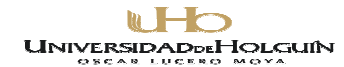

**Anexo 12**

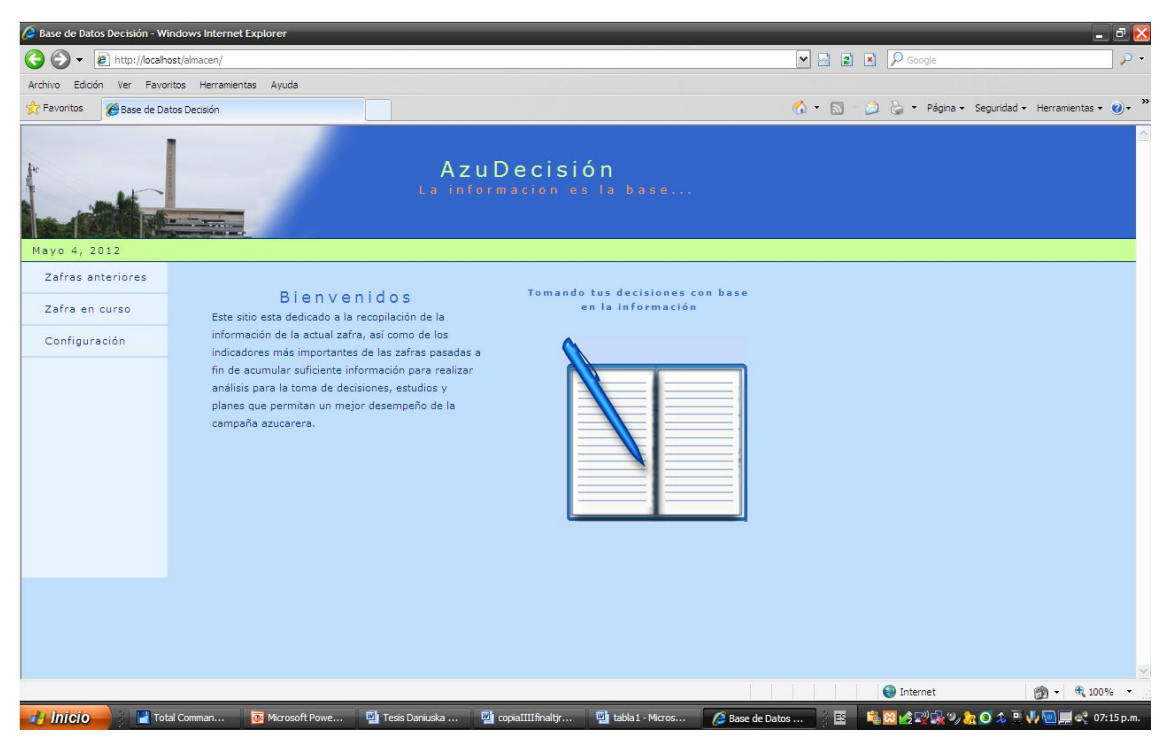

**Figura2. 19 Página principal**

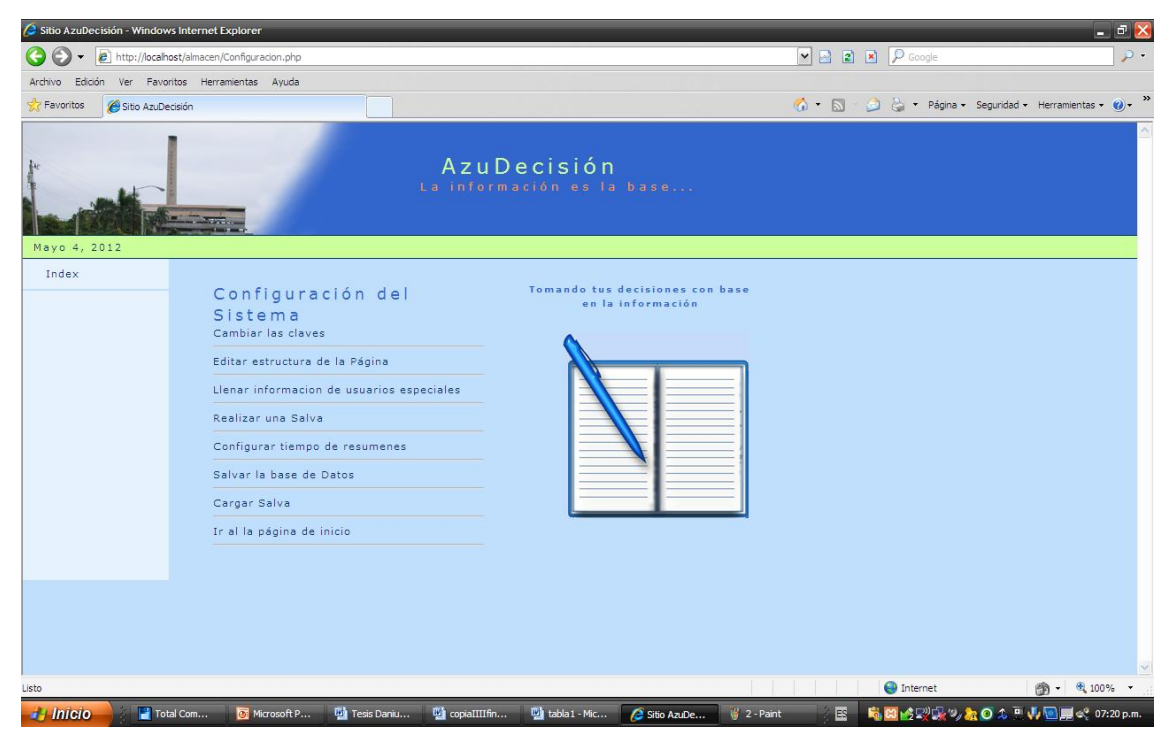

**Figura2.20. Página de Configuración**

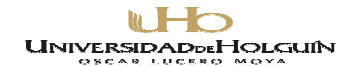

# **Anexo 12 (continuación)**

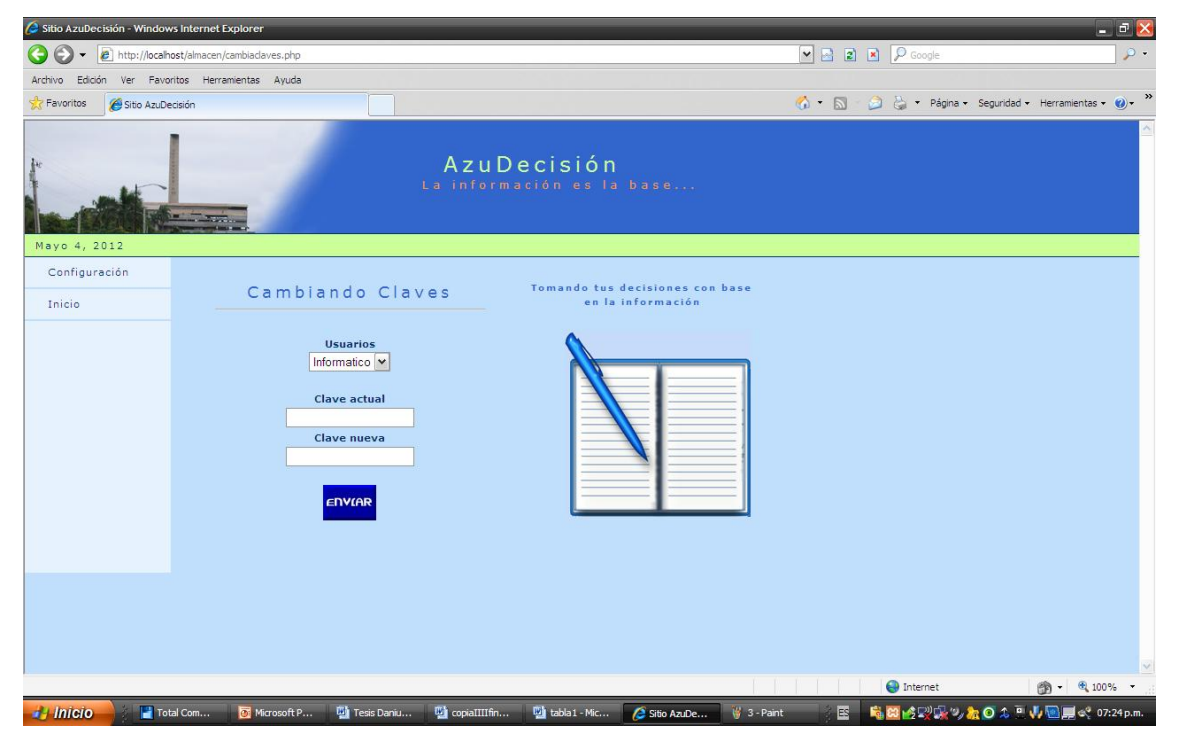

**Figura2.21. Página de cambio de claves**

|                                                        | Sitio AzuDecisión - Windows Internet Explorer                                                                           |                                          |      |                |       |       |                |                |                           |                                                      |                                                              |                                           | - <sup>5</sup> X |
|--------------------------------------------------------|----------------------------------------------------------------------------------------------------|------------------------------------------|------|----------------|-------|-------|----------------|----------------|---------------------------|------------------------------------------------------|--------------------------------------------------------------|-------------------------------------------|------------------|
|                                                        | http://localhost/almacen/indicadores.php?area=sala                                                                      |                                          |      |                |       |       |                |                |                           |                                                      | $\triangleright$ $\square$ $\square$ $\triangleright$ Google |                                           | $\rho$ .         |
| Edición<br>Archivo                                     | Ver Favoritos Herramientas Ayuda                                                                                        |                                          |      |                |       |       |                |                |                           |                                                      |                                                              |                                           |                  |
| Favoritos<br>Sitio AzuDecisión                         |                                                                                                    |                                          |      |                |       |       |                |                |                           | $\bullet$ 5                                          |                                                              | Página - Seguridad - Herramientas - (2) - | $\gg$            |
|                                                        |                                                                                                    |                                          |      |                |       |       | AzuDecisión    |                | La información es la base |                                                      |                                                              |                                           |                  |
| Mayo 4, 2012<br>Configurar<br>Index<br><b>Usuarios</b> | Bienvenido usuario<br>Resumenes estadísticos  Ver todos los datos  Ver como grafico<br>Retroceder dias Mostrar mas dias |                                          |      |                |       |       |                |                |                           | Tomando tus decisiones con base<br>en la información |                                                              |                                           |                  |
| Clave de acceso                                        | Nombres de<br>las Variables                                                                                             | 1 2 3 4                                  | 5    | 6              | 7     | 8     | $\overline{9}$ | 10             |                           |                                                      |                                                              |                                           |                  |
|                                                        | % Quemada                                                                                                    | 0000                                     | o    | $\overline{0}$ | IO.   | 5     | $\overline{a}$ | IO.            |                           |                                                      |                                                              |                                           |                  |
| <b>ENVIAR</b>                                          | Molida                                                                                                    | 0 0 0 2238 1889                          |      | 2880           | 32.56 | 2098  | 2715           | 1833           |                           |                                                      |                                                              |                                           |                  |
|                                                        | % Atrasada                                                                                                    | 0000                                     | 16   | 32             | 41    | 20    | 22             | 10             |                           |                                                      |                                                              |                                           |                  |
|                                                        | % Materia<br>Extra?a                                                                                                    | 0000                                     | 9.42 | 14.2           | 12.62 | 10.11 | 10.42          | $\overline{0}$ |                           |                                                      |                                                              |                                           |                  |
|                                                        | <b>RPC</b>                                                                                                    | 0009.189.11                              |      | 9.62           | 9.17  | 9.17  | 10.42 9.22     |                |                           |                                                      |                                                              |                                           |                  |
|                                                        | Aprovech RPC                                                                                                    | 00087.4890                               |      | 85             | 90    | 91.   | 80             | 89             |                           |                                                      |                                                              |                                           |                  |
|                                                        | Rendimiento                                                                                                    | 0 0 0 8.03 8.64                          |      | 8.2            | 8.35  | 8.35  | 8.35           | 8.25           |                           |                                                      |                                                              |                                           |                  |
|                                                        | Azucar Hecha y<br>Proceso                                                                                               | 000180                                   | 155  | 236            | 271   | 148   | 200            | 130            |                           |                                                      |                                                              |                                           |                  |
|                                                        | Brix Jugo<br>Primario                                                                                                   | 0 0 0 17.03 17.23 17.22 16.97            |      |                |       | 16.8  | 17.45 16.76    |                |                           |                                                      |                                                              |                                           |                  |
|                                                        | Pureza Jugo<br>Primario                                                                                                 | 0 0 0 81.62 79.98 82.64 81.32 81.96      |      |                |       |       | 86.36 81.44    |                |                           |                                                      |                                                              |                                           |                  |
|                                                        | % Fibra Cana                                                                                                    | 0 0 0 16.32 16.02 15.56 16.03 16.26 15.8 |      |                |       |       |                | 14.8           |                           |                                                      |                                                              |                                           |                  |
|                                                        |                                                                                                    |                                          |      |                |       | 2.8   | 2.36<br>2.48   |                |                           |                                                      |                                                              |                                           |                  |

**Figura2.22. Página tabulación de datos**

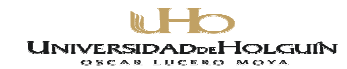

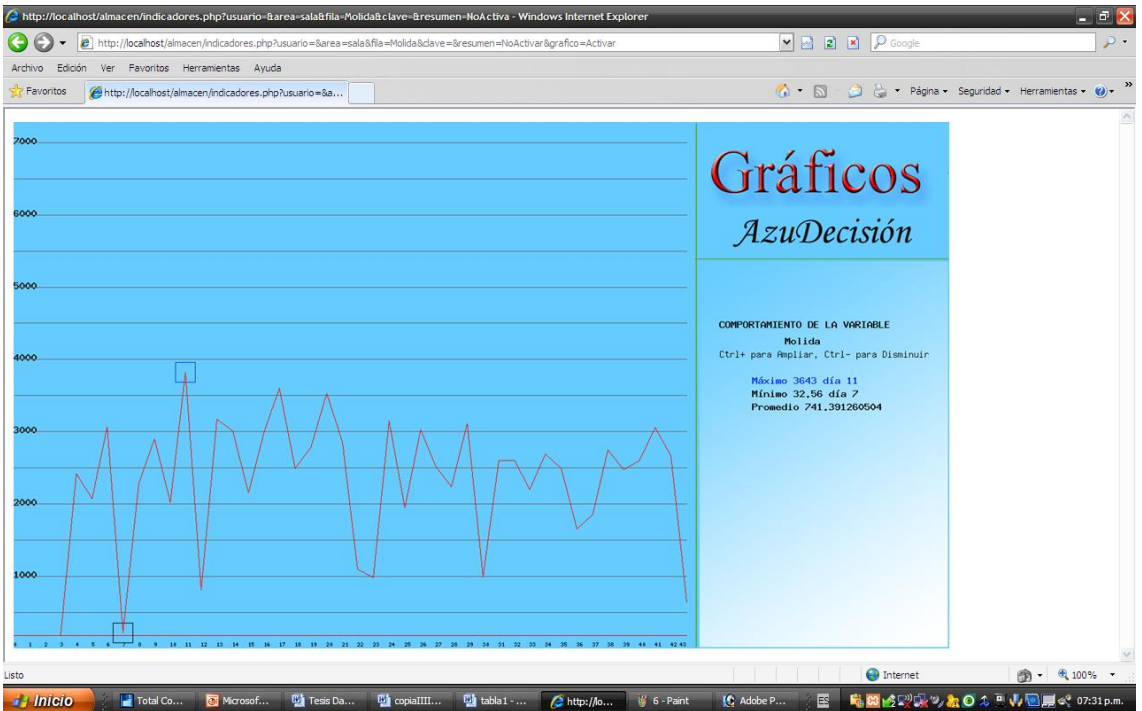

**Figura2.23. Página Gráfico.**

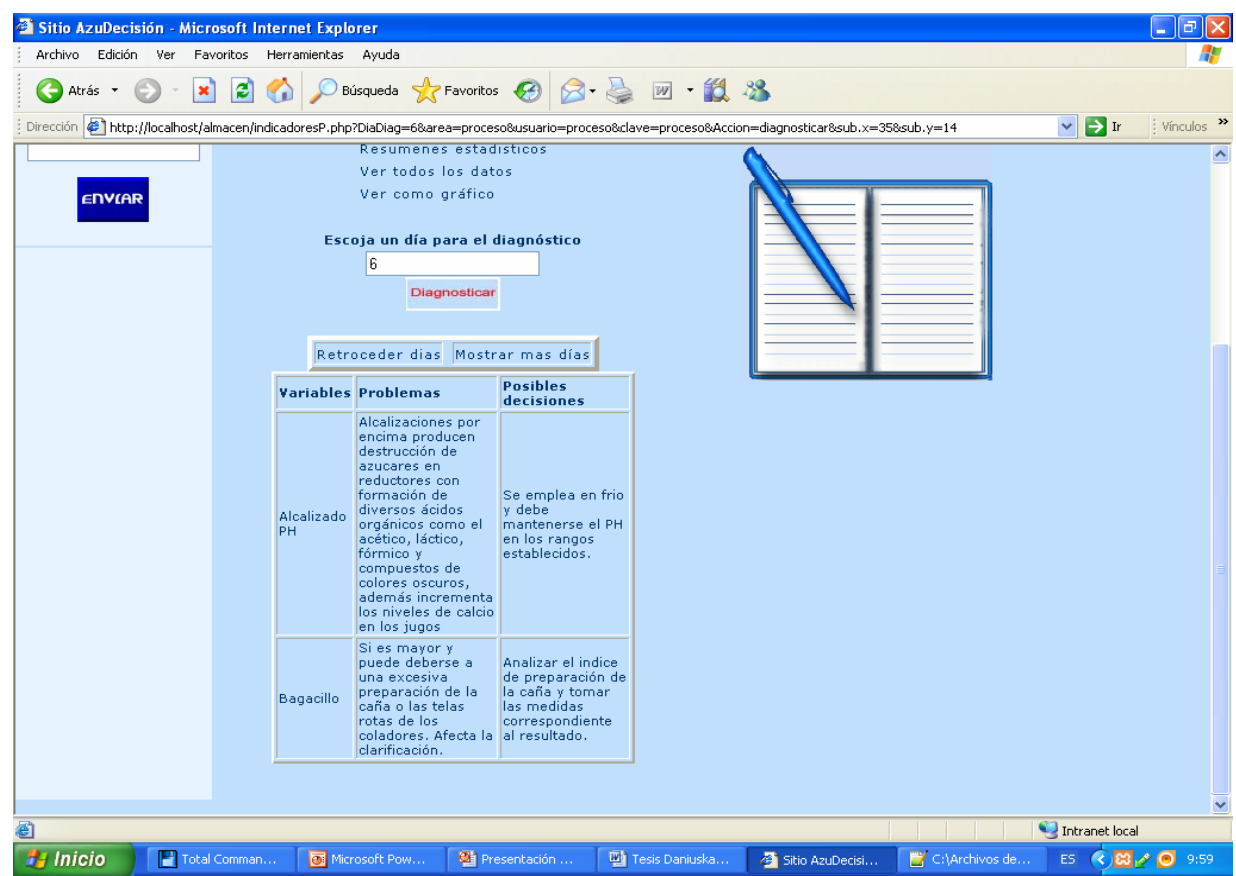

**Figura2.24. Página de Toma de decisiones**

# **UNIVERSIDADDEHOLGUIN**

# **DATOS GENERALES DEL PRODUCTO:**

#### **Nombre:** AzuDecisión

#### Fundamentación:

La necesidad de ser más competitivos y eficientes en el mercado mundial exige de una mayor eficacia en la toma de decisiones en menor tiempo, con mayor certeza y menos riesgo; por lo que la información es una herramienta que puede ser usada valiosamente en este proceso y sobre todo se incrementa el potencial con el uso de los ordenadores que permiten analizar grandes volúmenes de información en poco tiempo.

El presente trabajo pretende ser una herramienta potente en el uso de la información para el apoyo al proceso de toma de decisiones en las empresas azucareras.

Sinopsis: En un entorno Web de fácil navegación se presentarán diversas opciones de visualización de información, así como la posibilidad de agregar la misma, todo con el fin de esclarecer el desarrollo de complejos procesos y tomar adecuados caminos en la solución de problemas. .

Objetivos:

- Contribuir al proceso de toma de decisiones.
- Informar del desarrollo de la zafra.
- $\cdot \cdot$  Proveer de un medio de estudio de fenómenos que ocurren en este tipo de empresas.

 Público al que va dirigido**:** Directivos, Técnicos, especialistas y Obreros de empresas azucareras.

Prerrequisitos: Familiarización con el entorno visual y navegación de las páginas Web.

Bibliografía utilizada:

Administración.

# **UNIVERSIDADDEHOLGUIN**

Avenida XX Aniversario, Vía Guardalavaca, Piedra Blanca, Holguín, Cuba. Telf. 48 2501- 48 2380 www.uho.edu.cu

DATOS GENERALES DEL AUTOR O LOS AUTORES**:**

Nombres y Apellidos: Daniuska Pupo Bembow.

Nivel profesional: Universitario.

Especialidad: Ingeniería Industrial.

Dirección: Marcané, Cueto, Holguín.

DESCRIPCIÓN GENERAL DEL PRODUCTO: El producto deberá poseer 7 módulos:

**Módulo Presentación (I):** Página principal con mensaje de bienvenida al sitio.

**Módulo Validación de Acceso (II):** Este módulo puede accederse de forma independiente o incrustada en el panel derecho de algunas páginas del sitio, se encarga de determinar los privilegios del usuario del sistema.

**Módulo Configuración (III):** Este módulo se encarga de mostrar las diversas opciones de configuración del sistema, solo esta habilitado para el usuario informático.

**Módulo Privilegios (IV):** Este módulo solo está habilitado para el técnico de informática, el cual permite llenar los datos de los usuarios y sus privilegios.

**Módulo Indicadores (V):** Este módulo tiene diferentes comportamientos, puede vitalizar información, muestra las decisiones o problemas, da posibilidades de graficar la información o modificarla, en dependencia de los privilegios del usuario.

**Módulo Cambiar Claves (VI):** Este módulo esta dedicado a cambiar las claves de usuarios.

**Módulo Ayuda (VII):** Este módulo esta dedicado a brindar información sobre el sitio y su navegación.

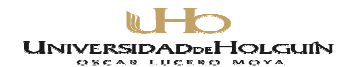

**Módulo Crea Salva (VIII):** Este módulo se encarga de realizar una salva de la base de datos del sistema.

**Módulo Carga Salva (IX):** Este módulo se encarga de cargar una salva de la base de datos del sistema.

**Módulo Configurar resúmenes (X):** Este módulo se encarga de establecer los tipos de resúmenes que realizará el sistema y cada que tiempo.

# **POSIBLE ESTRUCTURA MODULAR**:

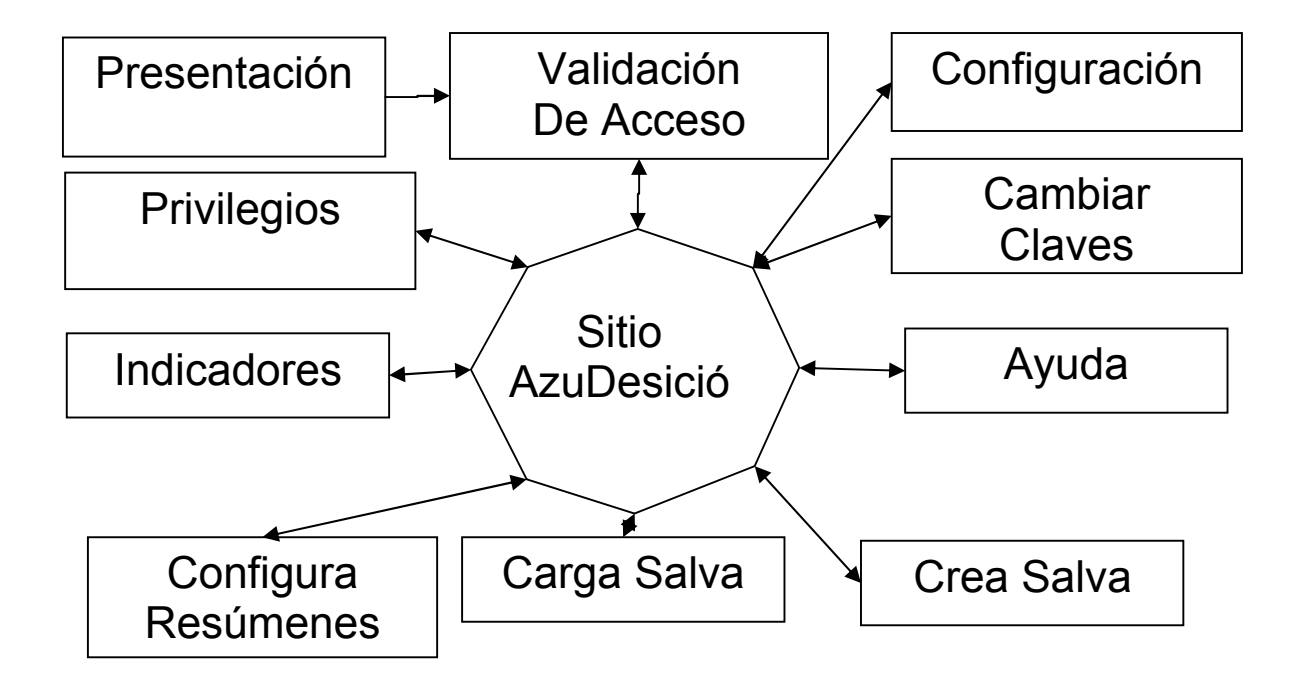

**Descripción de Pantallas**:

**Pantalla:** Validación de Acceso.

**Módulo al que pertenece:** Validación de Acceso (II).

**Número:** II-01.

**Propuesta de diseño de la pantalla:**

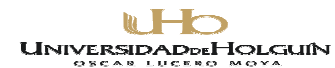

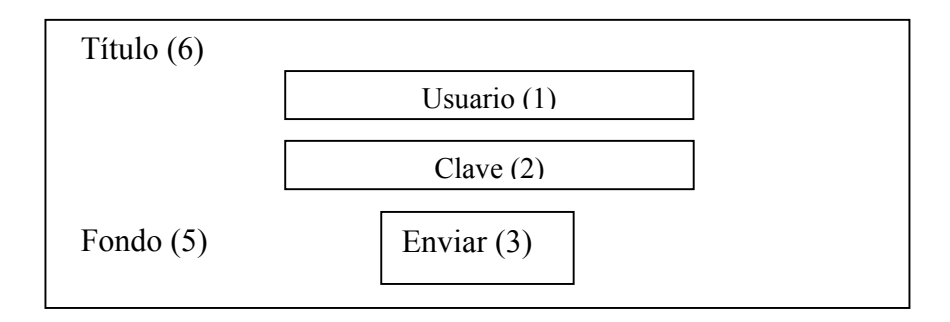

**Descripción general:** En esta pantalla se le dará instrucciones para el acceso como usuario especial.

# **Regularidades del funcionamiento:**

**1)** La información para el acceso al programa se efectuará mediante un texto.

#### **Descripción formal:**

Objetos no interactivos:

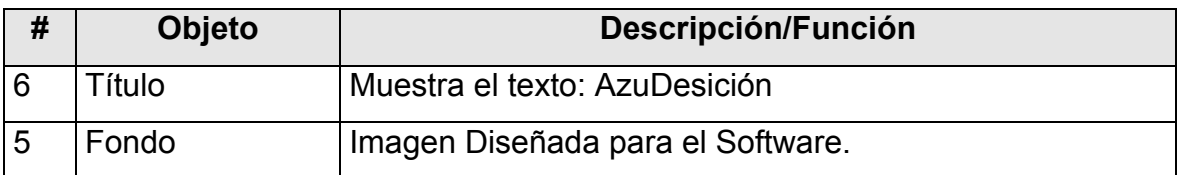

#### **Leyenda de descripción de eventos:**

**ECR –** Entrada del cursor del ratón.

**PBI –** Pulsar con el botón izquierdo del ratón.

**SCR –** Salida del cursor del ratón.

Objetos interactivos:

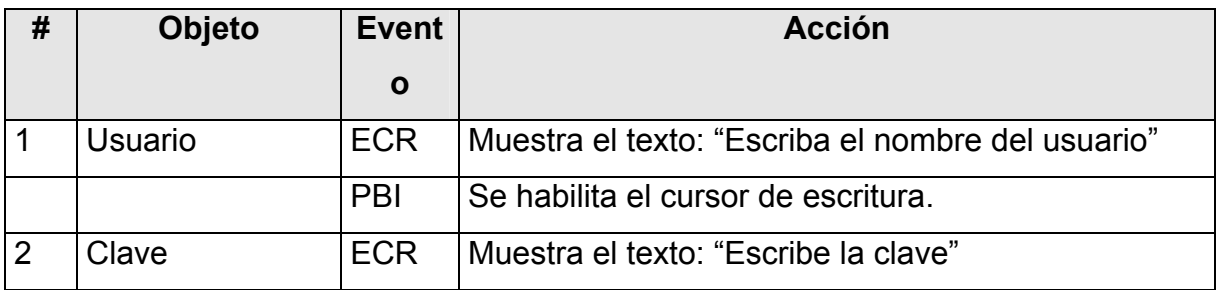

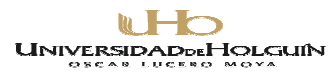

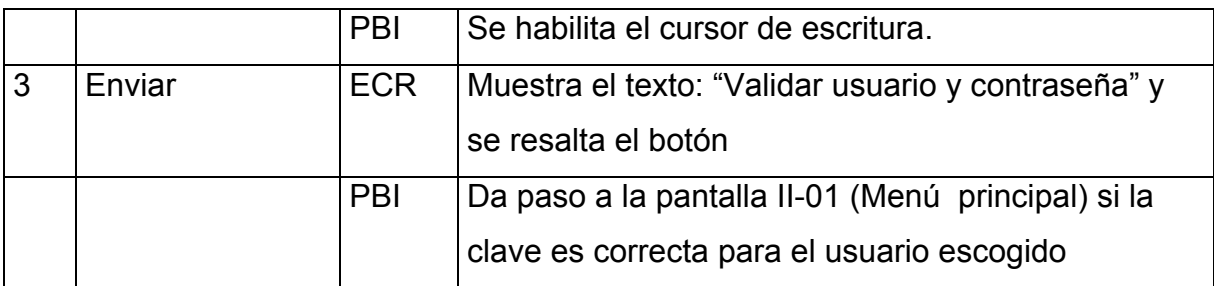

**Pantalla:** Menú Principal.

# **Módulo al que pertenece:** Menú Principal (III).

**Número:** III-1.

# **Propuesta de diseño de la pantalla:**

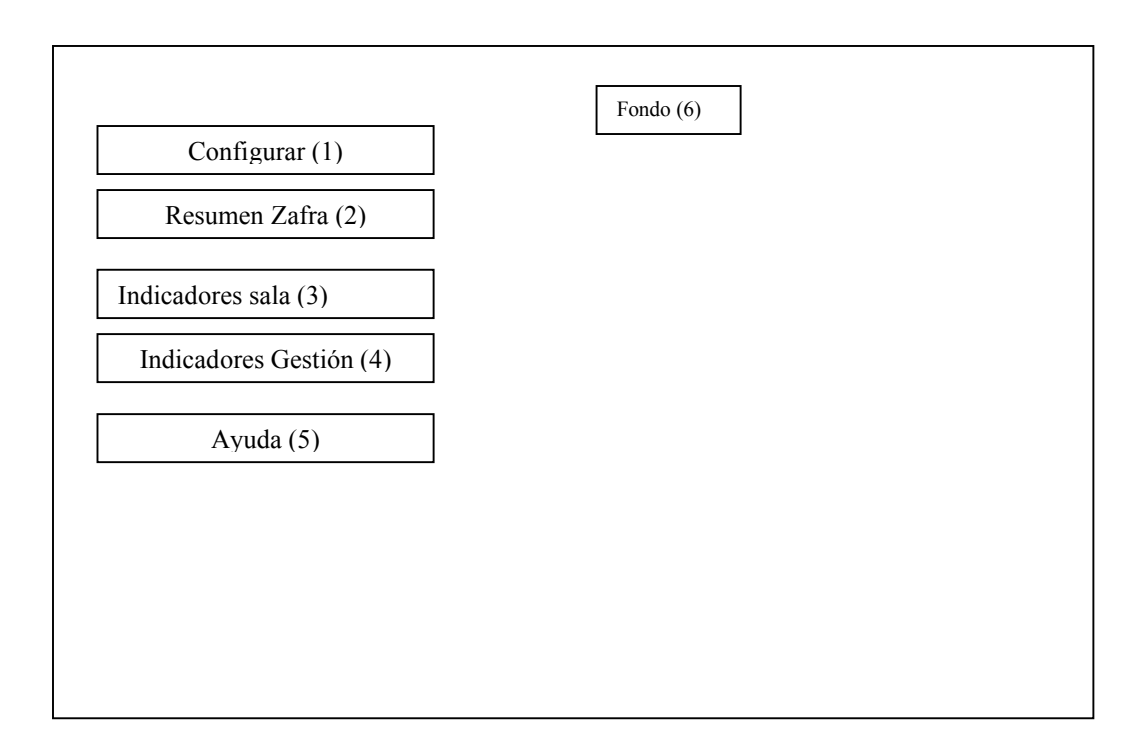

**Descripción general:** En esta pantalla se presentarán las opciones generales a las que puede acceder el usuario.

#### DDEHOLGUIN **UNIVERSIDA**

Avenida XX Aniversario, Vía Guardalavaca, Piedra Blanca, Holguín, Cuba. Telf. 48 2501- 48 2380 www.uho.edu.cu

# **Descripción formal:**

Objetos no interactivos:

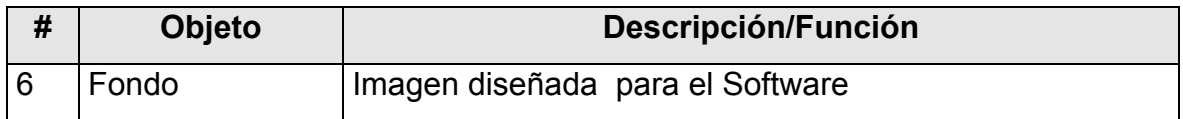

# **Leyenda de descripción de eventos:**

**ECR –** Entrada del cursor del ratón.

**PBI –** Pulsar con el botón izquierdo del ratón.

**SCR –** Salida del cursor del ratón.

Objetos interactivos:

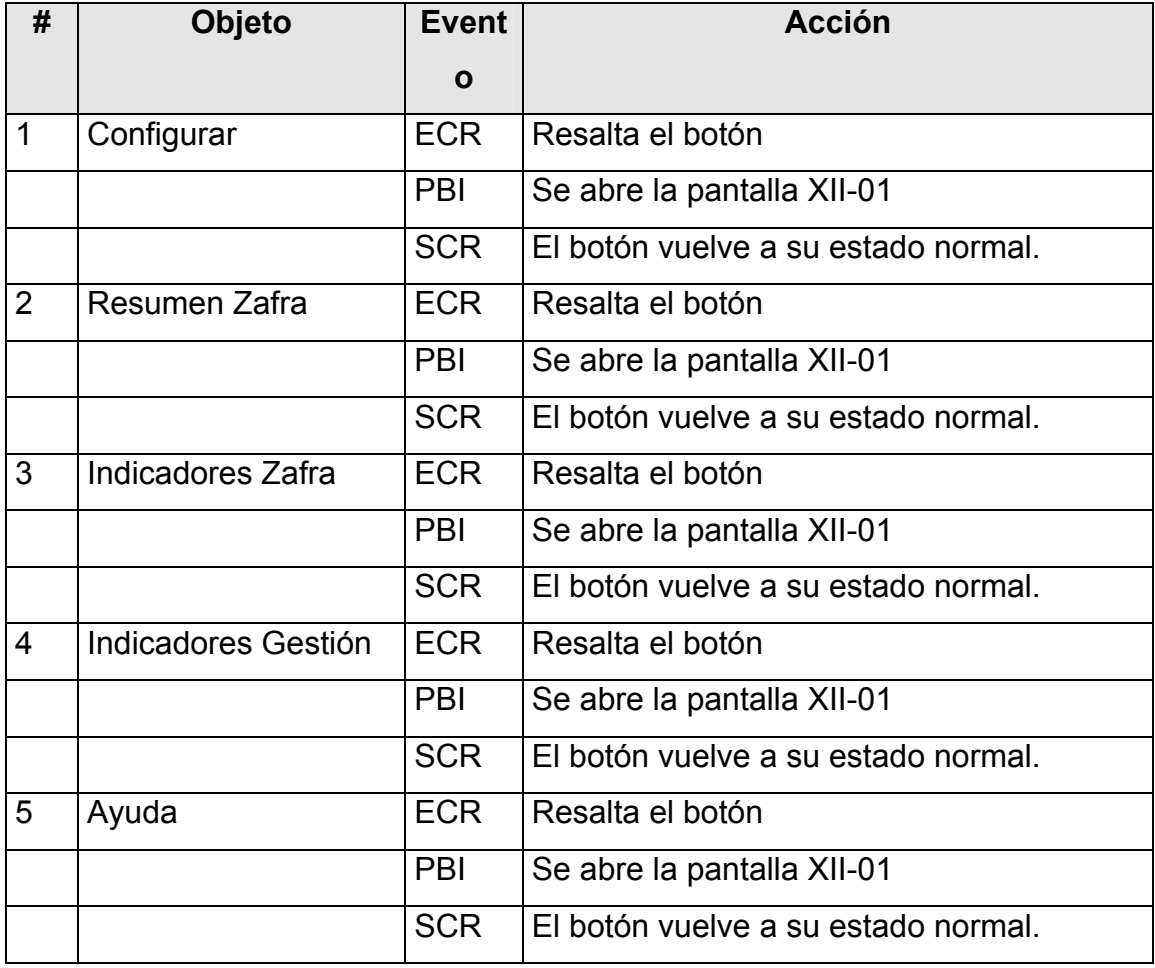

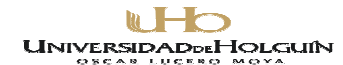

### **Pantalla:** *Configurar*.

### **Módulo al que pertenece: Configurar (III):**

#### **Número:** III-01.

#### **Propuesta de diseño de la pantalla:**

Fondo (1) Titulo (7)

Cambiar Claves (2) Llenar información de usuarios especiales (3) Realizar una Salva (4) Cargar una Salva (5) Configurar tiempo de resúmenes (6)

### **Descripción general:**

Esta página es para acceder a otros módulos de configuración específica.

#### **Regularidades del funcionamiento:**

> Las opciones colocadas en el centro son vínculos a los demás módulos.

#### **Descripción formal:**

Objetos no interactivos:

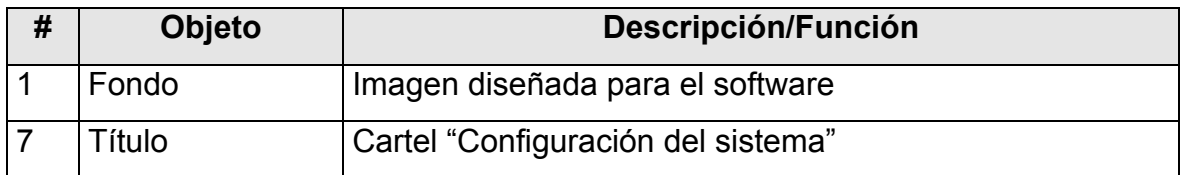

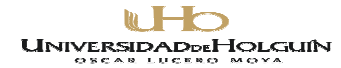

# **Leyenda de descripción de eventos:**

**ECR –** Entrada del cursor del ratón.

**PBI –** Pulsar con el botón izquierdo del ratón.

**SCR –** Salida del cursor del ratón.

Objetos interactivos:

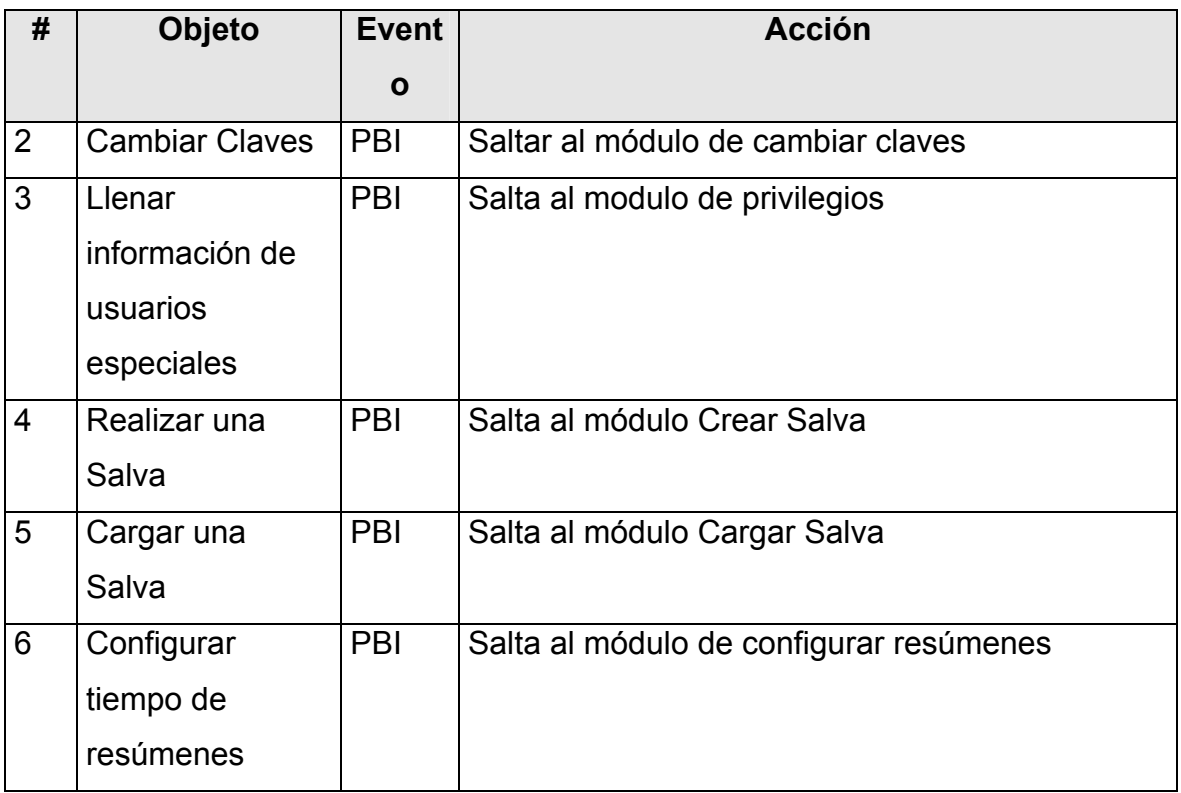

**Pantalla:** *Indicadores.*

**Módulo al que pertenece: Indicadores (V):**

**Número:** V-01

**Propuesta de diseño de la pantalla:**

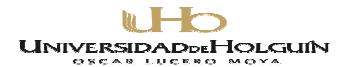

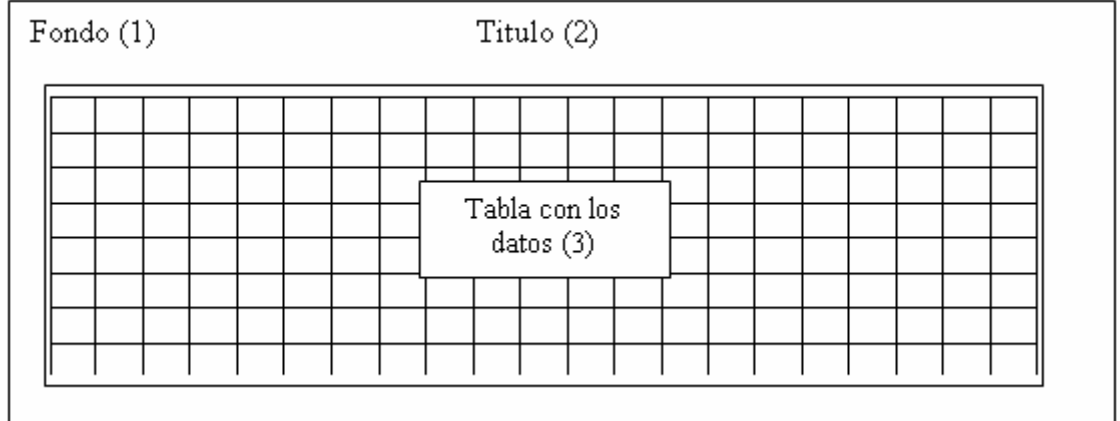

#### **Descripción general:**

En esta pantalla se visualizan tabulados en tabla los datos de cada variable o graficados según se escoja.

# **Descripción formal:**

Objetos no interactivos:

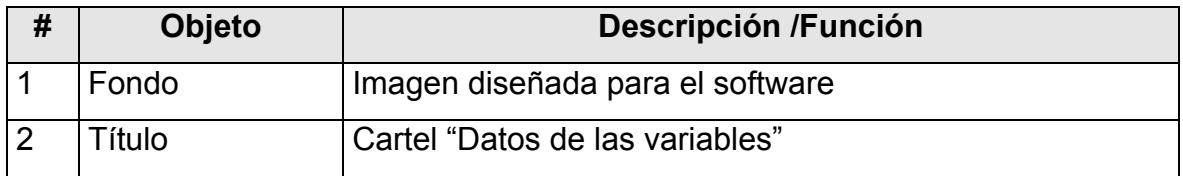

#### **Leyenda de descripción de eventos:**

**ECR –** Entrada del cursor del ratón.

**PBI –** Pulsar con el botón izquierdo del ratón.

**SCR –** Salida del cursor del ratón.

Objetos interactivos:

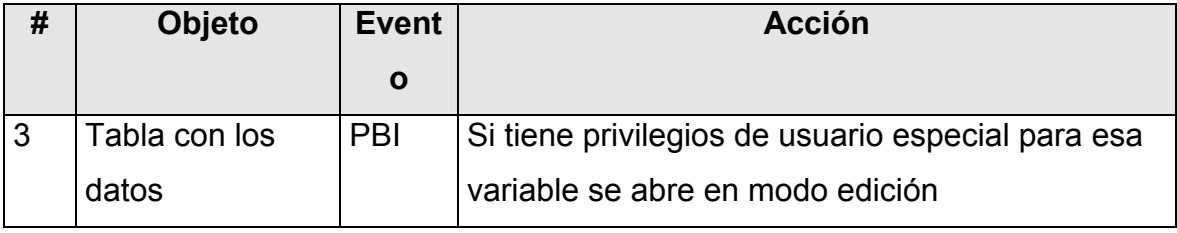

**Pantalla:** Cambiar Claves.

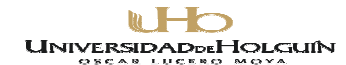

# **Módulo al que pertenece:** Cambiar Claves **(VI):**

**Número:** VI-01

#### **Propuesta de diseño de la pantalla:**

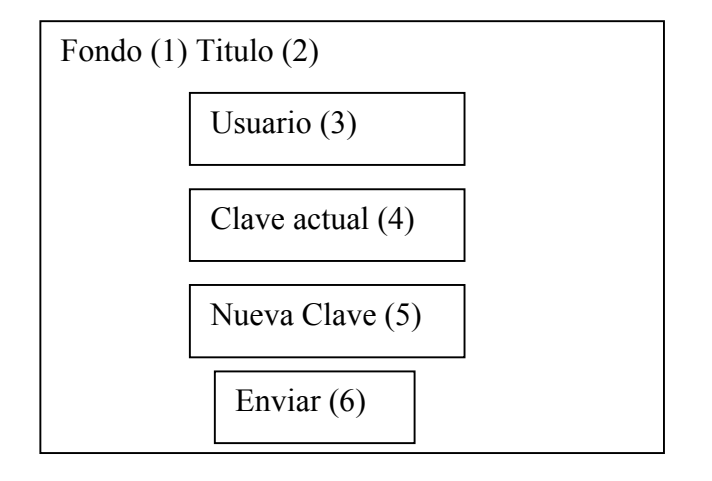

#### **Descripción general:**

En esta pantalla usa para cambiar las claves de los usuarios especiales, para ellos deben introducir la clave actual y luego la nueva.

### **Descripción formal:**

Objetos no interactivos:

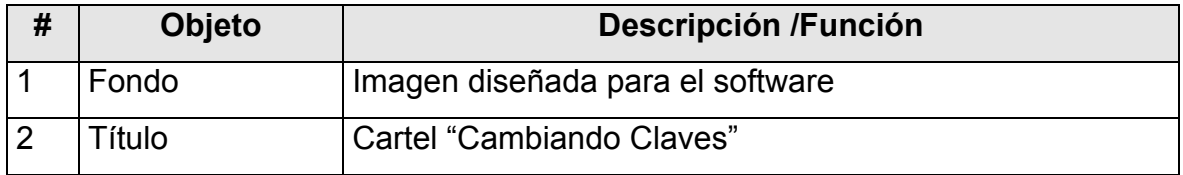

### **Leyenda de descripción de eventos:**

**ECR –** Entrada del cursor del ratón

**PBI –** Pulsar con el botón izquierdo del ratón

**SCR –** Salida del cursor del ratón

Objetos interactivos:

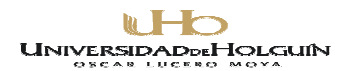

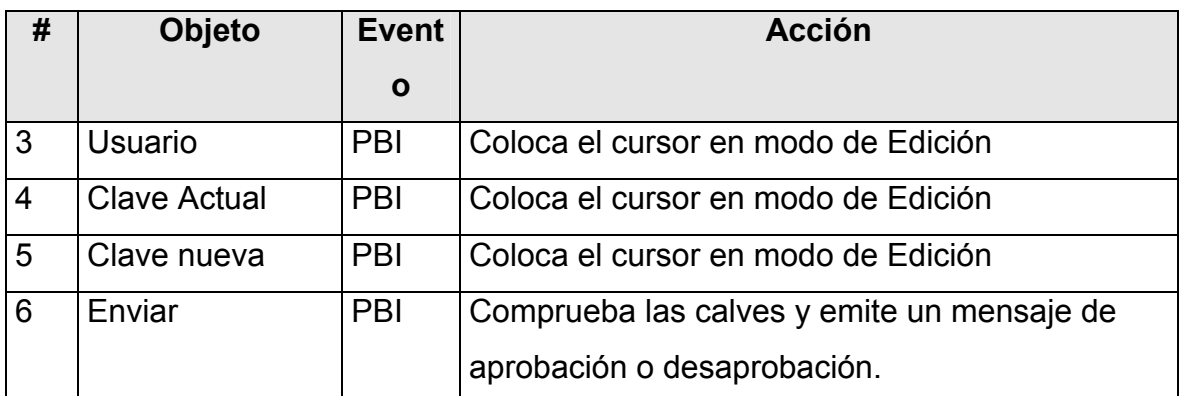

# **Pantalla:** Ayuda

# **Módulo al que pertenece: Ayuda (VIII).**

# **Número:** VIII-01

### **Propuesta de diseño de la pantalla:**

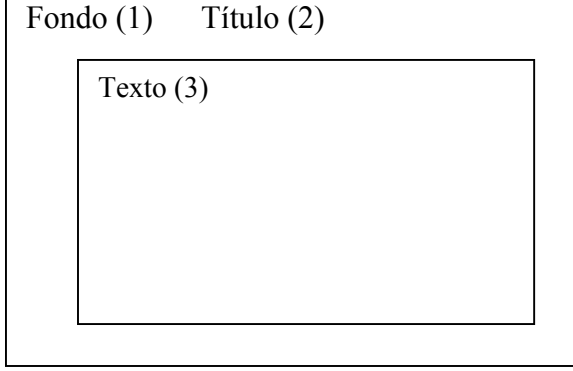

En esta página se explica el funcionamiento general y sus usos en las distintas páginas del sitio.

# **Descripción formal:**

Objetos no interactivos:

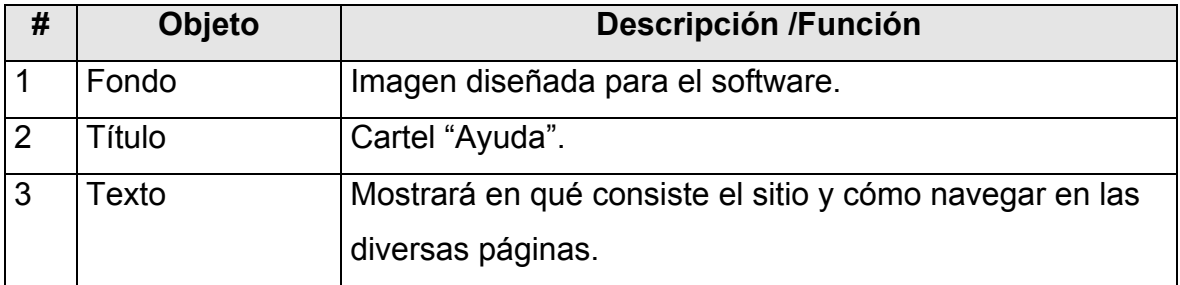

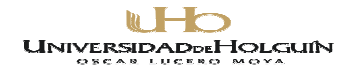

**Pantalla:** Crear Salva

# **Módulo al que pertenece: Crear Salva (VIII):**

**Número: VIII -01**

# **Propuesta de diseño de la pantalla:**

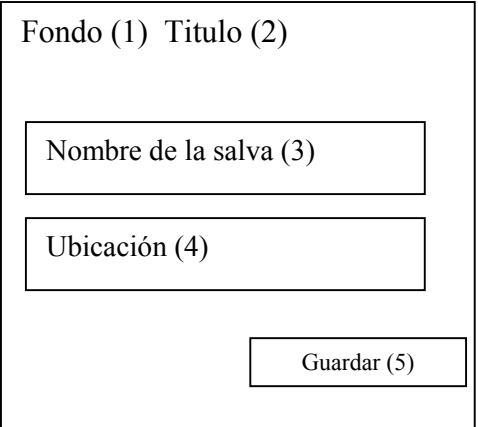

# **Descripción general:**

En esta página se establece el lugar y el nombre del fichero que será la salva de la base de datos.

# **Descripción formal:**

Objetos no interactivos:

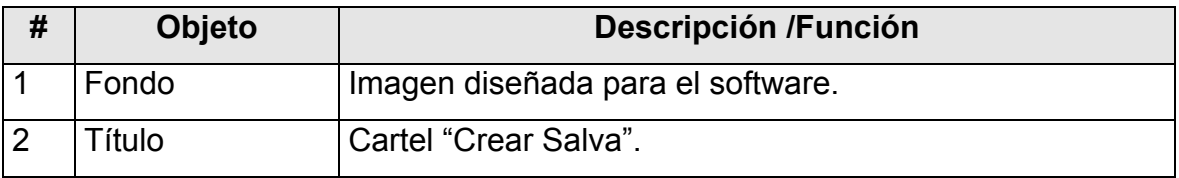

# **Leyenda de descripción de eventos:**

**ECR –** Entrada del cursor del ratón.

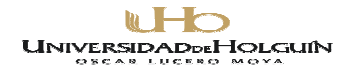

**PBI –** Pulsar con el botón izquierdo del ratón.

**SCR –** Salida del cursor del ratón.

Objetos interactivos:

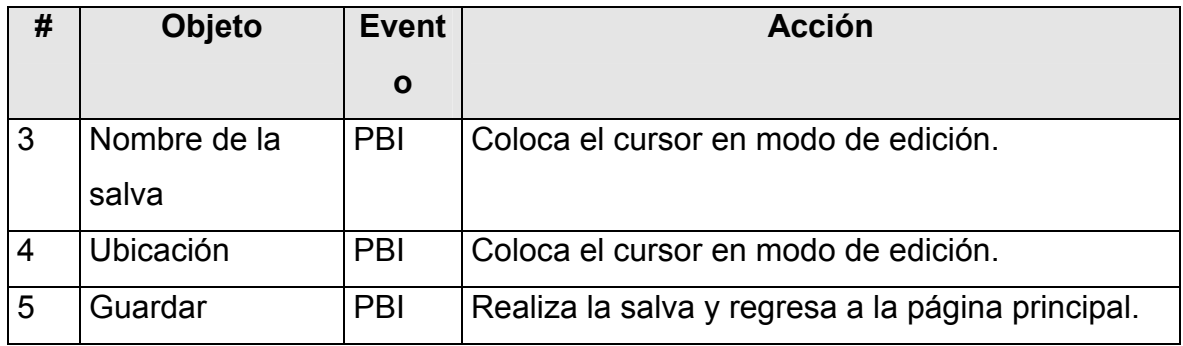

**Pantalla:** Cargar Salva.

**Módulo al que pertenece: Cargar Salva (X):**

**Número: X -01**

**Propuesta de diseño de la pantalla:**

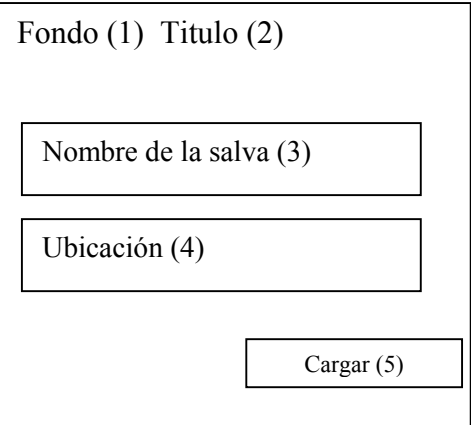

# **Descripción general:**

En esta página se ubica el lugar y el nombre del fichero de donde se restaurará la base de datos.

# **Descripción formal:**

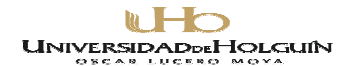

Objetos no interactivos:

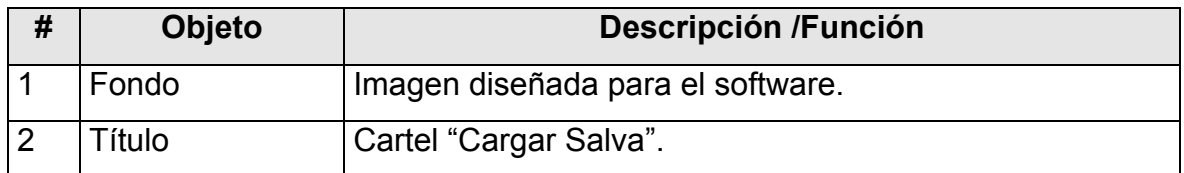

# **Leyenda de descripción de eventos:**

**ECR –** Entrada del cursor del ratón.

**PBI –** Pulsar con el botón izquierdo del ratón.

**SCR –** Salida del cursor del ratón.

Objetos interactivos:

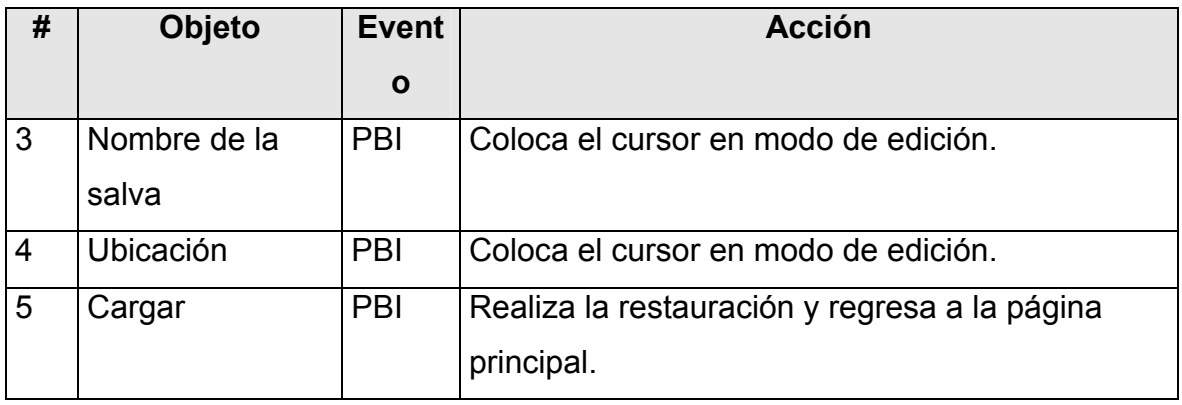

**Pantalla:** Privilegios.

**Módulo al que pertenece: Privilegios (XI):**

 **Número:** XI-01

**Propuesta de diseño de la pantalla:**

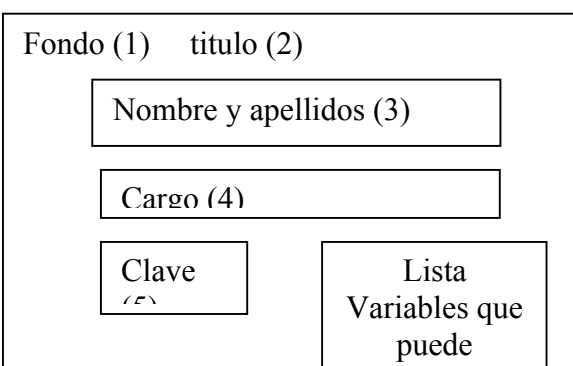

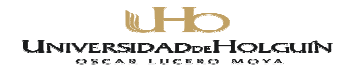

# **Descripción general:**

En esta pantalla el software propone diversos artículos que pueden ser consultados por los usuarios.

# **Descripción formal:**

Objetos no interactivos:

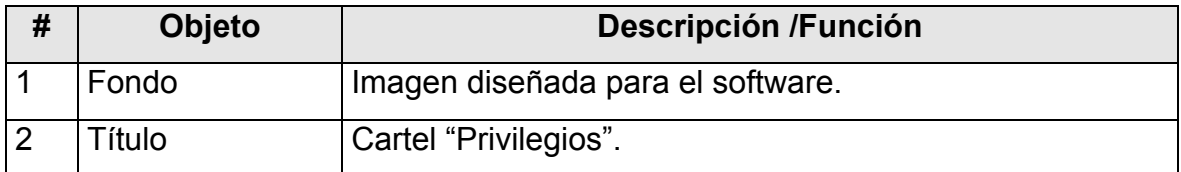

# **Leyenda de descripción de eventos:**

**ECR –** Entrada del cursor del ratón.

- **PBI –** Pulsar con el botón izquierdo del ratón.
- **SCR –** Salida del cursor del ratón.

Objetos interactivos:

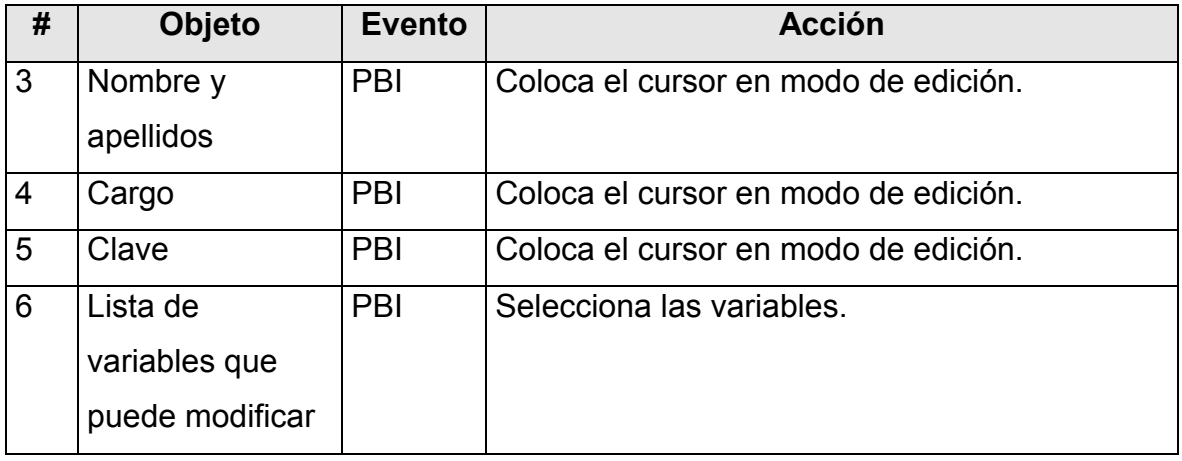

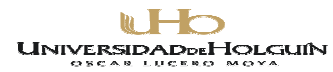

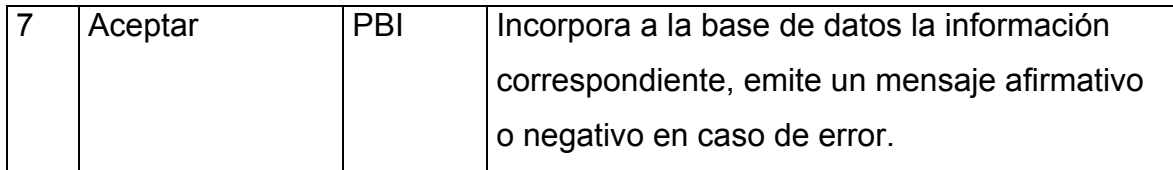

**Pantalla:** Configuración de resúmenes.

# **Módulo al que pertenece: Configuración de resúmenes (XII):**

**Número: (XII-01**

**Propuesta de diseño de la pantalla:**

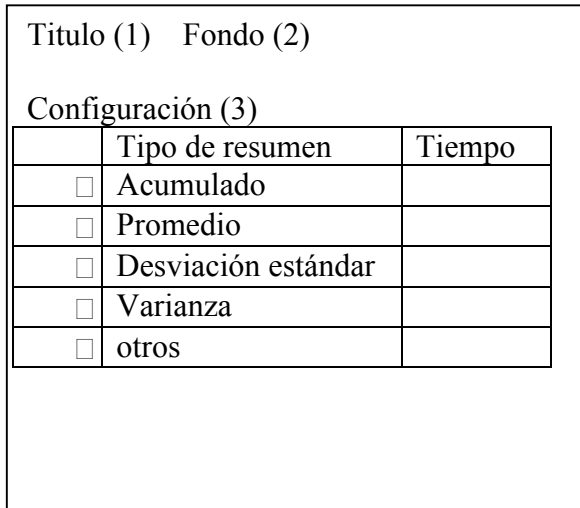

# **Descripción general:**

En esta página se puede configurar las variables que el sistema calculará y cada que tiempo.

# **Descripción formal:**

Objetos no interactivos:

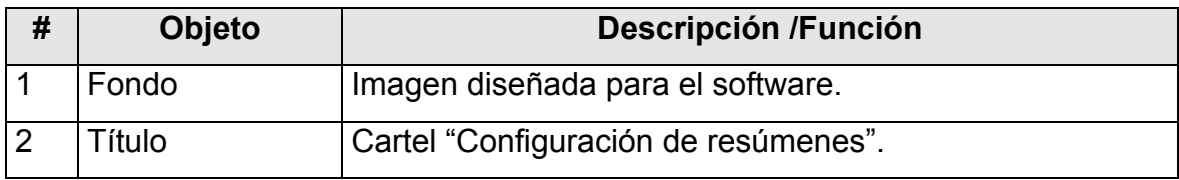

**Leyenda de descripción de eventos:**

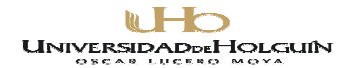

**ECR –** Entrada del cursor del ratón.

**PBI –** Pulsar con el botón izquierdo del ratón.

**SCR –** Salida del cursor del ratón.

Objetos interactivos:

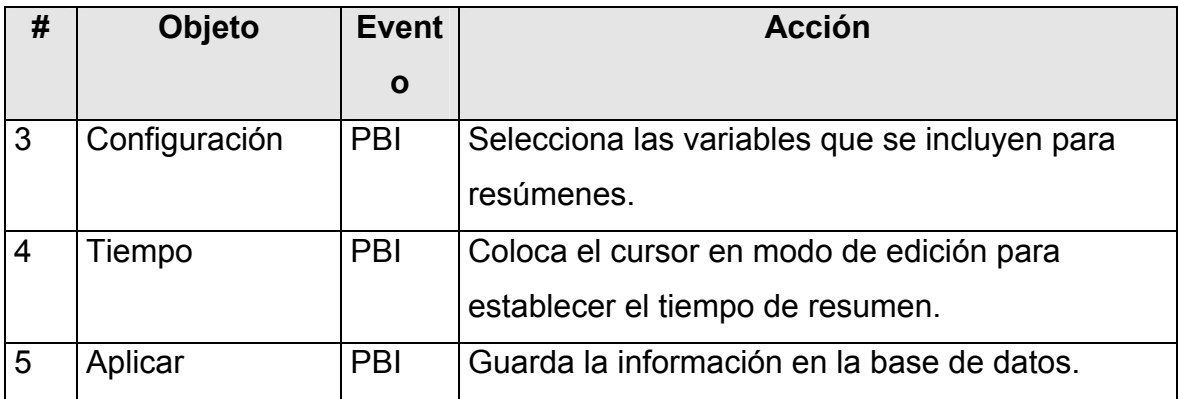

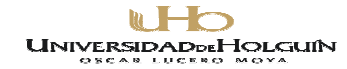

**Anexo 13**